# **Меркурий-PLC-II**

Техническое описание

# Содержание

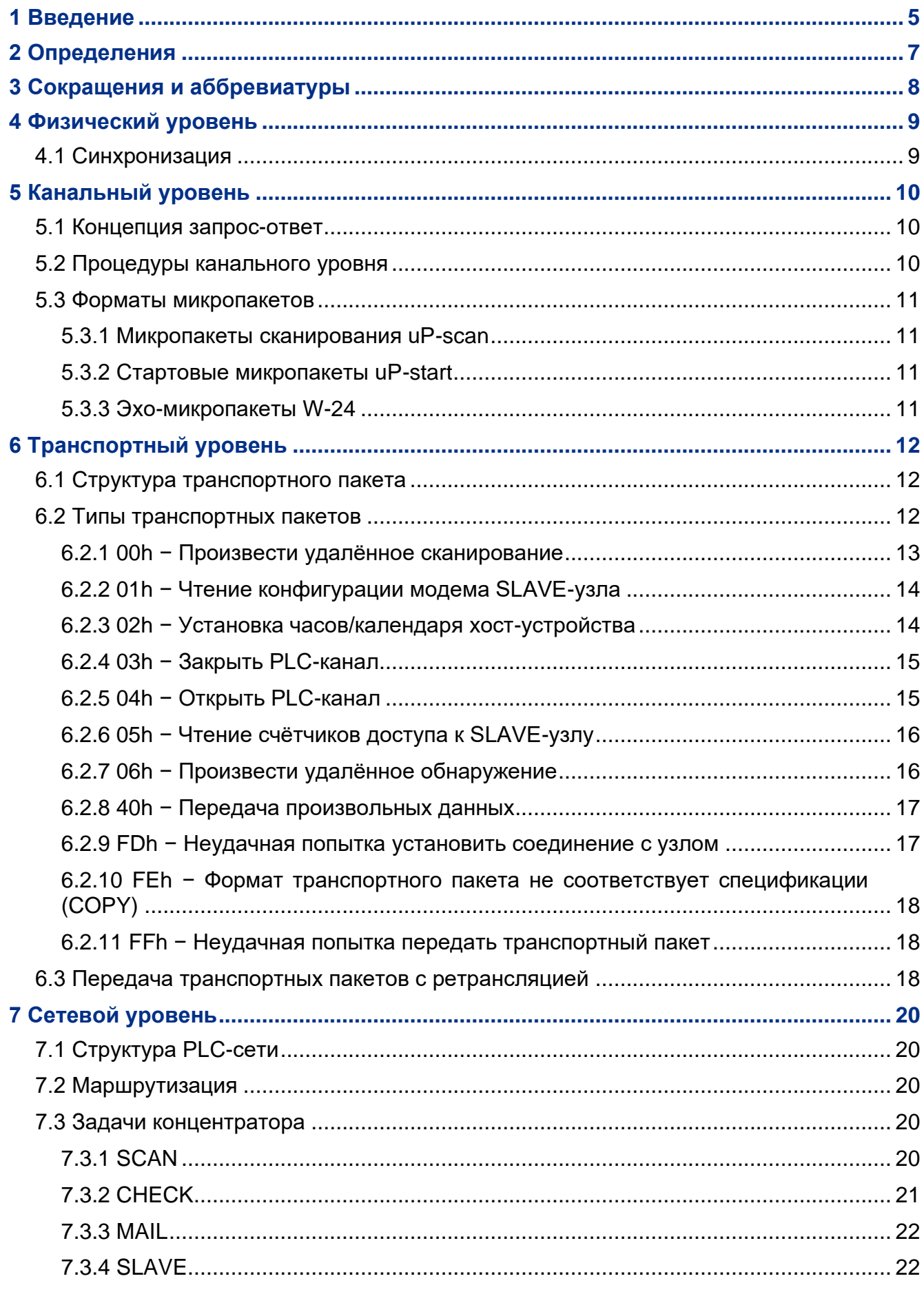

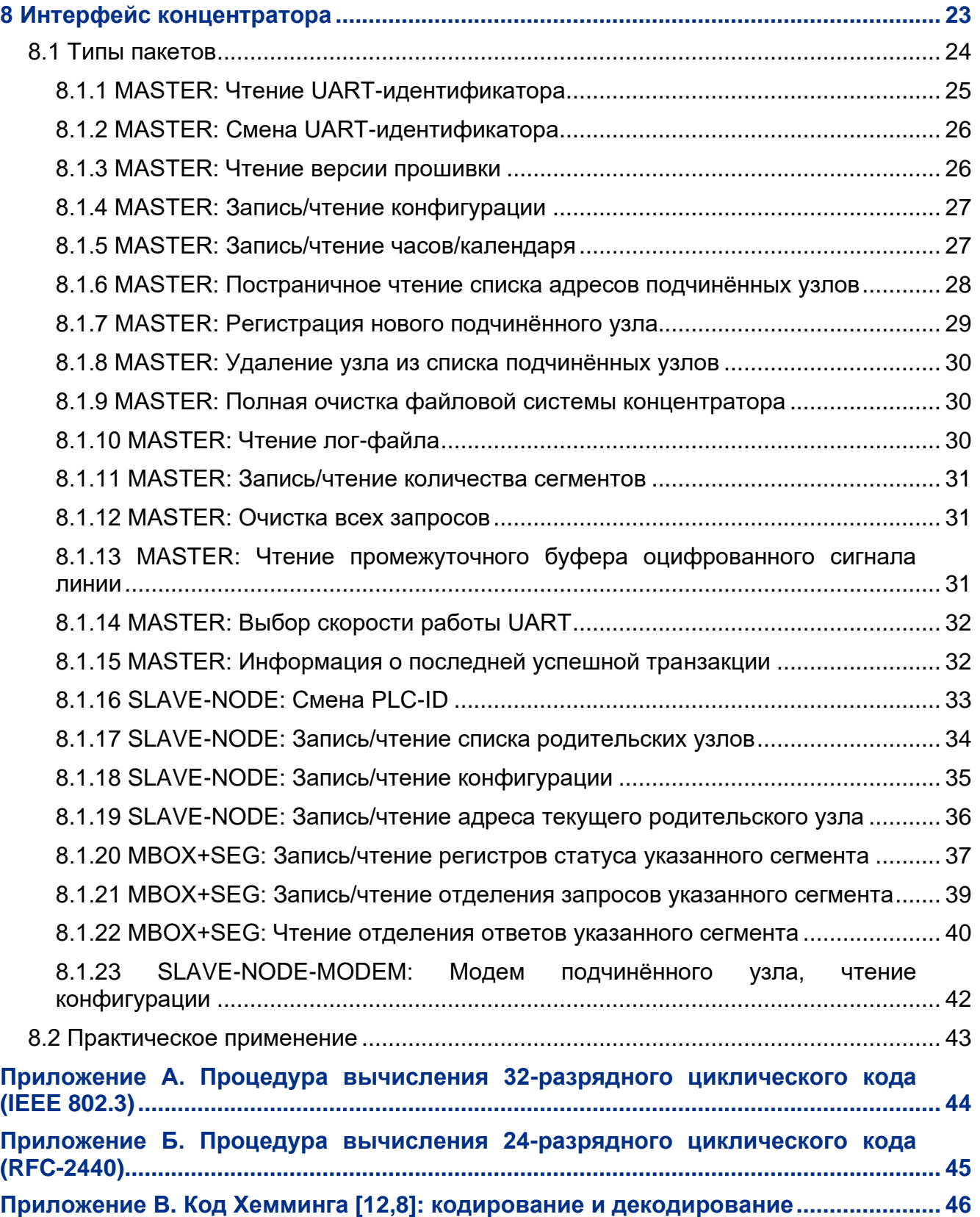

Данный документ представляет собой техническое описание сети передачи информации по распределительной сети переменного тока 220/380В 50Гц, далее по тексту − PLC-сеть второго поколения, или просто PLC-сеть.

# <span id="page-4-0"></span>**1 Введение**

PLC-сеть является средством связи с устройствами, подключенными к распределительной сети переменного тока. Её основными особенностями являются: высокая надёжность связи и простота эксплуатации.

PLC-сеть имеет централизованную организацию ('дерево'). Центром сети является концентратор (M), он же − узел доступа к сети. Обмен данными с любым из подчинённых узлов (S) возможен только через концентратор, см. рисунок [1.](#page-4-1)

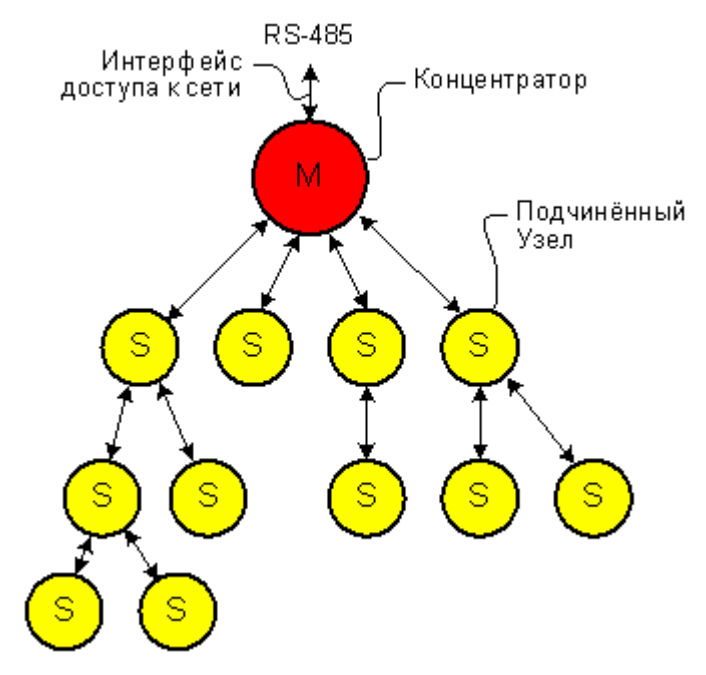

#### *Рисунок 1 Схема PLC сети*

<span id="page-4-1"></span>Каждый узел сети имеет индивидуальный 32-х битный адрес, - таким образом, полная адресная ёмкость PLC-сети составляет 4 294 967 296 уникальных узлов.

Подчинённый узел сети, как правило, состоит из PLC-модема и "интеллектуального" хост-устройства.

#### *Сегменты адресного пространства сети*

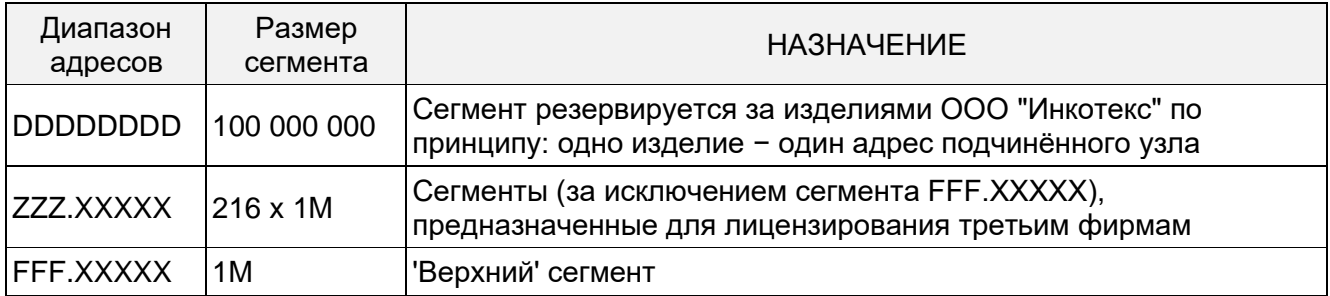

#### *Распределение адресов в 'верхнем' сегменте:*

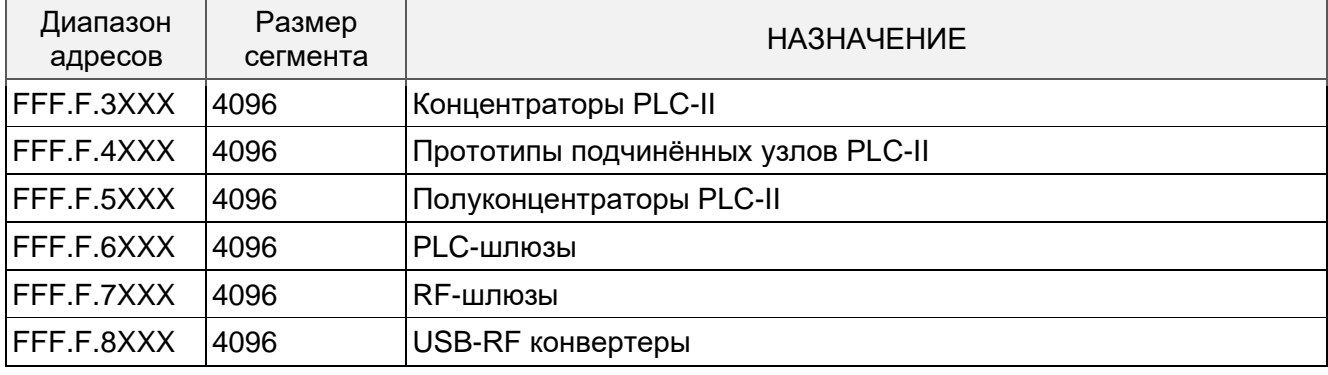

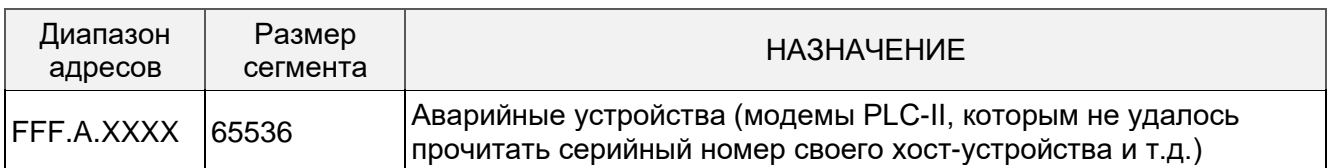

- D любой десятичный символ в интервале 0..9.
- X любой шестнадцатеричный символ в интервале 0..F.
- Z любой шестнадцатеричный символ в интервале A..F.

В отличие от подчинённых узлов, уникальная адресация концентраторов не является обязательной, т.к., по определению, на одном PLC-II объекте (подстанция, дом, предприятие) может быть только один концентратор, и, соответственно, конфликты адресации здесь исключены. Младшая половина PLC-адреса концентратора используется в качестве его UART-идентификатора при работе с ним по его локальному интерфейсу RS-485 (интерфейс доступа к сети, см. рисунок 1). Присвоение двум концентраторам разных адресов может потребоваться лишь в случае, когда оба они окажутся подключены к одному и тому же сегменту линии RS-485.

**PLC-сеть** использует ДЛЯ передачи данных процедуру 'запрос-ответ', объединяющую в себе свойства как канальной, так и пакетной коммутации. В тех случаях, когда узел-приёмник находится вне поля зрения главного узла сети, используется техника передачи данных через ряд промежуточных узлов.

# <span id="page-6-0"></span>**2 Определения**

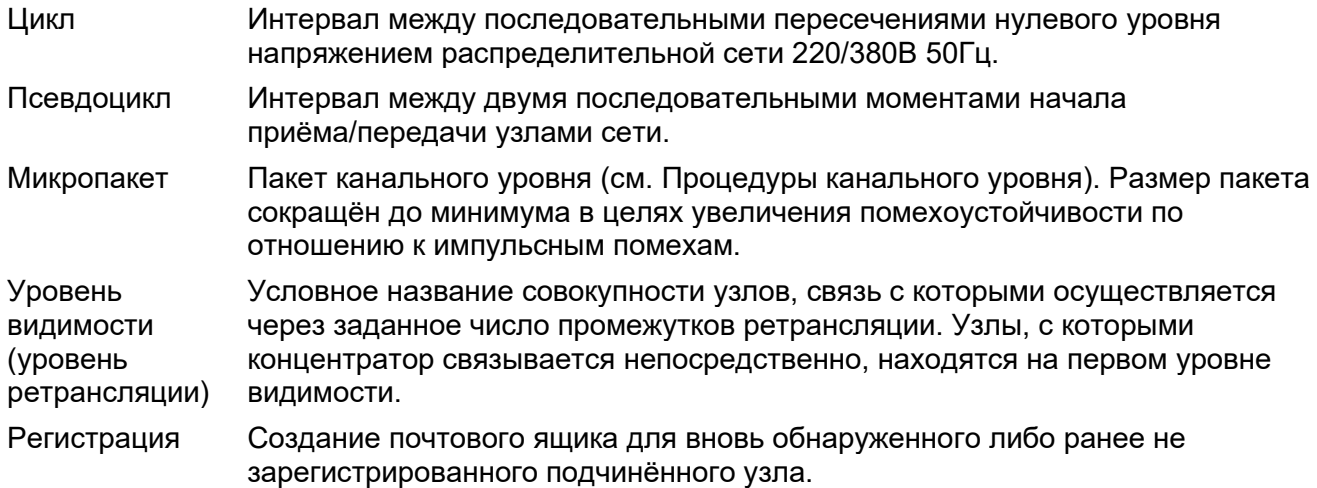

# <span id="page-7-0"></span>**3 Сокращения и аббревиатуры**

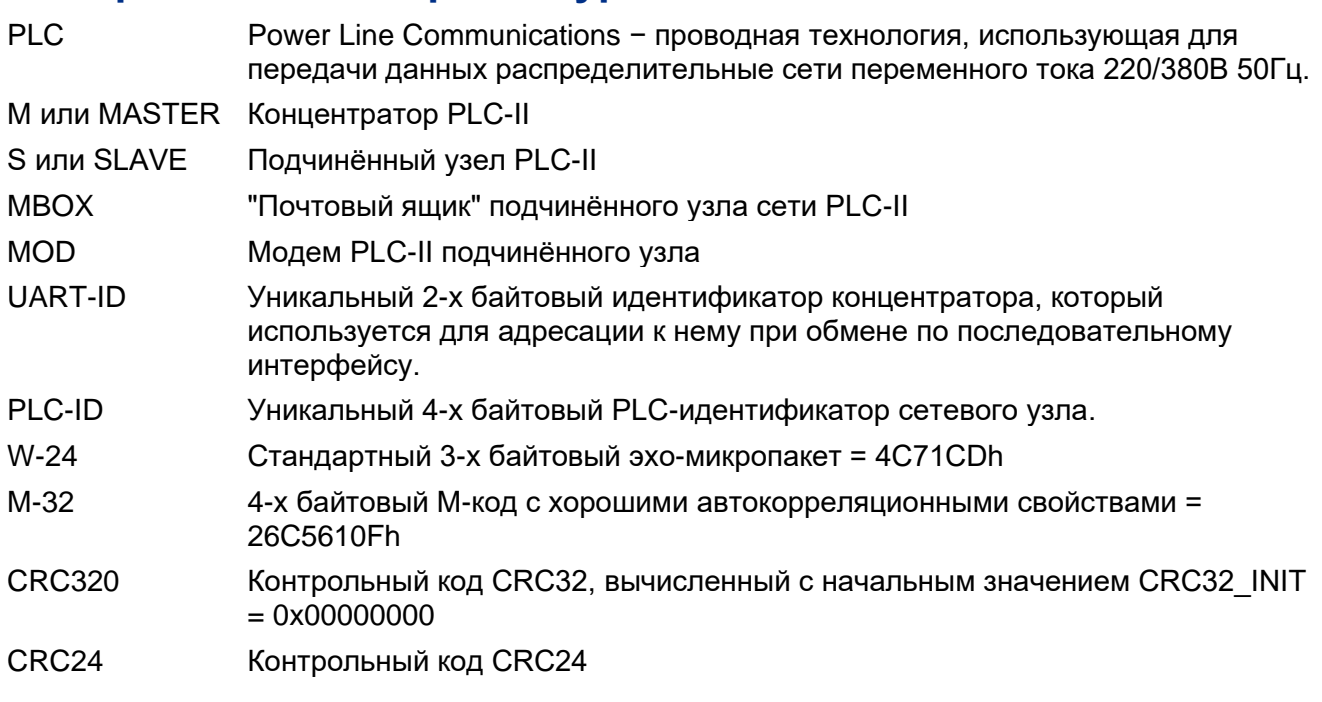

# <span id="page-8-0"></span>**4 Физический уровень**

Данная глава описывает физический уровень протокольного стека PLC-сети. Физический уровень отвечает за следующие задачи:

- синхронизация приёмника и передатчика;
- переход узла из режима приёма в режим передачи и обратно;
- приём данных на нескольких символьных скоростях;
- передача данных на заданной символьной скорости.

### <span id="page-8-1"></span>**4.1 Синхронизация**

Синхронизация приёмника и передатчика осуществляется по моментам перехода нуля сетевым напряжением. Передатчик передаёт сигнал в виде широкополосных посылок (импульсов) длительностью 3.2 мсек. Передача импульсов начинается через 8.4 мсек после того момента, когда абсолютное значение напряжения в точке подключения узла достигнет нулевого значения. При частоте сети 50 Гц центр импульса совпадает с "нулевым моментом", см. рисунок [2.](#page-8-2)

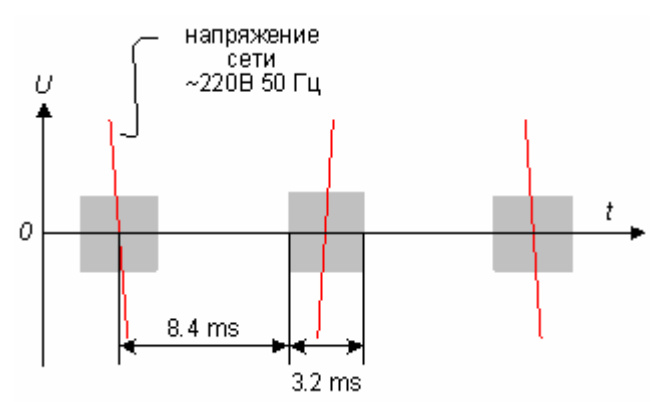

#### <span id="page-8-2"></span>*Рисунок 2 Привязка импульсов передатчика к полупериодам сетевого напряжения.*

Здесь и далее интервал между двумя точками пересечения нуля сетевым напряжением называется 'цикл'. Интервал между двумя моментами начала передачи называется 'псевдоцикл'. Длительности цикла и псевдоцикла совпадают. Начало псевдоцикла запаздывает относительно начала цикла на 8.4 мс

# <span id="page-9-0"></span>**5 Канальный уровень**

Данная глава описывает канальный уровень протокольного стека PLC-системы. Канальный уровень отвечает за следующие задачи:

– реализация надёжной связи между двумя узлами в пределах 'прямой видимости';

– управление скоростью передачи;

– извещение контроллера сети о неудачной попытке связи между двумя узлами.

Под 'прямой видимостью' понимается такое состояние линии передачи информации, когда два узла сети могут устойчиво обмениваются пакетами непосредственно друг с другом.

# <span id="page-9-1"></span>**5.1 Концепция запрос-ответ**

В любой сети, узлы которой используют для передачи информации единый ресурс, возможны коллизии − конфликты единовременного доступа к среде передачи двух и более узлов. В целях предотвращения коллизий в описываемой PLC-сети используется процедура обмена информацией в режиме запрос-ответ.

Концепция запрос-ответ реализована как на канальном, так и на транспортном уровнях. Порядок формирования и передачи транспортных пакетов рассмотрен в разделе [Сетевой уровень.](#page-19-0)

В каждый момент времени допускается передача только одним узлом. Узел, инициировавший передачу, выступает в качестве источника информации и в дальнейшем будет называться 'узел-передатчик'. Узел, которому адресованы пакеты узла-передатчика, далее будет называться 'узел-приёмник'.

## <span id="page-9-2"></span>**5.2 Процедуры канального уровня**

Канальный уровень PLC-сети поддерживает две базовые процедуры:

– сканирование узлов;

– передача пакетов транспортного уровня.

Процедура сканирования имеет целью обнаружение наличия и определения значений адресов PLC-узлов, находящихся в пределах прямой видимости. При проведении сканирования сканирующий узел передаёт микропакет-запрос специального формата − микропакет сканирования uP-scan. Микропакет сканирования содержит информацию о диапазоне адресов, в пределах которого все узлы должны немедленно откликнуться эхо-микропакетом стандартного вида W-24.

Приём эхо-микропакета позволяет узлу-передатчику сделать вывод о наличии хотя бы одного узла в заданном диапазоне адресов в пределах прямой видимости, что является поводом для дальнейшего уточнения адресного положения обнаруженных узлов методом дихотомии (см. раздел [Поиск SLAVE-узлов\)](#page-19-5). В случае непоступления ответного эхо-микропакета, считается, что в заданном диапазоне адресов нет узлов, с которыми можно установить надёжную связь, либо узлов с такими адресами не существует.

Другой процедурой канального уровня является собственно передача транспортных пакетов. Она реализуется в два этапа:

– открытие канала

– передача транспортного пакета

Открытие канала производится стартовым микропакетом-запросом uP-start, содержащим адрес узла-приёмника. В ответ на стартовый микропакет узел-приёмник должен немедленно передать 3-х байтовый стандартный эхо-микропакет W-24. В целях увеличения надёжности доставки данных, процедура открытия канала при необходимости использует перебор имеющихся в наличии битовых потоков, при этом передающий узел пытается передать стартовый микропакет до тех пор, пока не будет получено эхо, либо не будет принято решение об отсутствии связи с узлом-приёмником.

Немедленно после приёма эхо-микропакета передающий узел приступает к последовательной передаче байтов транспортного пакета, защищенных кодом Хемминга [12,8] (см. Приложение В. Код Хемминга [\[12,8\]: кодирование](#page-45-0) и декодирование). С целью контроля целостности транспортный пакет сопровождается контрольным кодом CRC24, вычисленным по всем байтам транспортного пакета. В случае успешного приёма транспортного пакета, узел-приёмник немедленно передаёт стандартный эхомикропакет W-24, дополнительно см. [Структура транспортного пакета.](#page-11-1)

### <span id="page-10-0"></span>**5.3 Форматы микропакетов**

Для реализации процедур канального уровня, описанных в предыдущем разделе, используются следующие типы микропакетов:

- 1. Микропакеты-запросы сканирования uP-scan
- 2. Стартовые микропакеты-запросы uP-start
- 3. Стандартные эхо-микропакеты W-24

Микропакеты любого типа передаются начиная с младшего байта младшим битом вперёд, аналогичным образом передаются также и отдельные поля, входящие в состав микропакета (если таковые имеются).

Все микропакеты-запросы содержат информационную часть длиной 4 или 8 байт и заканчиваются 4-х байтовым контрольным кодом CRC320, вычисляемым от информационной части.

Узел-приёмник подтверждает получение микропакета-запроса излучением эхомикропакета W-24. Эхо передаётся в том же битовом потоке, что и запрос, начиная с первого же свободного псевдоцикла после микропакета-запроса.

### <span id="page-10-1"></span>**5.3.1 Микропакеты сканирования uP-scan**

Микропакет сканирования типа uP-scan имеет длину 12 байт и его информационная часть содержит два 4-х байтовых поля: 'SIZE' и 'ADDR'.

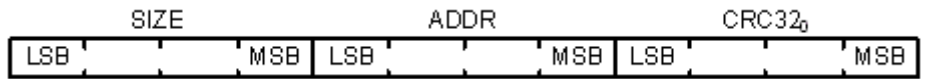

Поля 'SIZE' и 'ADDR' определяют область сетевых адресов, которая подвергается сканированию. В область сканирования входят все адреса с [ADDR] по [ADDR+SIZE] включительно.

Любой узел, адрес которого попадает в указанный диапазон, должен немедленно (начиная со следующего же псевдоцикла) вернуть эхо-микропакет типа W-24.

### <span id="page-10-2"></span>**5.3.2 Стартовые микропакеты uP-start**

Передача транспортных пакетов между узлами PLC-сети другому носит характер сеанса и начинается с передачи стартового микропакета uP-start длиной 12 байт.

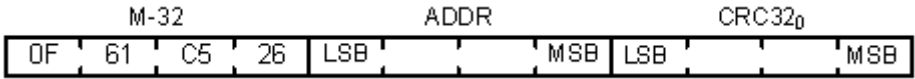

Информационная часть микропакета uP-start содержит единственное 4-х байтовое поле 'ADDR' − адрес PLC-узла-приёмника, с которым узел-передатчик пытается установить соединение. Контрольный код CRC320 рассчитывается от поля 'ADDR'.

Каждый PLC-узел ведёт непрерывный приём в каждом из поддерживаемых битовых потоков. Узел, обнаруживший микропакет uP-start со своим адресом, немедленно отправляет в ответ стандартный эхо-микропакет W-24, подтверждая тем самым свою готовность к приёму данных в этом битовом потоке.

### <span id="page-10-3"></span>**5.3.3 Эхо-микропакеты W-24**

Эхо-микропакет W-24 состоит из 3-х фиксированных байт.

# <span id="page-11-0"></span>6 Транспортный уровень

Данная глава описывает транспортный уровень протокольного стека PLC-системы, который отвечает за следующие задачи:

- передача транспортных пакетов между узлами PLC-системы;

- определение невозможности установления соединения на канальном уровне.

Транспортные пакеты могут осуществлять транспортировку запросов/ответов произвольного формата, либо выступать в качестве самостоятельной информационной единицы.

# <span id="page-11-1"></span>6.1 Структура транспортного пакета

Структура транспортного пакета изображена на рисунке 3.

<span id="page-11-3"></span>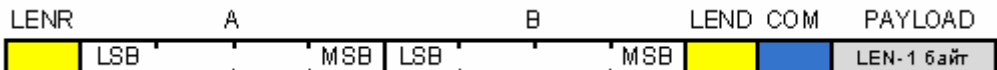

#### Рисунок 3 Структура транспортного пакета в случае прямой видимости 'А' <-> 'В'.

Максимальный размер транспортного пакета равен 256 байтам.

Первый байт пакета 'LENR' равен длине маршрутного поля пакета в байтах.

Далее следует само маршрутное поле, описывающее маршрут доступа к данному узлу, которое состоит из последовательности 4-х байтовых адресов, содержащей адреса: начального, нескольких промежуточных (при использовании ретрансляции) и оконечного узлов, через которые данному пакету предстоит пройти (на рис.4.1.1 маршрут следования пакета состоит из двух элементов: А и В).

За маршрутным полем следует байт 'LEND' который равен длине следующей за ним области данных.

Область данных, в свою очередь, состоит из двух полей: 'СОМ' (1 байт) и 'РАҮLОАD' (остальное). Содержимое байта 'COM' определяет назначение поля 'PAYLOAD', - это может быть либо команда для PLC-модема оконечного узла, либо команда для хостустройства оконечного узла, либо их ответы концентратору.

Направление следования данного транспортного пакета определяется старшим битом байта СОМ. Если этот бит равен 0, то пакет представляет собой запрос к подчинённому узлу, 1 - ответ от подчинённого узла. Оконечный узел обрабатывает предназначенный ему транспортный пакет только в том случае, если старший бит байта СОМ равен 0, в противном случае пакет игнорируется.

При проведении транзакции по PLC-интерфейсу целостность транспортного пакета подтверждается контрольным кодом CRC24, который передаётся сразу же вслед за последним битом поля PAYLOAD, а правильность приёма транспортного пакета подтверждается принимающим узлом с помощью стандартного эхо-микропакета, см. рисунок 4.

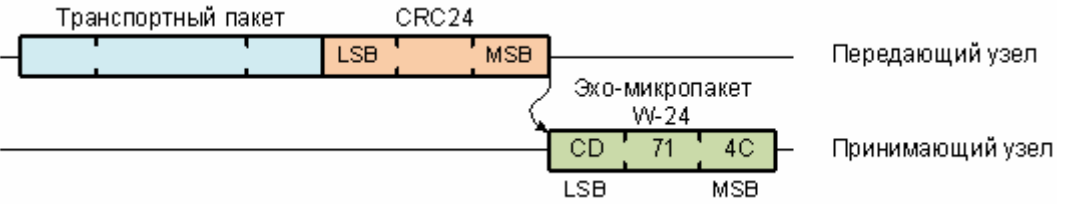

### Рисунок 4 Передача транспортного пакета

## <span id="page-11-4"></span><span id="page-11-2"></span>6.2 Типы транспортных пакетов

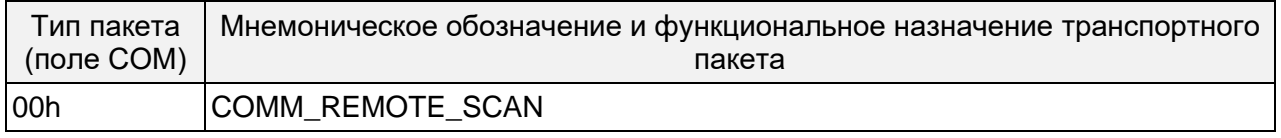

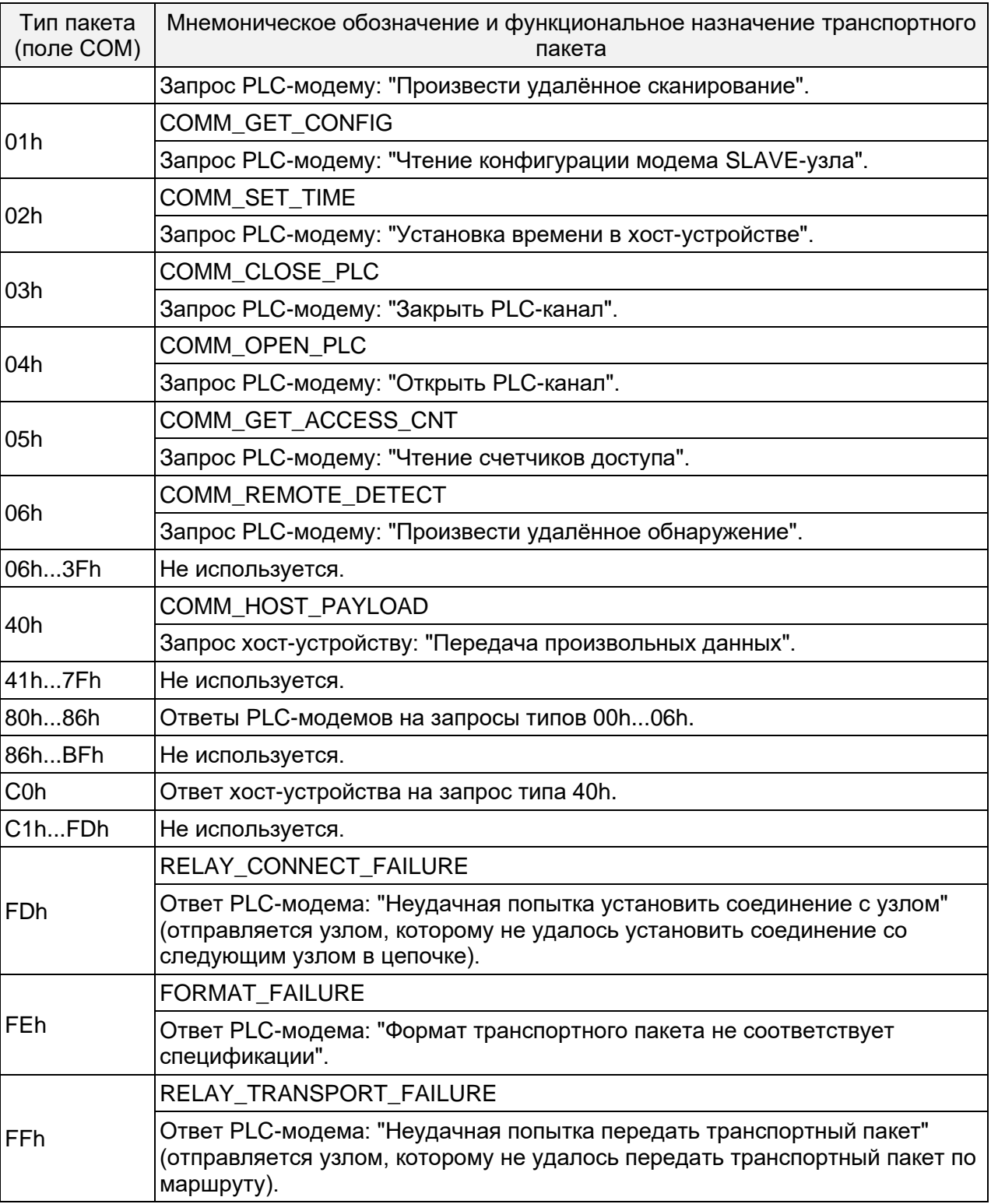

# <span id="page-12-0"></span>**6.2.1 00h − Произвести удалённое сканирование**

Полезная нагрузка пакета "произвести удалённое сканирование" содержит базовый адрес и размер области, в которой необходимо произвести сканирование, см. [Микропакеты сканирования uP-scan.](#page-10-1) Подчинённый узел, получивший пакет этого типа, производит излучение микропакета uP-scan соответствующего содержания и обнаружение ответного эхо-микропакета. Результат обнаружения возвращается как 0 или 1 в следующем байте после поля 'COM'. Пример:

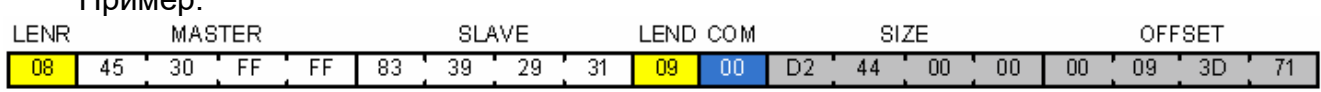

Запрос:

- 4. Адрес концентратора: MASTER = FFFF3045h.
- 5. Адрес подчинённого узла: SLAVE = 31293983h.
- 6. Ретрансляция: нет.
- 7. База сканирования: 713D0900h.
- 8. Размер области сканирования: 44D2h.

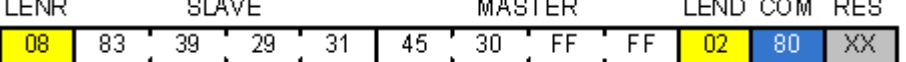

Ответ:

ПРИМЕЧАНИЯ:

Поле RES может принимать следующее множество значений:

- 00 − ответный эхо-микропакет принят
- 01 − ответный эхо-микропакет не принят
- FE − формат запроса не соответствует спецификации
- FF − данный тип запроса не поддерживается данной версией PLC-модема

# <span id="page-13-0"></span>**6.2.2 01h − Чтение конфигурации модема SLAVE-узла**

Пример:

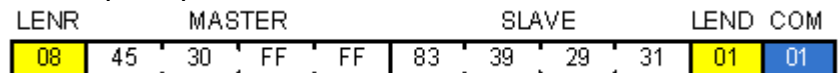

#### Запрос:

- 1. Адрес концентратора: MASTER = FFFF3045h.
- 2. Адрес подчинённого узла: SLAVE = 31293983h.

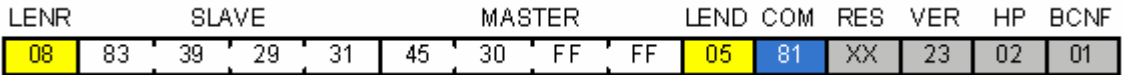

#### Ответ:

VER = 2.3, номер прошивки PLC-модема подчинённого узла

HP = 02, условный номер протокола хост-устройства подчинённого узла, в данном случае (hpM230) − счётчик серии "Меркурий-230", см. документ "Меркурий-PLC-II.Интерфейс модема"

BCNF = 01, байт битовых флажков конфигурации модема:

- BCNF.0 − 'PlcProtected', PLC-канал модема "закрыт", см. 03h − [Закрыть PLC-канал,](#page-14-0) 04h − [Открыть PLC-канал](#page-14-1)
- BCNF.1 − 'TimerSet', секундомер модема установлен
- BCNF.2...BCNF.7 − не используются

ПРИМЕЧАНИЯ:

Поле RES может принимать следующее множество значений:

- 00 − запрос выполнен успешно
- FE − формат запроса не соответствует спецификации
- FF − данный тип запроса не поддерживается данной версией PLC-модема

### <span id="page-13-1"></span>**6.2.3 02h − Установка часов/календаря хост-устройства**

Получив эту команду, PLC-модем конвертирует принятое время в секундах в командный пакет установки времени в соответствии с известным ему протоколом данного хост-устройства.

Пример:

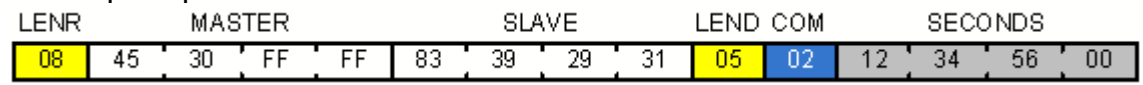

Запрос:

1. Адрес концентратора: MASTER = FFFF3045h.

- 2. Адрес подчинённого узла: SLAVE = 31293983h.
- 3. SECONDS = 00563412h − количество секунд, прошедших с 00:00, 01 января 2000г. до настоящего времени (в шестнадцатеричном формате).

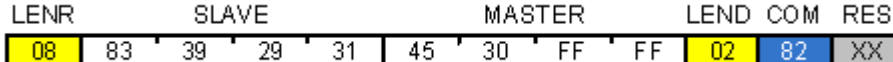

Ответ:

ПРИМЕЧАНИЯ:

Поле RES может принимать следующее множество значений:

- 00 − встроенные часы хост-устройства установлены
- 01 − встроенные часы хост-устройства установить не удалось
- 02 − хост-устройство отсутствует, внутренний секундомер модема установлен успешно
- FE − формат запроса не соответствует спецификации
- FF − данный тип запроса не поддерживается данной версией PLC-модема

#### <span id="page-14-0"></span>**6.2.4 03h − Закрыть PLC-канал**

По команде "Закрыть PLC-канал" подчинённый узел сохраняет в своей энергонезависимой памяти адрес концентратора, от которого он эту команду получил, и переходит в т.н. "залоченное" состояние. В том состоянии модем не отвечает на микропакеты сканирования и пропускает через себя только те транспортные пакеты, которые исходят от или направлены к данному концентратору.

Пример:

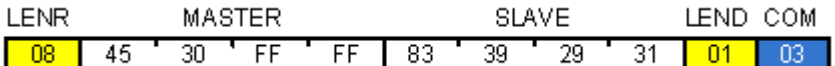

Запрос:

1. Адрес концентратора: MASTER = FFFF3045h.

2. Адрес подчинённого узла: SLAVE = 31293983h.

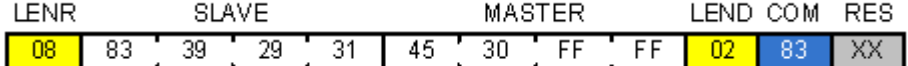

Ответ:

ПРИМЕЧАНИЯ:

Поле 'RES' может принимать следующее множество значений:

– 00 − закрытие PLC-канала прошло успешно

– 01 − закрыть PLC-канал модему не удалось

– FE − формат запроса не соответствует спецификации

– FF − данный тип запроса не поддерживается данной версией PLC-модема.

#### <span id="page-14-1"></span>**6.2.5 04h − Открыть PLC-канал**

Команда "Открыть PLC-канал" является дополнительной по отношению к команде "Закрыть PLC-канал".

Пример:

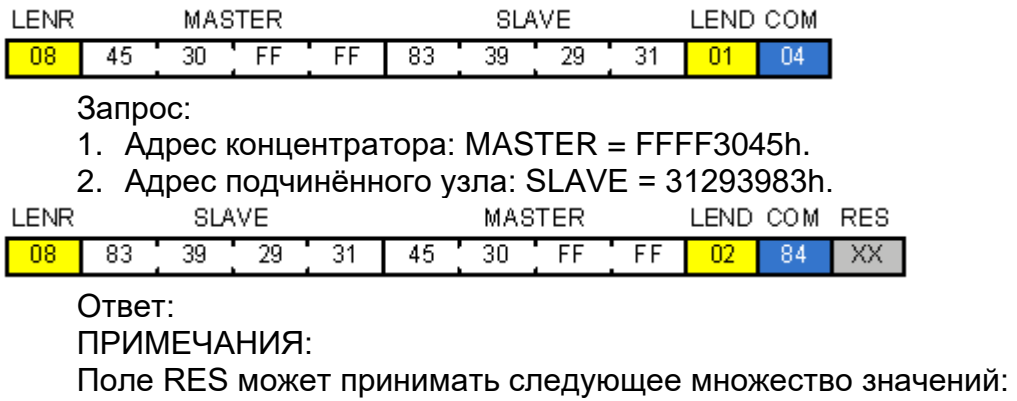

- 00 − открытие PLC-канала прошло успешно
- 01 − открыть PLC-канал модему не удалось
- FE − формат запроса не соответствует спецификации
- FF − данный тип запроса не поддерживается данной версией PLC-модема.

# <span id="page-15-0"></span>**6.2.6 05h − Чтение счётчиков доступа к SLAVE-узлу**

Пример:

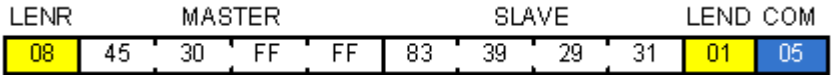

Запрос:

1. Адрес концентратора: MASTER = FFFF3045h.

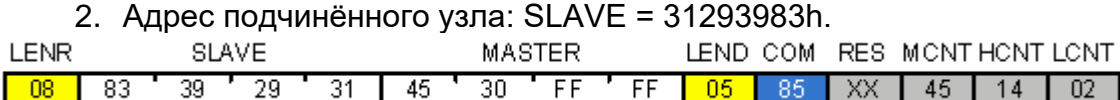

Ответ:

– MCNT = 45h, счётчик обращений к модему

- HCNT = 14h, счётчик обращений к хост-устройству
- LCNT = 02h, счётчик команд на закрытие/открытие PLC-канала, см. 03h − [Закрыть](#page-14-0)  [PLC-канал,](#page-14-0) 04h − [Открыть PLC-канал.](#page-14-1)

ПРИМЕЧАНИЯ:

MCNT − счётчик принятых модемом транспортных пакетов, в пункте назначения которых указан адрес данного модема.

Все вышеописанные счётчики доступа хранятся в оперативной памяти модема и обнуляются при его перезагрузке.

Поле RES может принимать следующее множество значений:

- 00 − запрос выполнен успешно
- 01 − запрос не выполнен
- FE − формат запроса не соответствует спецификации
- FF − данный тип запроса не поддерживается данной версией PLC-модема.

### <span id="page-15-1"></span>**6.2.7 06h − Произвести удалённое обнаружение**

Полезная нагрузка пакета "произвести удалённое обнаружение" содержит базовый адрес и размер области, в которой следует произвести обнаружение, см. [Микропакеты](#page-10-1)  [сканирования uP-scan.](#page-10-1) Подчинённый узел, получивший пакет данного типа, производит попытку обнаружения другого узла, адрес которого принадлежит указанной области.

Результат обнаружения возвращается в поле 'RES'.

Пример:

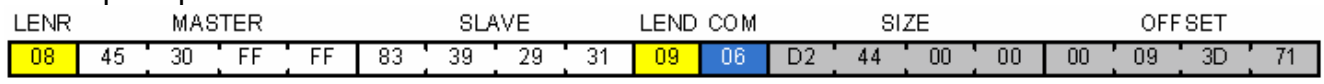

Запрос:

- 1. Адрес концентратора: MASTER = FFFF3045h.
- 2. Адрес подчинённого узла: SLAVE = 31293983h.
- 3. Ретрансляция: нет.
- 4. База обнаружения: 713D0900h.
- 5. Размер области обнаружения: 44D2h.

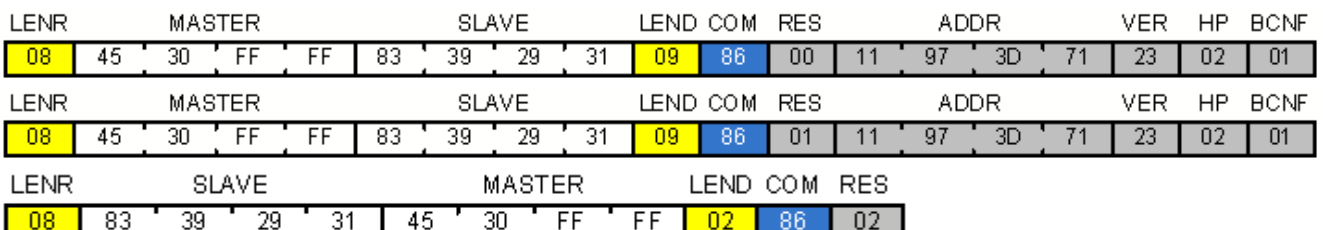

Ответ:

1. Адрес обнаруженного узла: ADDR = 713D9711h.

2. VER, HP, BCNF - см. 01h - Чтение конфигурации модема SLAVE-узла. ПРИМЕЧАНИЯ:

Поле RES может принимать следующее множество значений:

- 00 - обнаружен узел ADDR, сканирование завершено

- 01 - обнаружен узел ADDR, сканирование приостановлено

- 02 - сканирование завершено, узлы не обнаружены

- FE - формат запроса не соответствует спецификации

– FF - данный тип запроса не поддерживается данной версией PLC-модема

Если 'RES' = 01, то повторная посылка данного запроса с теми же параметрами приводит к продолжению сканирования указанной области

#### <span id="page-16-0"></span>6.2.8 40h - Передача произвольных данных

Транспортные пакеты этого типа предназначены для доставки пакетов с произвольными данными от концентратора к хост-устройствам подчинённых узлов PLCсети и обратно.

Пример:

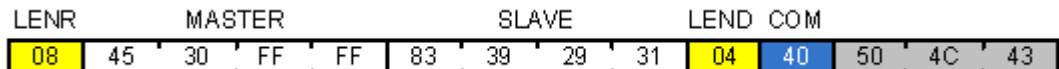

Запрос:

1. Адрес концентратора: 'MASTER' = FFFF3045h.

- 2. Адрес подчинённого узла: 'SLAVE' = 31293983h.
- 3. Полезная нагрузка от концентратора: ASCII-коды строки "PLC".

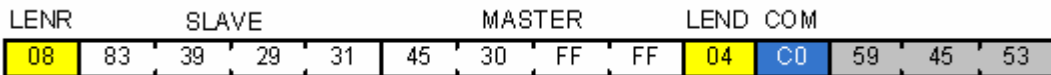

Ответ: Полезная нагрузка от подчинённого узла: ASCII-коды строки "YES" ПРИМЕЧАНИЯ:

Пакеты, у которых поле 'LEND' = 1 (т.е. не несущие другой полезной нагрузки кроме кода команды), считаются тестовыми, и, без дополнительной обработки возвращаются модемом назад, в направлении концентратора.

#### <span id="page-16-1"></span>6.2.9 FDh - Неудачная попытка установить соединение с узлом

Пакет данного типа отправляется узлу-источнику сообщения в случае, когда подчинённому узлу не удалось принять эхо-микропакет во время попытки установить соединение со следующим узлом в цепочке. Пакет отправляется 'от имени' последнего активного узла. В качестве полезной нагрузки отправляется адрес узла, с которым нет СВЯЗИ.

Пример:

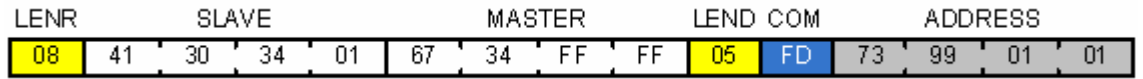

1. Адрес концентратора: 'MASTER' = FFFF3467h.

2. Адрес подчинённого узла в маршрутной цепочке, которому не удалось связаться со следующим узлом: 'SLAVE' = 01343041h.

3. Адрес подчинённого узла, с которым нет связи: 01019973h.

### <span id="page-17-0"></span>**6.2.10 FEh − Формат транспортного пакета не соответствует спецификации (COPY)**

В случае, если полученный модемом транспортный пакет с запросом, не соответствует спецификации (например, в случае, когда поле LEN=0), модем сигнализирует об этой ситуации тем, что отправляет в сторону концентратора ответный транспортный пакет специального вида:

Пример:

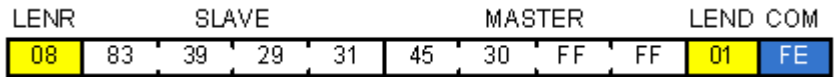

1. Адрес концентратора: 'MASTER' = FFFF3045h.

2. Адрес подчинённого узла: 'SLAVE' = 31293983h.

#### <span id="page-17-1"></span>**6.2.11 FFh − Неудачная попытка передать транспортный пакет**

Пакет данного типа отправляется узлу-источнику сообщения в случае, когда подчинённому узлу не удалось принять эхо-микропакет во время попытки передать транспортный пакет следующему узлу в цепочке. Пакет отправляется 'от имени' последнего активного узла. В качестве полезной нагрузки отправляется адрес узла, с которым нет связи.

Пример:

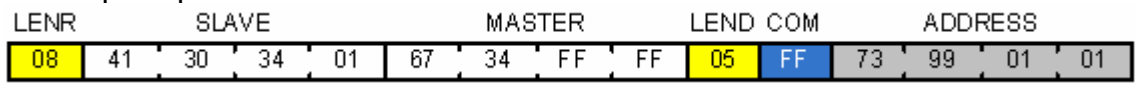

1. Адрес концентратора: 'MASTER' = FFFF3467h.

2. Адрес подчинённого узла в маршрутной цепочке, которому не удалось связаться со следующим узлом: 'SLAVE' = 01343041h.

3. Адрес подчинённого узла, с которым нет связи: 01019973h.

### <span id="page-17-2"></span>**6.3 Передача транспортных пакетов с ретрансляцией**

Данная глава описывает порядок формирования транспортных пакетов в случае их ретрансляции промежуточными звеньями системы.

В качестве примера рассматривается частный случай сети, образованной четырьмя узлами: одним главным и тремя подчинёнными. Предполагается:

- концентратор 'MASTER' поддерживает устойчивую связь только с узлом 'A';
- узел 'A' поддерживает устойчивую связь с узлами 'MASTER' и 'B';
- узел 'B' поддерживает устойчивую связь с узлами 'A' и 'SLAVE';

– узел 'SLAVE' поддерживает устойчивую связь только с узлом 'B'.

Адреса узлов приведены в следующей таблице:

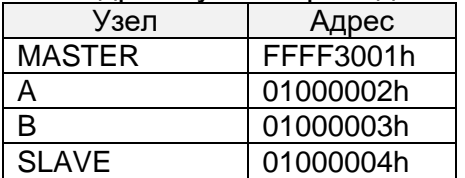

На рисунке [5](#page-17-3) изображена схема, иллюстрирующая вышеописанную взаимосвязь.

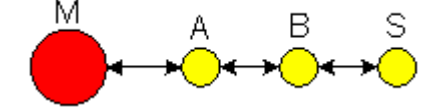

#### *Рисунок 5 Схема взаимной видимости узлов сети.*

<span id="page-17-3"></span>При данной структуре взаимной видимости узлов обмен данными между концентратором 'MASTER' и подчинённым узлом 'SLAVE' выглядит следующим образом:

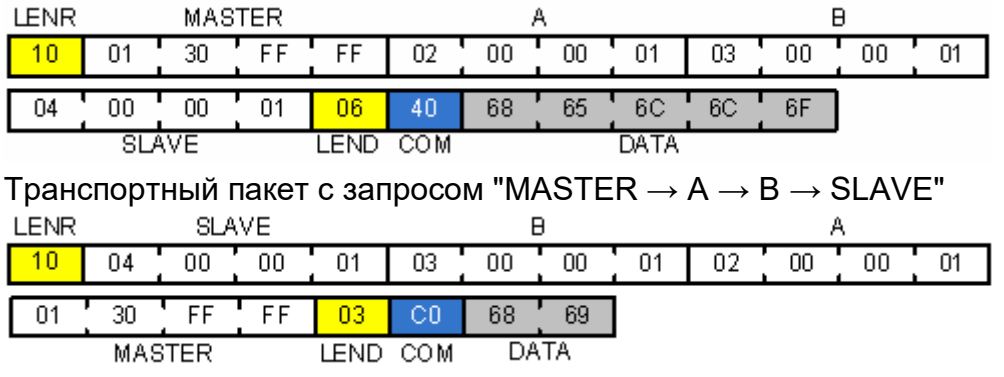

Транспортный пакет с ответом "SLAVE  $\rightarrow$  B  $\rightarrow$  A  $\rightarrow$  MASTER"

# <span id="page-19-0"></span>**7 Сетевой уровень**

Данная глава описывает сетевой уровень протокольного стека PLC-системы. Сетевой уровень отвечает за адресацию узлов сети и маршрутизацию транспортных пакетов.

# <span id="page-19-1"></span>**7.1 Структура PLC-сети**

PLC-сеть имеет централизованную структуру типа 'дерево', корнем которой является концентратор, он же − узел доступа к сети, см. [Введение.](#page-4-0)

В соответствии с протоколом доступа к среде, инициировать передачу данных может только концентратор. Он же накапливает и хранит информацию, необходимую для построения маршрутов передачи транспортных пакетов сети.

Топология сети формируется по мере накопления концентратором информации о взаимной видимости подчинённых узлов.

В случае, если между концентратором и узлом, с которым необходимо связаться, отсутствует прямая видимость, используется механизм ретрансляции транспортных пакетов. Запрос в виде транспортного пакета передаётся от узла к узлу до тех пор, пока не достигнет точки назначения. Ответ на запрос передаётся по тому же маршруту в обратном направлении.

В силу описанной специфики PLC-сети, сетевой уровень протокольного стека объединён с транспортным уровнем. Информация о маршруте передачи помещается в транспортный пакет в виде специального поля. Формат транспортных пакетов описан в разделе Транспортный уровень.

Вся информация о структуре сети в целом и о каждом из подчинённых узлов в отдельности сохраняется в энергонезависимой памяти концентратора и при отключении питания не теряется.

### <span id="page-19-2"></span>**7.2 Маршрутизация**

В памяти концентратора с каждым из зарегистрированных подчинённых узлов ассоциирована таблица из максимум 16-ти родительских узлов, т.е. других узлов сети (включая, в случае прямой видимости, сам концентратор), через которые когда-либо с данным узлом удавалось установить связь. Каждому из родительских узлов концентратор присваивает рейтинг. Маршрут к данному узлу прокладывается концентратором динамически, путём обратного просмотра таблиц родительских узлов, при этом на каждом этапе используется родительский узел с наибольшим рейтингом.

### <span id="page-19-3"></span>**7.3 Задачи концентратора**

Исполнение каждой системной задачи разрешается специальным флажком, входящим в состав регистра конфигурации концентратора, см. [MASTER: Запись/чтение](#page-26-0)  [конфигурации.](#page-26-0) Концентратор может квазиодновременно выполнять следующие системные задачи:

'SCAN' − поиск новых подчинённых узлов

'CHECK' − проверка связи, повторное подключение "отпавших" узлов

'MAIL' − автоматическое исполнение запросов

### <span id="page-19-4"></span>**7.3.1 SCAN**

Действия, выполняемые концентратором при поиске новых подчинённых узлов описаны в нижеследующих разделах.

#### <span id="page-19-5"></span>**7.3.1.1 Поиск SLAVE-узлов**

Вследствие большого размера адресного пространства, концентратор PLC-сети не в состоянии обнаруживать подчинённые узлы сети методом прямого перебора адресов. Только лишь обнаружение узлов первого уровня ретрансляции потребовало бы повторения процедуры "запрос-ответ" 4 294 967 296 раз (2 в 32-й степени).

В целях существенного сокращения количества циклов обмена, необходимых для осуществления исчерпывающего поиска подчинённых узлов, используется дихотомический алгоритм поиска.

Механизм алгоритма основан на идентичности ответов всех узлов, попадающих в адресную область пакетов сканирования. Таким образом, появление эхо-пакета при сканировании заданной области сигнализирует о наличии в указанной адресной области как минимум одного узла, находящегося в пределах прямой видимости.

Обнаружение подчинённых узлов начинается с их поиска в пределах прямой видимости самого концентратора. Для этого концентратор разбивает всё адресное пространство пополам и отправляет микропакет uP-scan, охватывающий его младшую половину. Если в ответ приходит эхо-пакет W-24, то это значит, что в данной области имеется как минимум один узел, способный напрямую устойчиво поддерживать связь с концентратором. В противном случае, опрошенная область считается "пустой", а сканированию подвергается верхняя половина адресного пространства. Далее процедура поиска продолжается итеративным дроблением адресного пространства на всё более и более мелкие сегменты и заканчивается сокращением до единицы размеров всех тех сегментов, из которых поступают эхо-пакеты W-24. Базовые адреса таких сегментов и являются адресами обнаруженных узлов. При этом на последнем этапе обнаружения узла, вместо заключительного сканирования области размером в один адрес, используется транспортный пакет с запросом конфигурации PLC-модема, см. [01h](#page-13-0)  − [Чтение конфигурации модема SLAVE-узла.](#page-13-0) Сразу же после обнаружения концентратор проводит регистрацию вновь обнаруженного узла.

Для целей учёта обнаруженных подчинённых узлов концентратор создаёт и поддерживает в актуальном состоянии внутреннюю базу данных, содержащую перечень обнаруженных подчинённых узлов.

Во избежание повторного обнаружения, поиск узлов во втором уровне ретрансляции осуществляется исключительно в тех сегментах адресного пространства, которые были ранее помечены концентратором как "пустые".

По завершению первичного сканирования адресного пространства, концентратор повторяет процедуру сканирования, используя уже обнаруженные узлы в качестве ретрансляторов.

При реализации алгоритма обнаружения узлов следует учитывать большие временные затраты, необходимые для проверки всего лишь 3-4 уровней ретрансляции.

Вся информация о структуре сети в целом и о каждом из подчинённых узлов в отдельности сохраняется в энергонезависимой памяти концентратора и при отключении питания не теряется.

#### **7.3.1.2 Система виртуальных почтовых ящиков**

При всяком обнаружении нового SLAVE-узла, концентратор регистрирует его, т.е. заводит для него в своей памяти виртуальный сегментированный почтовый ящик, имеющий в каждом из сегментов "отделения" для запросов, направляемых к данному узлу, ответов, полученных на данный запрос и регистр статуса. Доступ к сегментам почтовых ящиков SLAVE-узлов реализован через UART-интерфейс концентратора, см. [Интерфейс концентратора.](#page-22-0)

### <span id="page-20-0"></span>**7.3.2 CHECK**

Концентратор проверяет качество связи с подчинёнными узлами сети путём периодического обмена с ними транспортными пакетами с запросом конфигурации PLCмодема, см. 01h − [Чтение конфигурации модема SLAVE-узла.](#page-13-0) Если 5 подряд таких попыток оказываются неудачными, узел помечается как временно "отпавший".

Повторное подключение временно "отпавших" узлов концентратор осуществляет путём попыток связаться с ними либо напрямую, либо через те узлы, с которыми в данный момент имеется стабильная связь.

# <span id="page-21-0"></span>**7.3.3 MAIL**

Концентратор автоматически, на циклической или однократной основе, выполняет запросы, хранящиеся в сегментах почтовых ящиков, см. [MBOX+SEG: Запись/чтение](#page-38-0)  [отделения запросов указанного сегмента.](#page-38-0)

# <span id="page-21-1"></span>**7.3.4 SLAVE**

Концентратор функционирует в режиме точки ретрансляции транспортных пакетов, не проявляя самостоятельной активности.

# <span id="page-22-0"></span>**8 Интерфейс концентратора**

Протокол доступа к концентратору PLC-сети второго поколения совместим с протоколом доступа к концентраторам PLC-сети первого поколения.

Для связи с концентратором используется физический интерфейс RS-485 (38400- 8b-NP-1S) и логическая процедура обмена пакетами по формуле "запрос/ответ".

Для предоставления контроллеру сети возможности общения с обнаруженными им подчинёнными узлами, концентратор поддерживает интерфейс, основанный на абстракции виртуального сегментированного "почтового ящика".

Почтовый ящик с соответствующим 4-х байтовым адресом создаётся концентратором сразу же после обнаружения им очередного подчинённого узла PLCсети. Каждый почтовый ящик имеет несколько (от 4 до 64) функционально идентичных сегментов. Каждый сегмент включает в себя отделение для запроса, направляемого к данному подчинённому узлу, отделение для ответа, полученного на данный запрос, а также регистр статуса. В данном случае запросы и ответы рассматриваются концентратором как неделимые группы байт которые должны быть доставлены к подчинённому узлу и обратно.

Каждый концентратор имеет свой индивидуальный (в пределах данной локальной RS-485 сети) UART-идентификатор, представляющий собой 2-х байтовое число в диапазоне 3001h...3FFEh.

Сетевой PLC-адрес концентратор получается путём добавления к его UARTидентификатору двух байтов FFh слева.

Общий формат как запросов, так и ответов представлен в таблице.

#### *ПАКЕТНЫЙ ОБМЕН ДАННЫМИ ХОСТ ↔ МОДЕМ (общий формат запросов/ответов)*

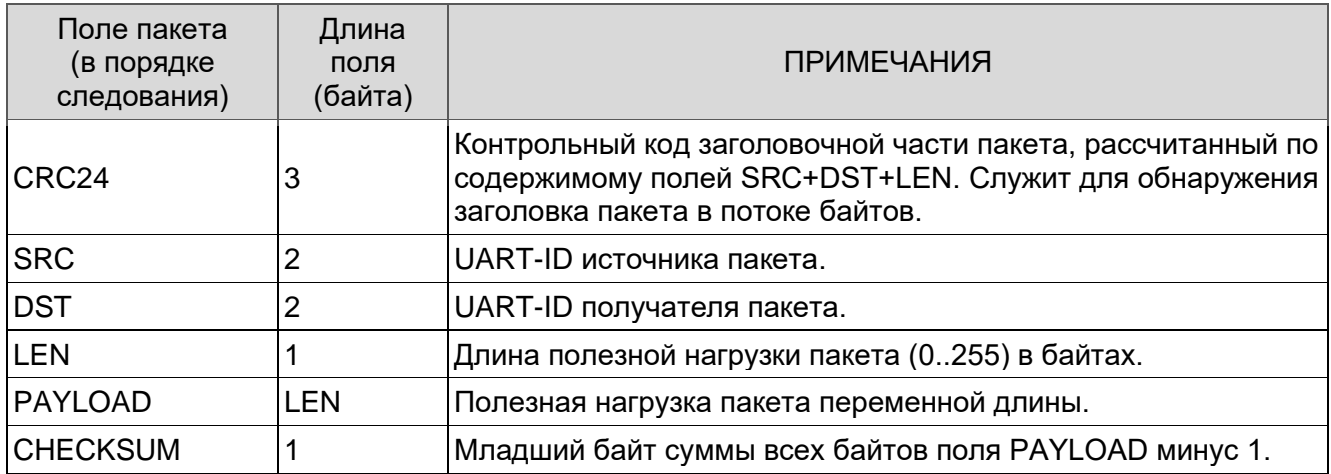

ПРИМЕЧАНИЯ:

- Обязательная группа полей CRC24+SRC+DST+LEN, представляет собой 8-ми байтовый заголовок пакета.
- Алгоритмы вычисления CRC24 даны в "Приложении C".
- UART-идентификаторы концентраторов назначаются в индивидуальном порядке из диапазона 3001h..3FFEh, идентификатор 3FFFh является широковещательным и действителен для всех концентраторов.
- При взаимодействии с концентраторами, контроллер сети использует в качестве своего UART-идентификатора значение FFFFh.
- Сетевой PLC-адрес концентратора получается путём добавления к его UARTидентификатору двух байтов FFh слева, т.е., например, концентратор с UARTидентификатором 3123h будет иметь PLC-адрес FFFF3123h.
- Первый байт поля 'PAYLOAD' во всех случаях определяет тип пакета с запросом/ответом.
- Все поля пакетов, длина которых больше одного байта, передаются младшими байтами вперёд.
- Большую часть команд концентратор исполняет в течении 100 мс с момента поступления запроса, однако на некоторые команды (например, на полную очистку файловой системы) он может потратить до 2.5 сек.

# <span id="page-23-0"></span>8.1 Типы пакетов

Интерфейс концентратора включает в себя обмен пакетами нескольких предопределённых типов и обеспечивает следующую функциональность:

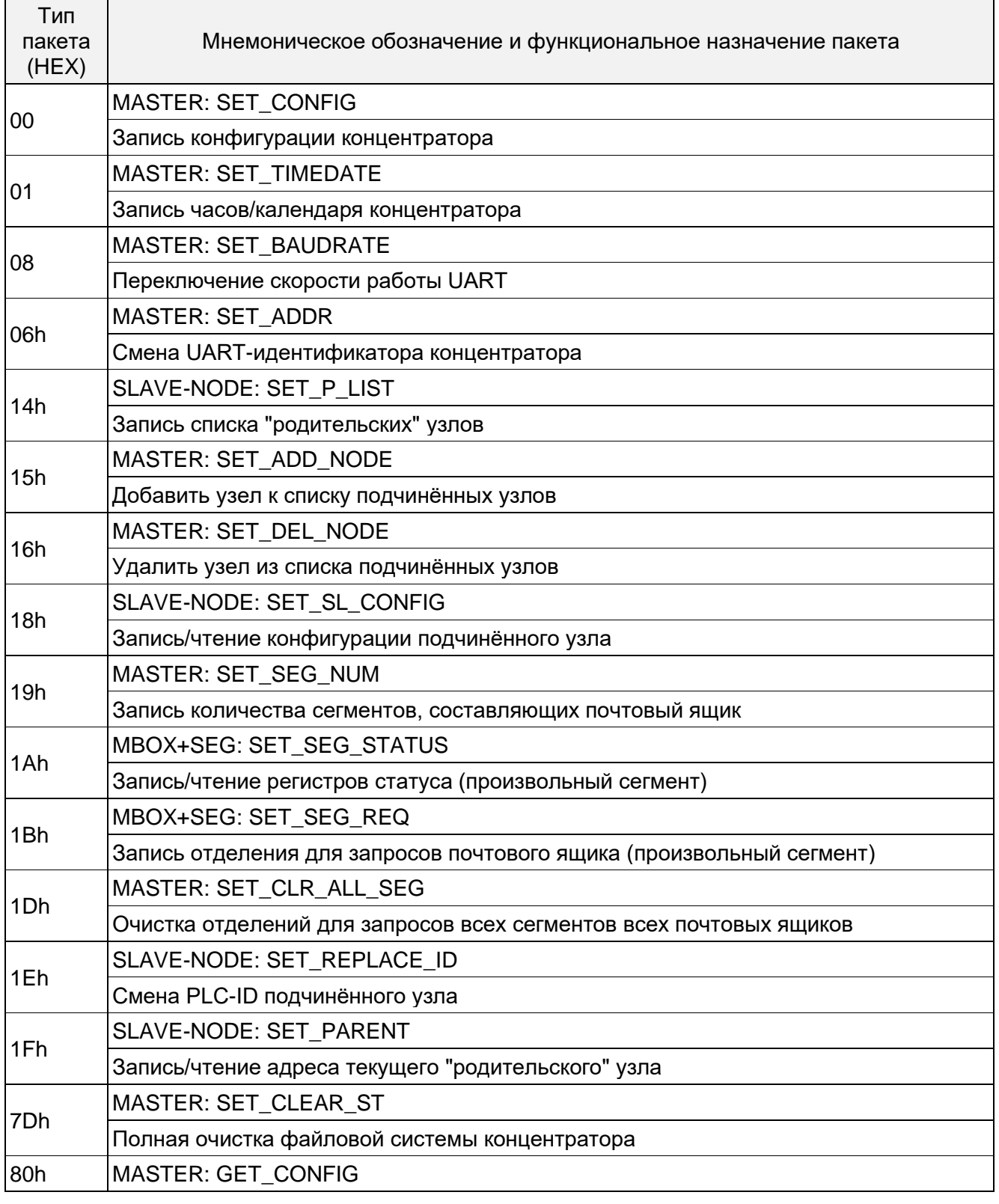

 $\blacksquare$ 

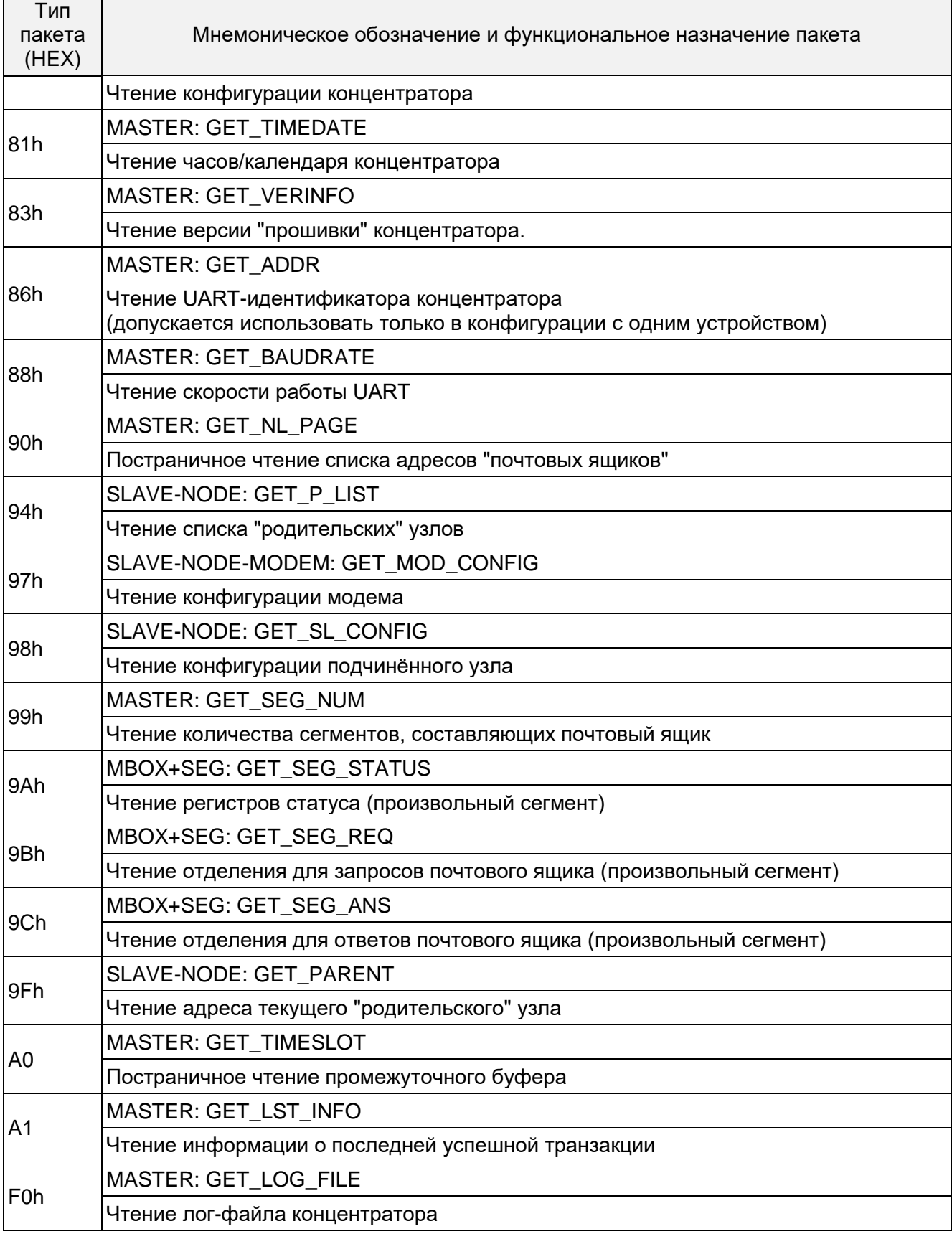

# <span id="page-24-0"></span>**8.1.1 MASTER: Чтение UART-идентификатора**

Пакеты данного типа используются в случае возникновения необходимости записать новый либо прочитать неизвестный UART-идентификатор данного концентратора. Поле 'DST' в заголовке пакета в этом случае должно быть обязательно заполнено широковещательным идентификатором 3FFFh, действительным для любого концентратора.

Запрос UART-идентификатора концентратора возможен только в том случае, если к последовательной шине подключен лишь один концентратор. В противном случае все услышавшие его концентраторы ответят на него с непредсказуемым результатом.

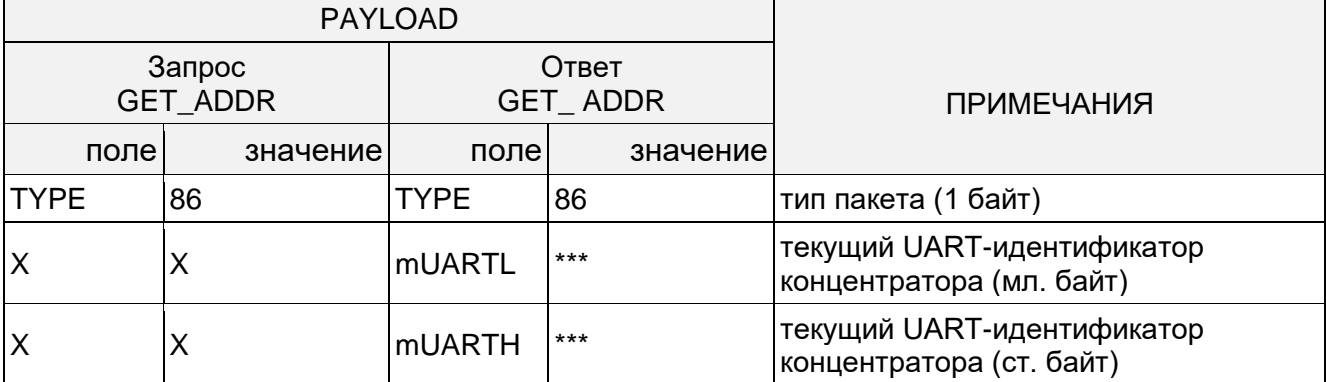

### **ПРИМЕЧАНИЯ**

Знаком 'Х' отмечены неиспользуемые ячейки таблицы, знак \*\*\* означает наличие данных в указанном формате.

### <span id="page-25-0"></span>8.1.2 MASTER: Смена UART-идентификатора

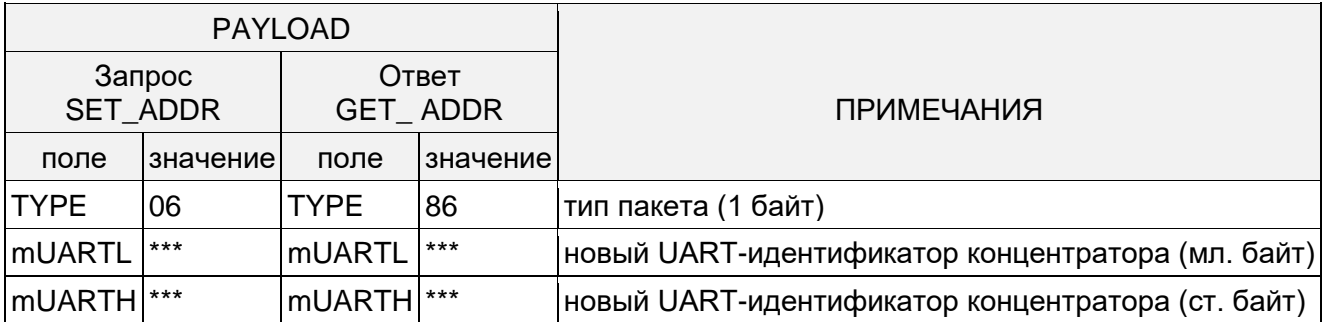

**ПРИМЕЧАНИЯ** 

Внимание! Перед посылкой этой команды следует перевести концентратор в режим IDLE, см. MASTER: Запись/чтение конфигурации.

Внимание! Выполнение данной команды приводит к разрушению топологической структуры сети.

Знак \*\*\* - означает наличие данных в указанном формате.

Новое значение UART-идентификатора концентратора должно лежать в интервале 3001h...3FFEh.

Для безусловной смены UART-идентификатора в поле 'DST' заголовка пакета следует указать широковещательный идентификатор 3FFFh. Такой вариант смены идентификатора можно применять только в том случае, если к последовательной шине подключен один-единственный концентратор. В противном случае, все услышавшие этот пакет концентраторы синхронно поменяют свои идентификаторы на указанный в пакете.

### <span id="page-25-1"></span>8.1.3 MASTER: Чтение версии прошивки

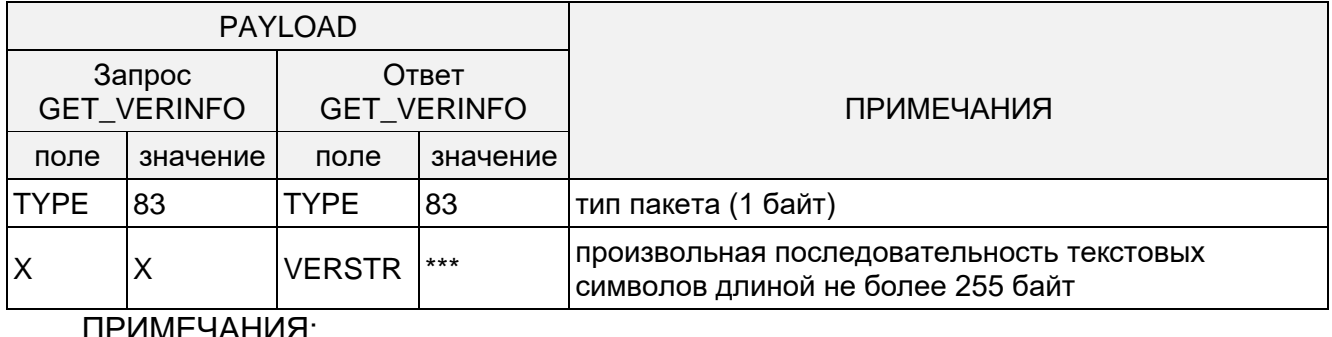

Страница 26 из 60

Старшая тетрада VERSTR соответствует старшей цифре номера версии микропрограммы, младшая тетрада VERSTR − младшей цифре номера версии.

Знаком 'X' отмечены неиспользуемые ячейки таблицы, знак \*\*\* означает наличие данных в указанном формате.

#### <span id="page-26-0"></span>**8.1.4 MASTER: Запись/чтение конфигурации**

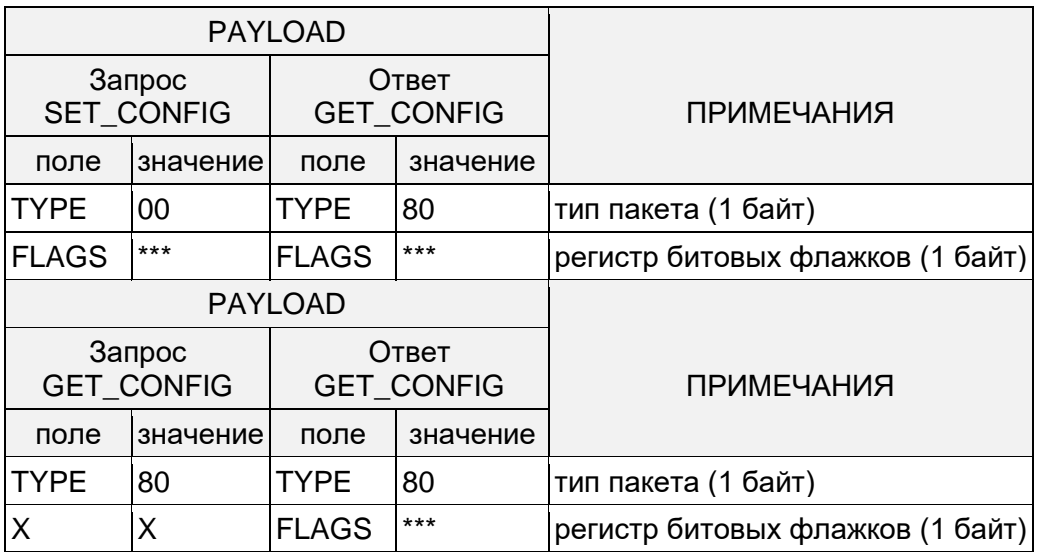

#### ПРИМЕЧАНИЯ:

Поле FLAGS представляет собой коллекцию битовых флажков и имеет следующий формат:

FLAGS.0 − 'SCAN', поиск новых подчинённых узлов

FLAGS.1 − 'SLAVE', "подчинённый" режим работы концентратора

FLAGS.2 − 'CHECK', проверка связи, повторное подключение

FLAGS.3 − 'MAIL', автоматическое исполнение запросов, содержащихся в отделениях для запросов почтовых ящиков

FLAGS.4 − не используется

FLAGS.5 − 'ABC', обрабатывать PLC-сигнал по трём фазам поочерёдно (сбрасывается, если установлен флажок SLAVE)

FLAGS.6 − не используется

FLAGS.7 − 'DLS', разрешить автоматический перевода часов концентратора на летнее время (ReadOnly, возвращаемое значение всегда 0)

Не все комбинации битовых флажков {SCAN, SLAVE, CHECK, MAIL} допустимы, имеются следующие режимы работы концентратора, каждому из которых соответствует определённое сочетание этих флажков:

MODE=IDLE − все флажки сброшены

MODE=MASTER − флажки SCAN+CHECK+MAIL установлены

MODE=SLAVE − флажок SLAVE установлен (в этом режиме концентратор работает только как ретранслятор пакетов)

Подробнее о сканировании адресного пространства см. [SCAN.](#page-19-4)

Знаком 'X' отмечены неиспользуемые ячейки таблицы, знак \*\*\* означает наличие данных в указанном формате.

#### <span id="page-26-1"></span>**8.1.5 MASTER: Запись/чтение часов/календаря**

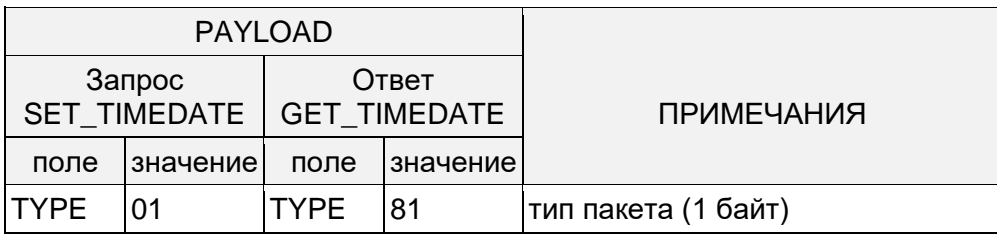

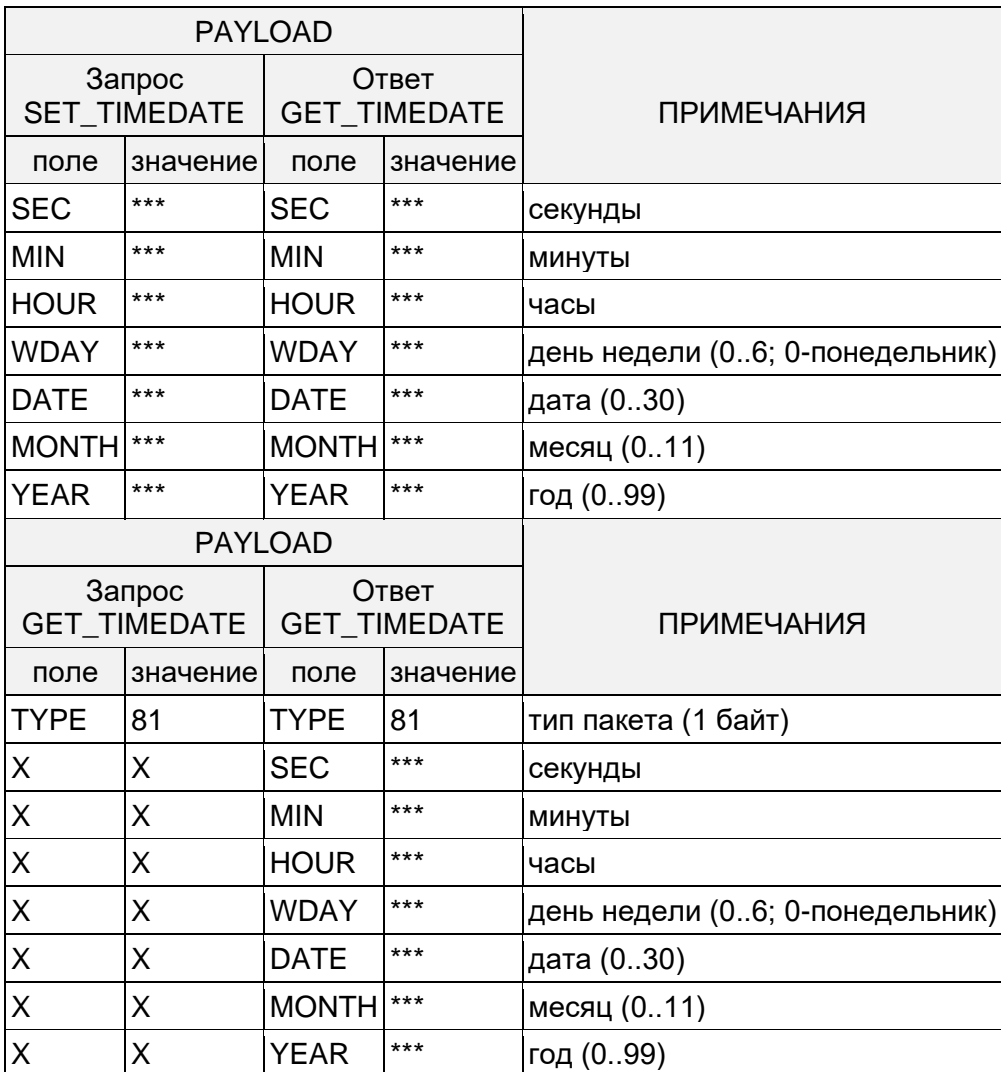

Знаком 'X' отмечены неиспользуемые ячейки таблицы, знак \*\*\* означает наличие данных в указанном формате.

# <span id="page-27-0"></span>**8.1.6 MASTER: Постраничное чтение списка адресов подчинённых узлов**

Этот тип пакетов предназначен для постраничного чтения адресов подчинённых узлов, обнаруженных к данному моменту концентратором PLC-сети. Каждый адрес подчинённого узла имеет длину 4 байта.

Передача адресов производится страницами размером не более 32 адресов каждая. Формат пакета позволяет адресоваться к 256 страницам с номерами от 0 до 255.

Адреса обнаруженных подчинённых узлов располагаются на страницах последовательно, начиная с младшей, имеющей нулевой адрес.

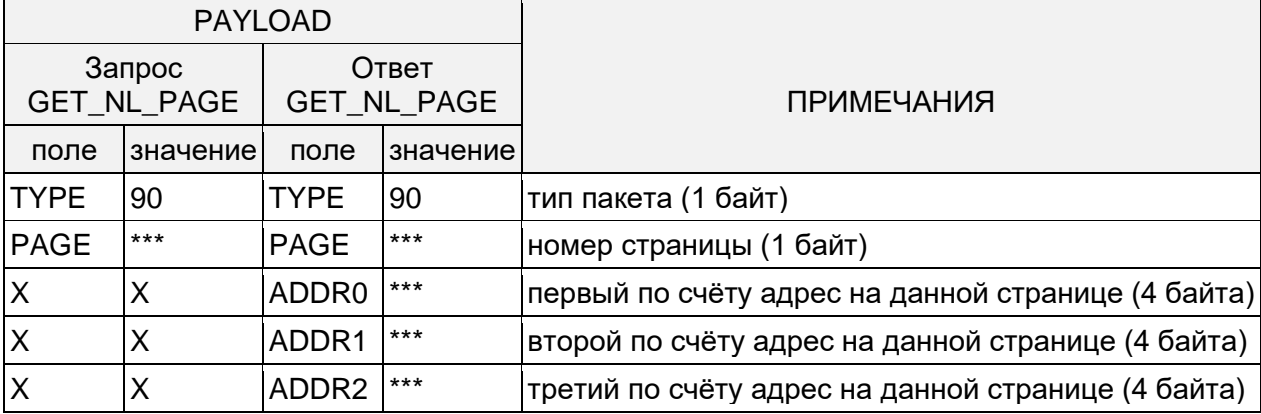

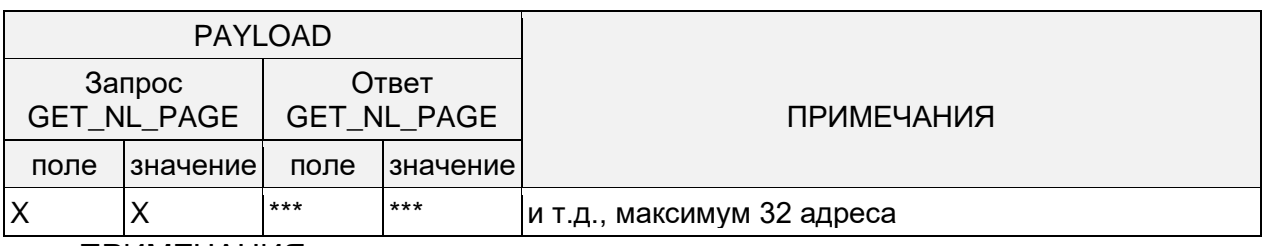

Знаком 'Х' отмечены неиспользуемые ячейки таблицы, знак \*\*\* - означает наличие данных в указанном формате.

Все адреса подчинённых узлов 4-х байтовые и передаются младшим байтом вперёд.

Если в ответ на очередной запрос этого типа концентратор вернул частично или полностью пустую страницу, - то эта страница - последняя.

# <span id="page-28-0"></span>8.1.7 MASTER: Регистрация нового подчинённого узла

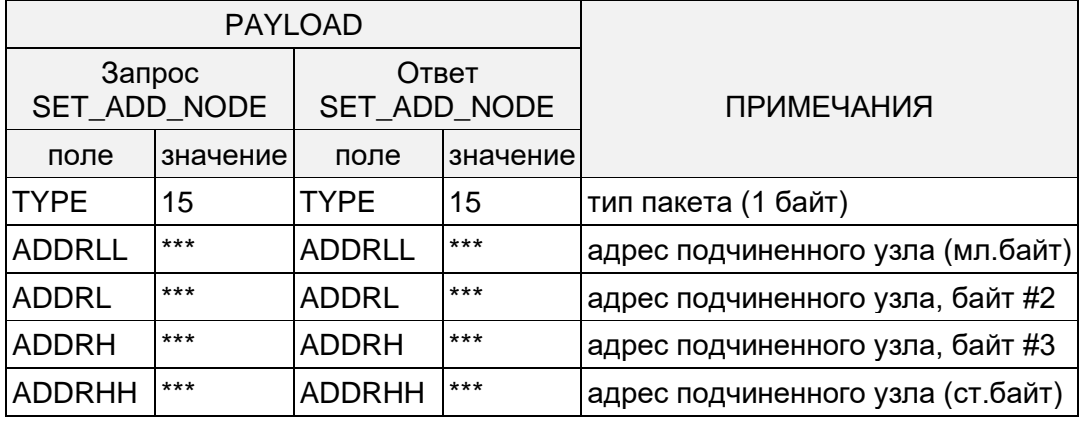

#### ПРИМЕЧАНИЯ:

Ответ концентратора в случае невозможности выполнить требуемое действие выглядит следующим образом.

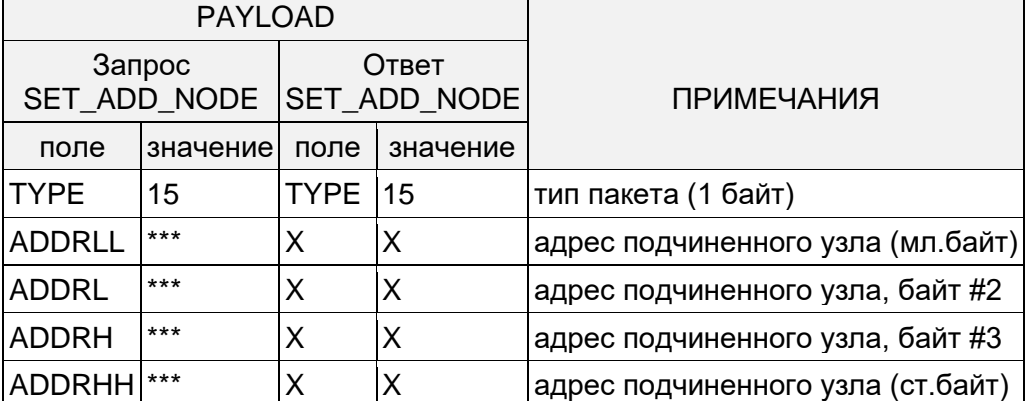

<u>жил по против при подательно по против да в совмоти для податки по податки по при податки по податки по при п</u> данных в указанном формате.

Сразу после регистрации нового подчинённого узла, его счётчику ошибок (см. MBOX+SEG: Запись/чтение регистров статуса указанного сегмента) присваивается максимальное значение - это означает, что реальное местоположение данного узла в топологии сети концентратору неизвестно.

# <span id="page-29-0"></span>**8.1.8 MASTER: Удаление узла из списка подчинённых узлов**

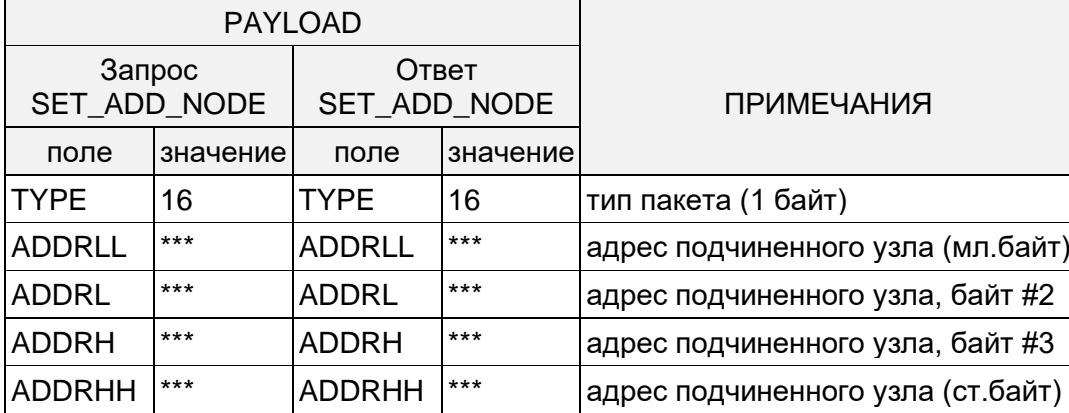

#### ПРИМЕЧАНИЯ:

Ответ концентратора в случае невозможности выполнить требуемое действие выглядит следующим образом.

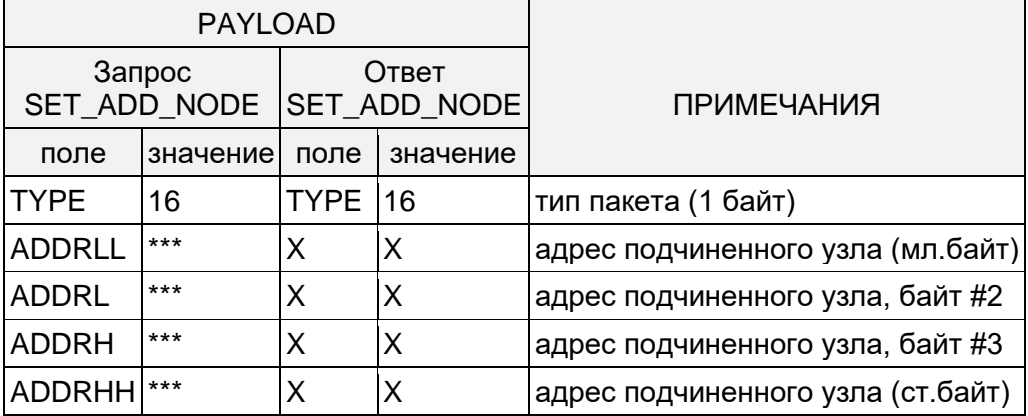

Знаком 'X' отмечены неиспользуемые ячейки таблицы, знак \*\*\* − означает наличие данных в указанном формате.

# <span id="page-29-1"></span>**8.1.9 MASTER: Полная очистка файловой системы концентратора**

Очистка файловой системы концентратора приводит к полной утрате информации о подчинённых узлах.

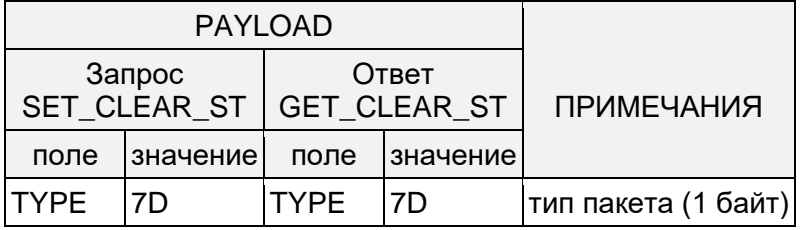

ПРИМЕЧАНИЯ:

Одновременно с очисткой файловой системы концентратор переводится в режим IDLE, см. [MASTER: Запись/чтение конфигурации.](#page-26-0)

### <span id="page-29-2"></span>**8.1.10 MASTER: Чтение лог-файла**

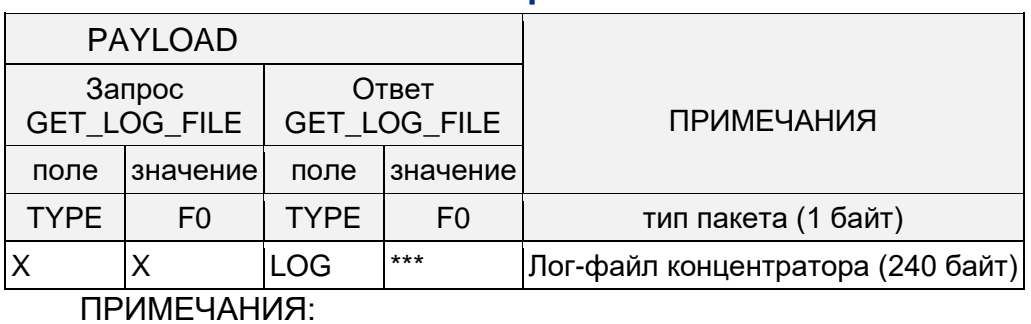

Страница 30 из 60

Знаком 'X' отмечены неиспользуемые ячейки таблицы, знак \*\*\* − означает наличие данных в указанном формате.

### <span id="page-30-0"></span>**8.1.11 MASTER: Запись/чтение количества сегментов**

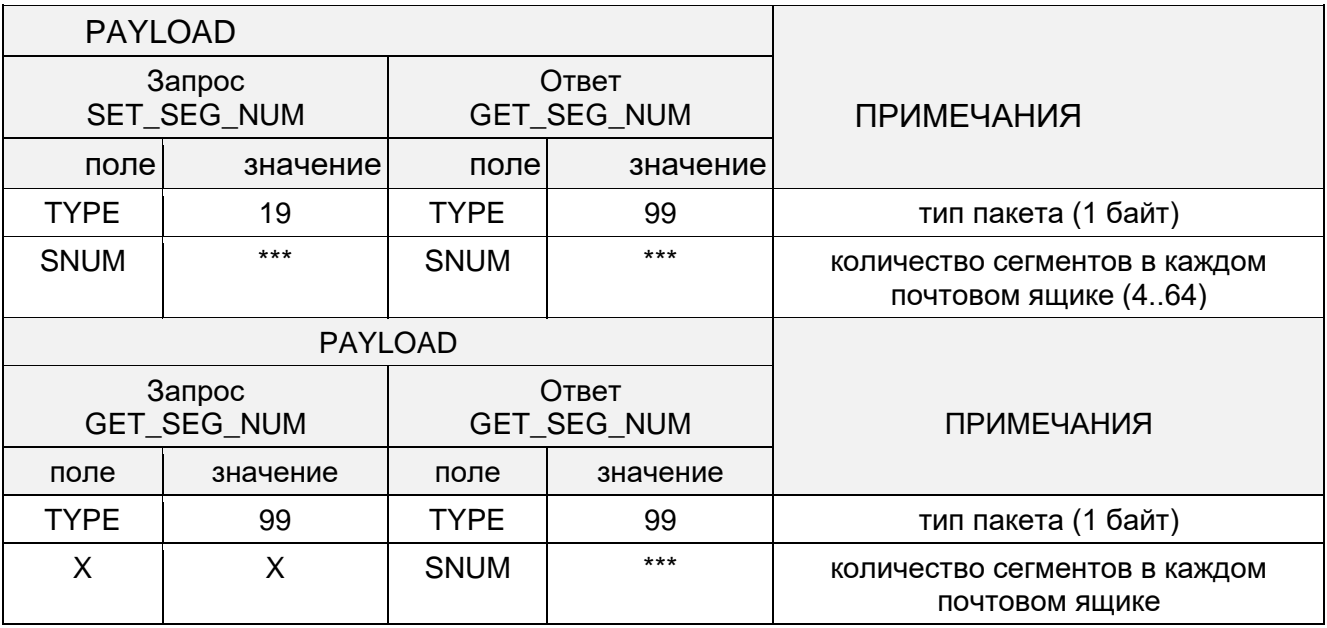

#### ПРИМЕЧАНИЯ:

При изменении количества сегментов (поле SNUM) концентратор производит операцию полной очистки своей файловой системы, см. [MASTER: Полная очистка](#page-29-1)  [файловой системы концентратора.](#page-29-1)

По умолчанию количество сегментов равно 4.

Знаком 'X' отмечены неиспользуемые ячейки таблицы, знак \*\*\* − означает наличие данных в указанном формате.

#### <span id="page-30-1"></span>**8.1.12 MASTER: Очистка всех запросов**

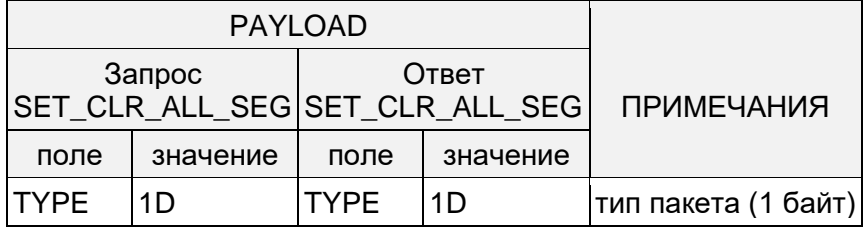

## <span id="page-30-2"></span>**8.1.13 MASTER: Чтение промежуточного буфера оцифрованного сигнала линии**

Этот тип пакетов предназначен для постраничного чтения промежуточного буфера в котором концентратор сохраняет оцифрованный сигнал с PLC-линии. Полная длина буфера − 1024 шестнадцатиразрядных слова, которые разбиты на 16 страниц по 64 слова в каждом.

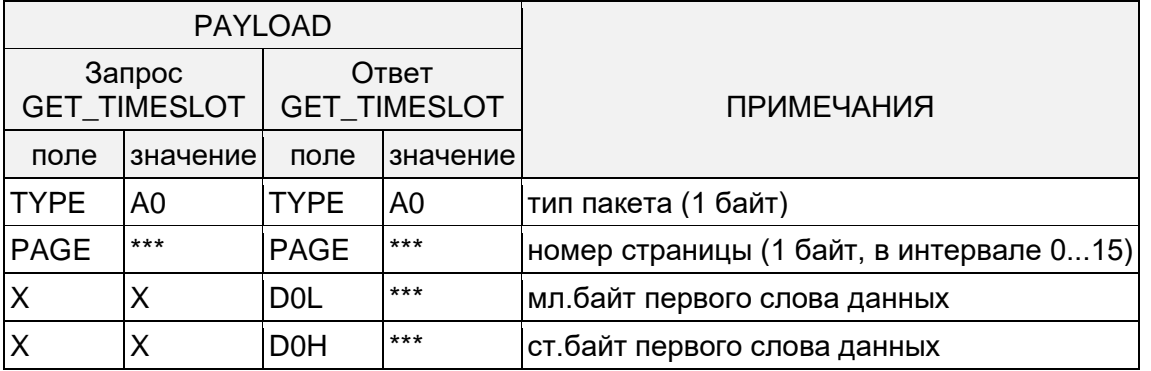

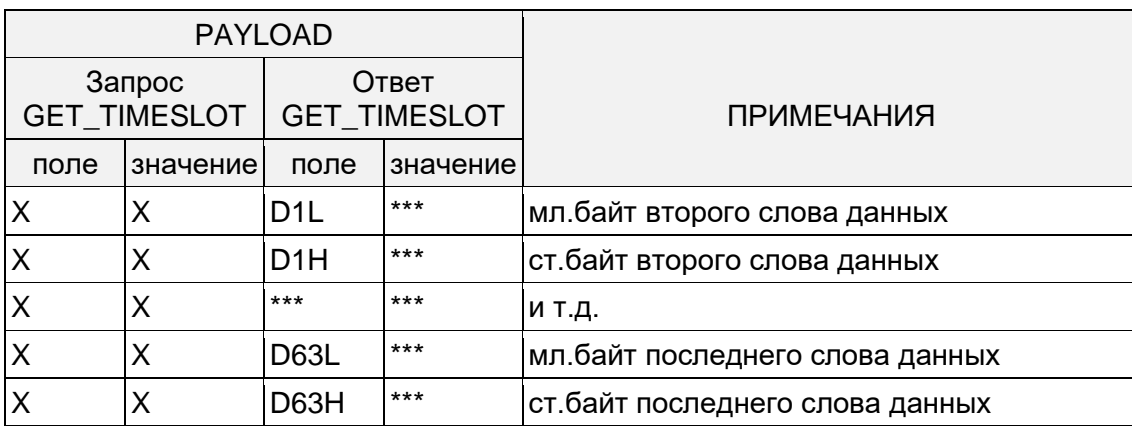

Данный механизм работает только в режимах концентратора IDLE и MASTER, см. MASTER: Запись/чтение конфигурации. Внимание! в режиме MASTER интервал обновления данных в некоторых ситуациях может составлять десятки секунд.

При неготовности данных к считыванию, концентратор возвращает в ответе только поля TYPE и PAGE.

Знаком 'Х' отмечены неиспользуемые ячейки таблицы, знак \*\*\* - означает наличие данных в указанном формате.

## <span id="page-31-0"></span>8.1.14 MASTER: Выбор скорости работы UART

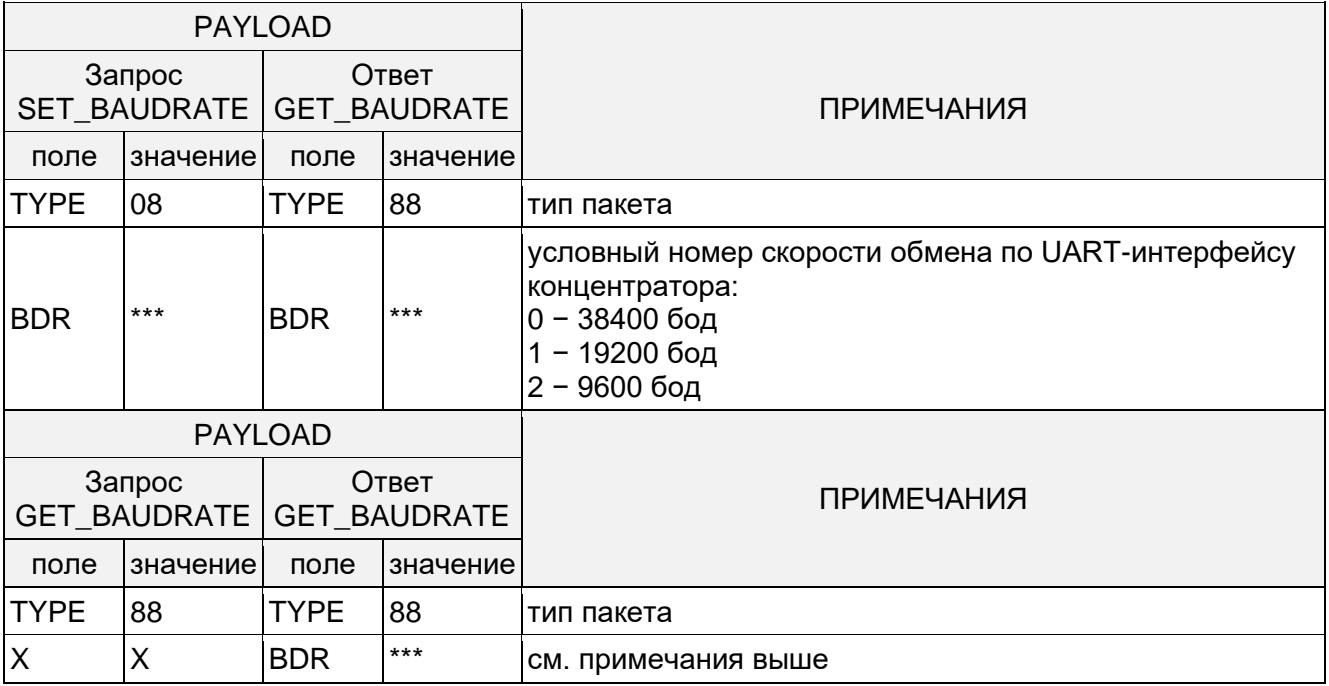

ПРИМЕЧАНИЯ:

Знаком 'Х' отмечены неиспользуемые ячейки таблицы, знак \*\*\* - означает наличие данных в указанном формате.

Параметр 'BDR' сохраняется в энергонезависимой памяти концентратора.

### <span id="page-31-1"></span>8.1.15 MASTER: Информация о последней успешной транзакции

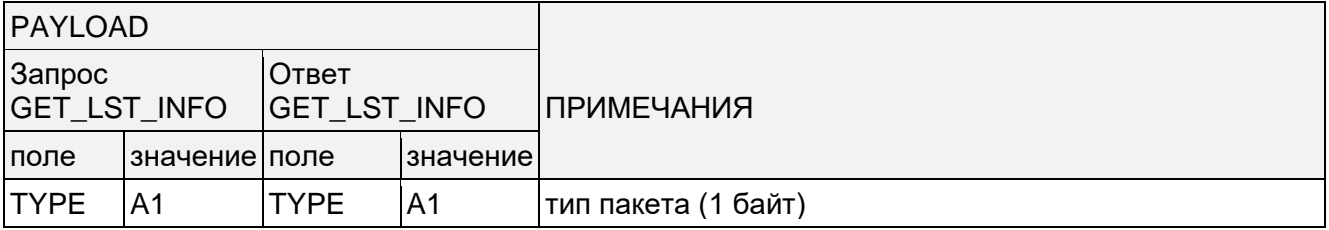

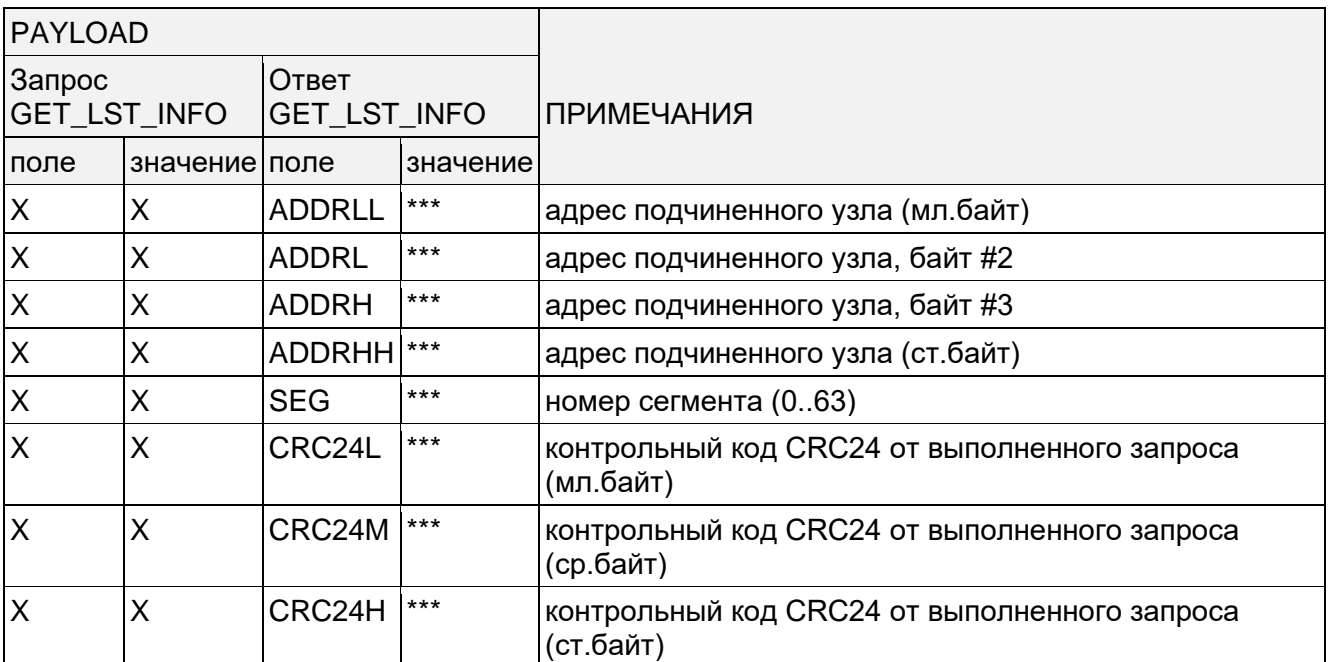

Ответ концентратора до выполнения первой успешной транзакции:

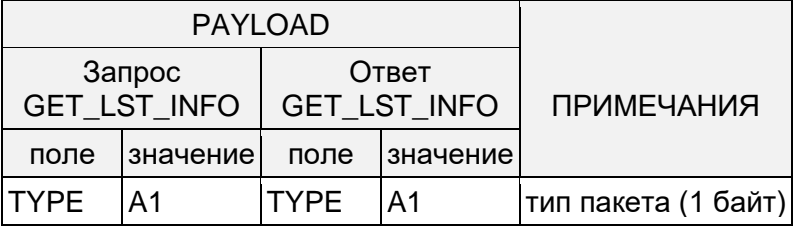

Знаком 'Х' отмечены неиспользуемые ячейки таблицы, знак \*\*\* - означает наличие данных в указанном формате

# <span id="page-32-0"></span>8.1.16 SLAVE-NODE: Смена PLC-ID

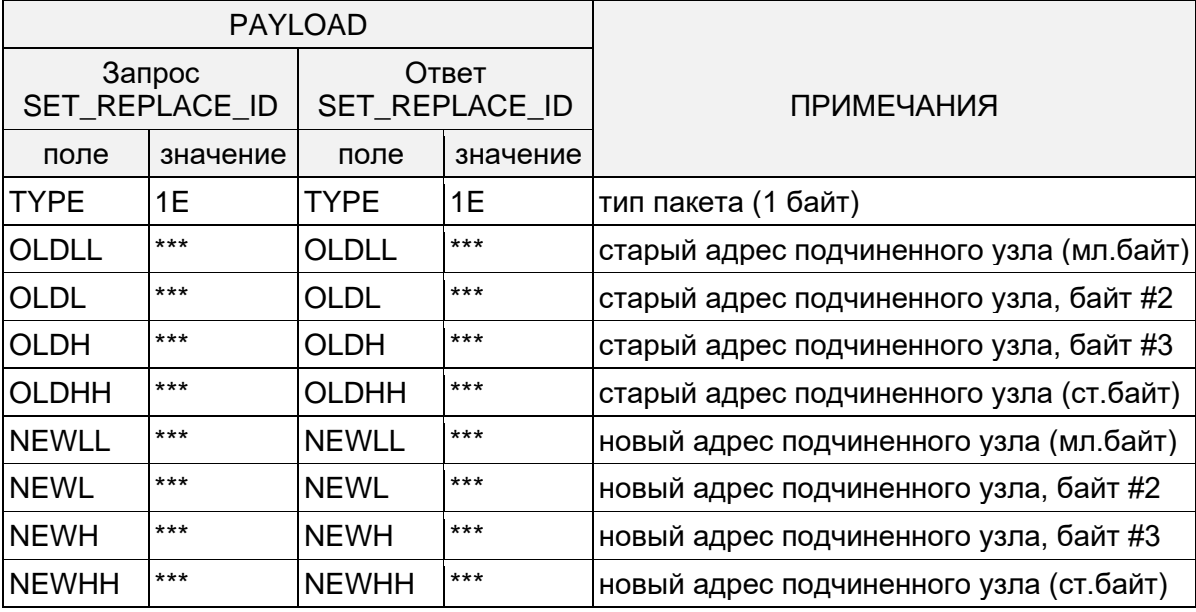

### ПРИМЕЧАНИЯ:

Ответ концентратора в случае невозможности выполнить требуемое действие выглядит следующим образом.

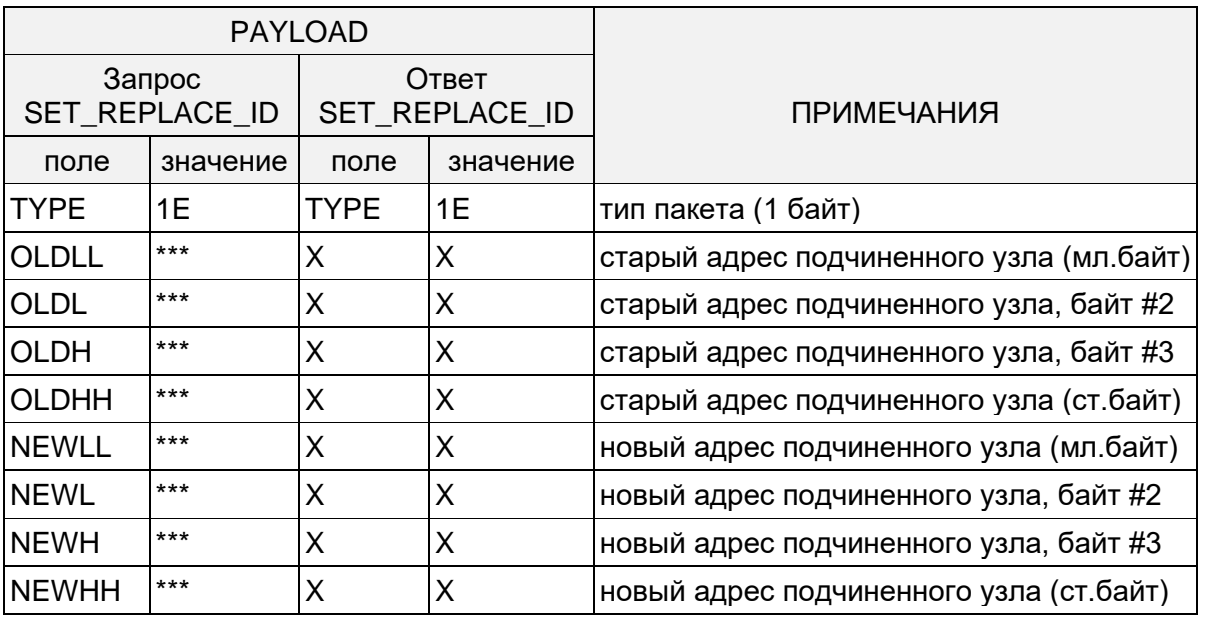

Знаком 'Х' отмечены неиспользуемые ячейки таблицы, знак \*\*\* - означает наличие данных в указанном формате

# <span id="page-33-0"></span>8.1.17 SLAVE-NODE: Запись/чтение списка родительских узлов

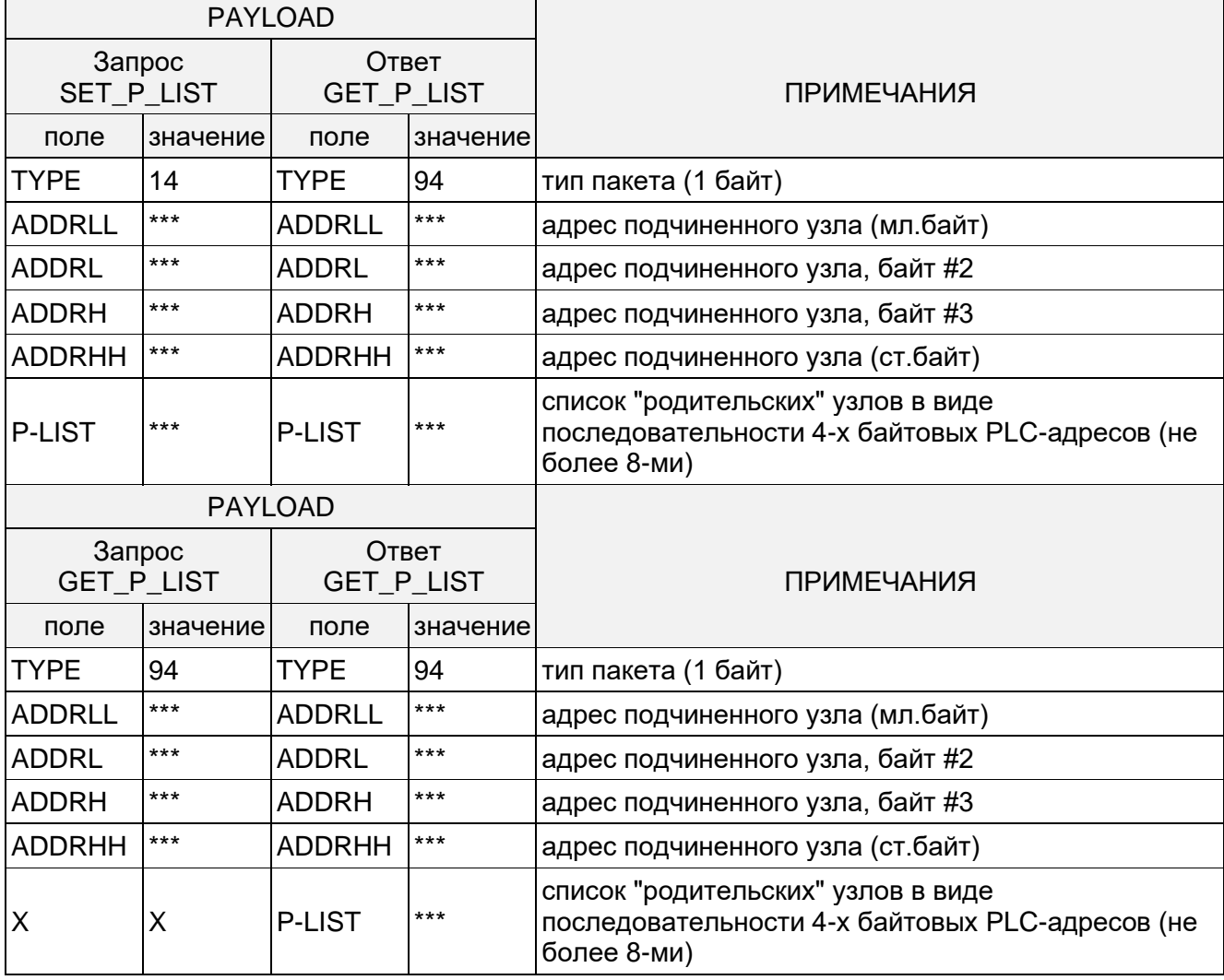

ПРИМЕЧАНИЯ:

Ответ концентратора в случае неверно указанного адреса подчинённого узла выглядит следующим образом.

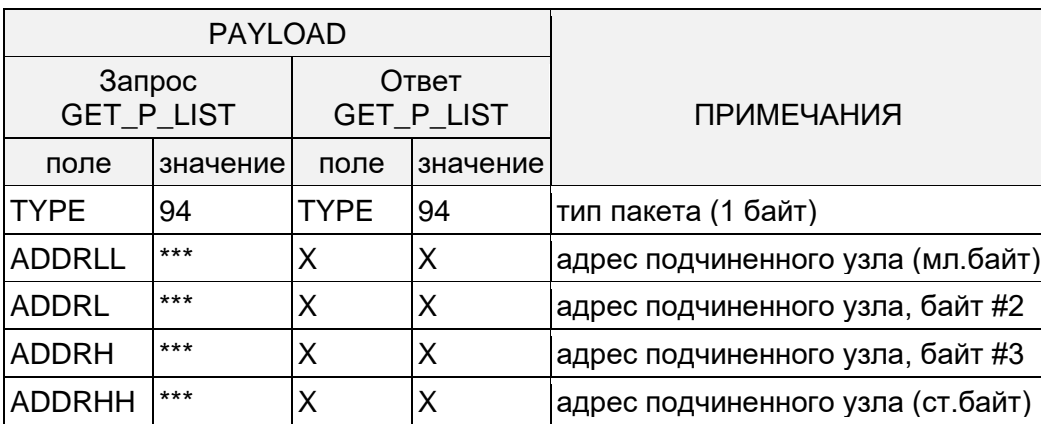

Ответ концентратора в случае, когда список родительских узлов пуст выглядит следующим образом.

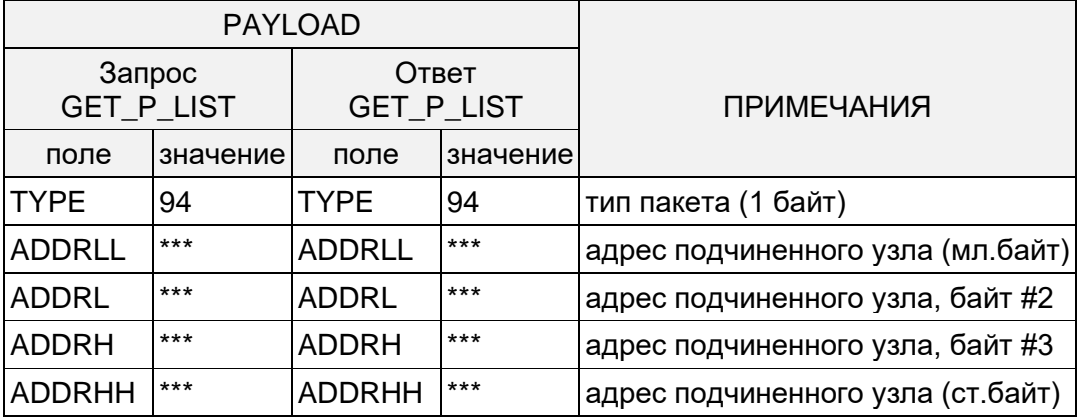

Знаком 'X' отмечены неиспользуемые ячейки таблицы, знак \*\*\* − означает наличие данных в указанном формате

# <span id="page-34-0"></span>**8.1.18 SLAVE-NODE: Запись/чтение конфигурации**

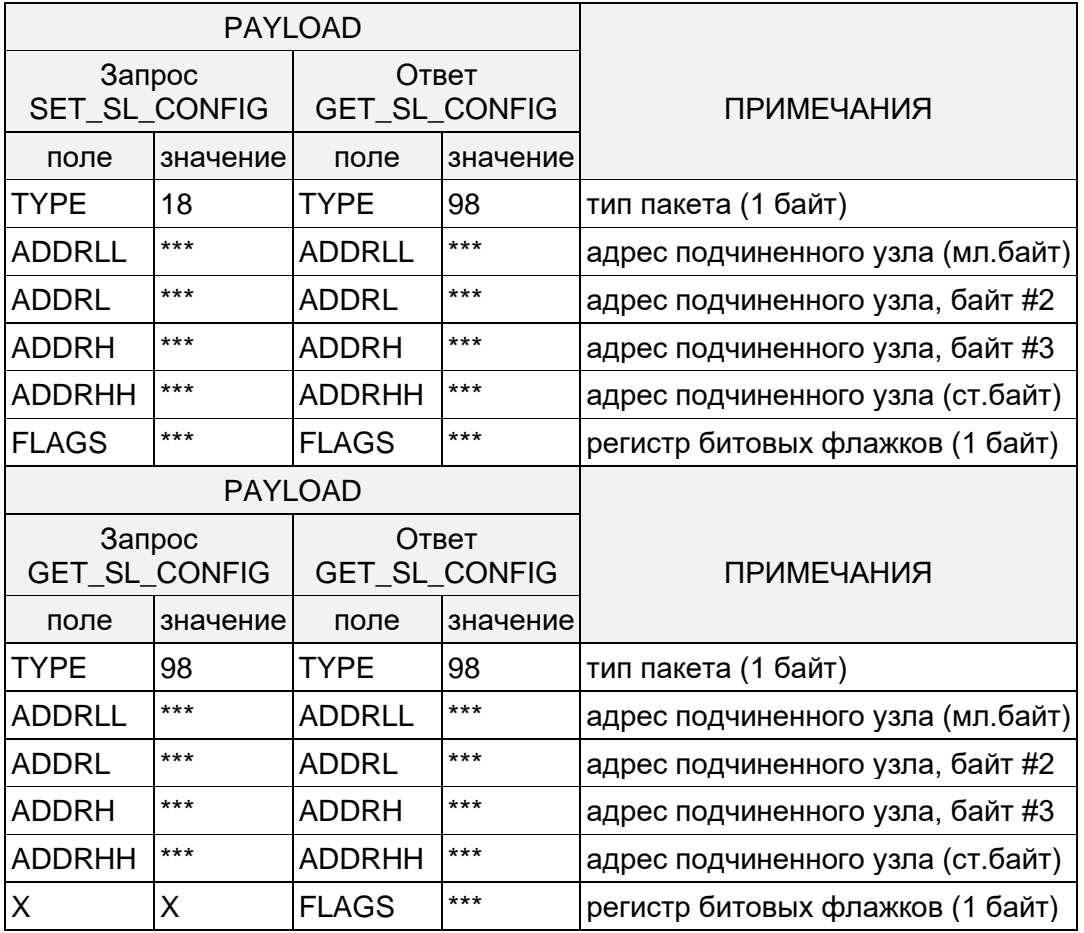

Поле 'FLAGS' представляет собой коллекцию битовых флажков и имеет следующий формат:

FLAGS.0 - 'LOCK PARENT', зафиксировать "родительский" узел

 $FLAGS.1$  ...  $FLAGS.7 -$  не используются

Ответ концентратора в случае неверно указанного адреса подчинённого узла выглядит следующим образом.

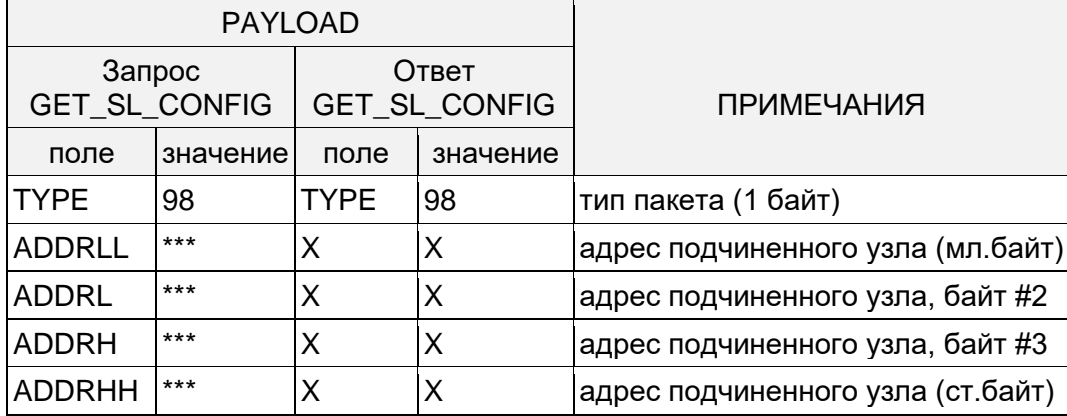

Знаком 'Х' отмечены неиспользуемые ячейки таблицы, знак \*\*\* - означает наличие данных в указанном формате

# <span id="page-35-0"></span>8.1.19 SLAVE-NODE: Запись/чтение адреса текущего родительского узла

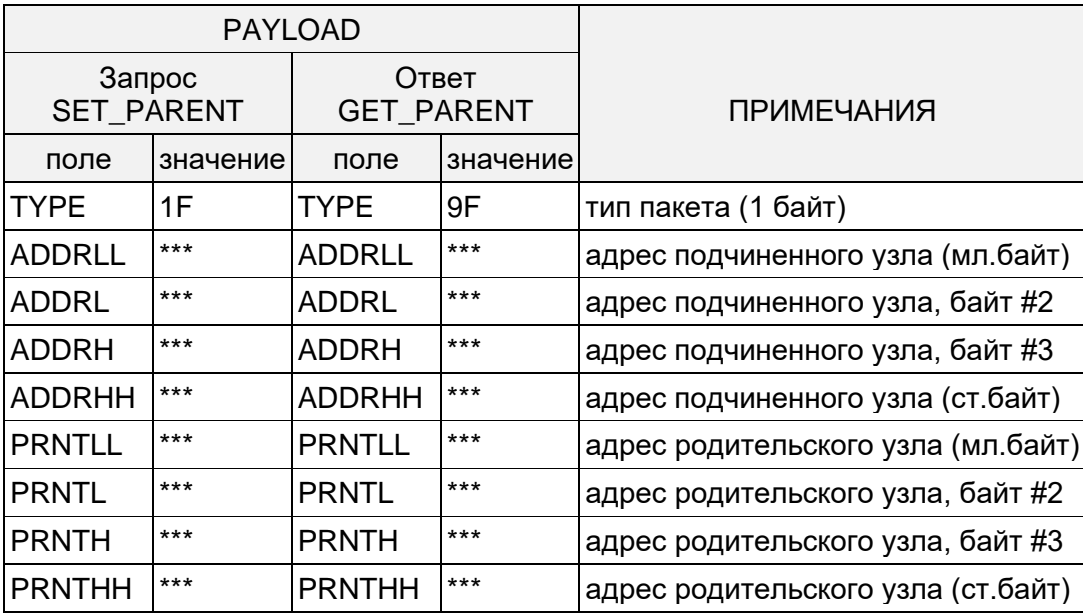

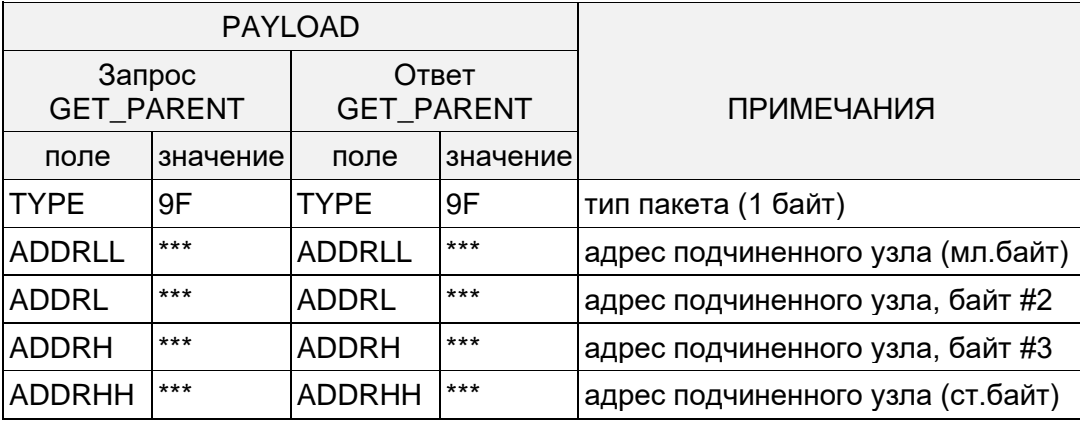

Страница 36 из 60

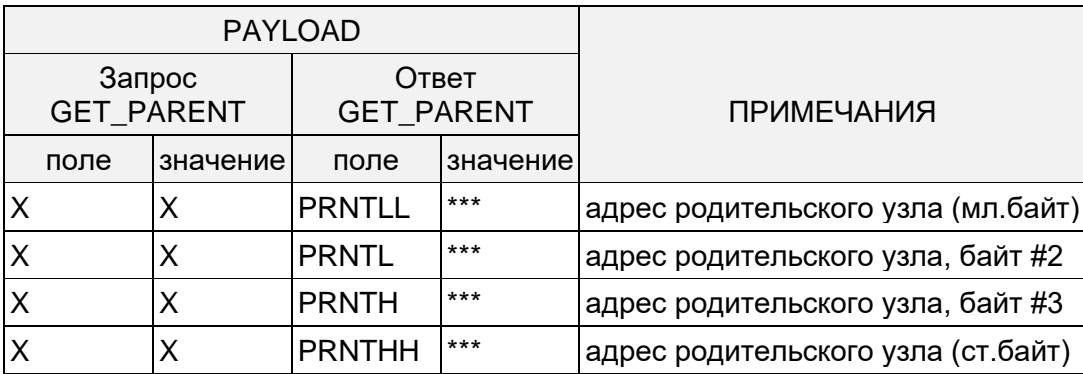

– регистры статуса.

Ответ концентратора в случае неверно указанного адреса подчинённого узла выглядит следующим образом.

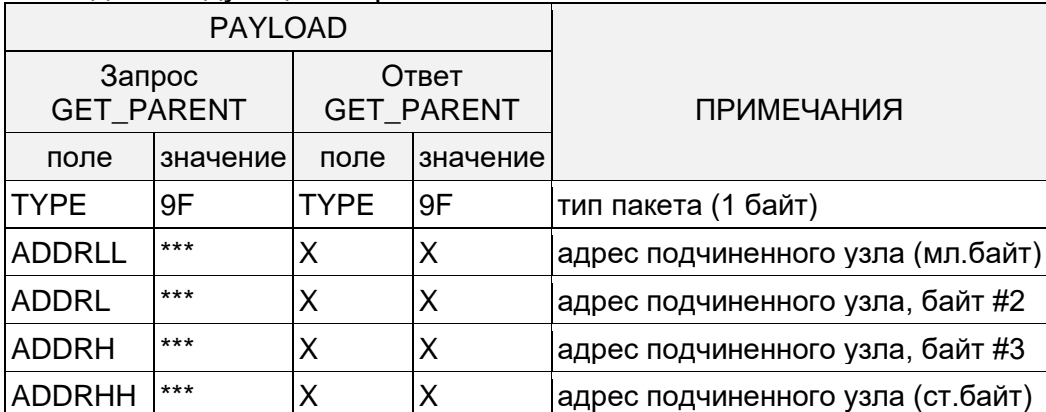

Знаком 'X' отмечены неиспользуемые ячейки таблицы, знак \*\*\* − означает наличие данных в указанном формате

# <span id="page-36-0"></span>**8.1.20 MBOX+SEG: Запись/чтение регистров статуса указанного сегмента**

Для каждого из вновь обнаруженных подчинённых узлов концентратор открывает индивидуальный "почтовый ящик", включающий в себя несколько сегментов со следующей структурой:

- "отделение" для запросов, предназначенных для данного подчинённого узла PLCсети;
- "отделение" для ответов, полученных от данного подчинённого узла PLC-сети;

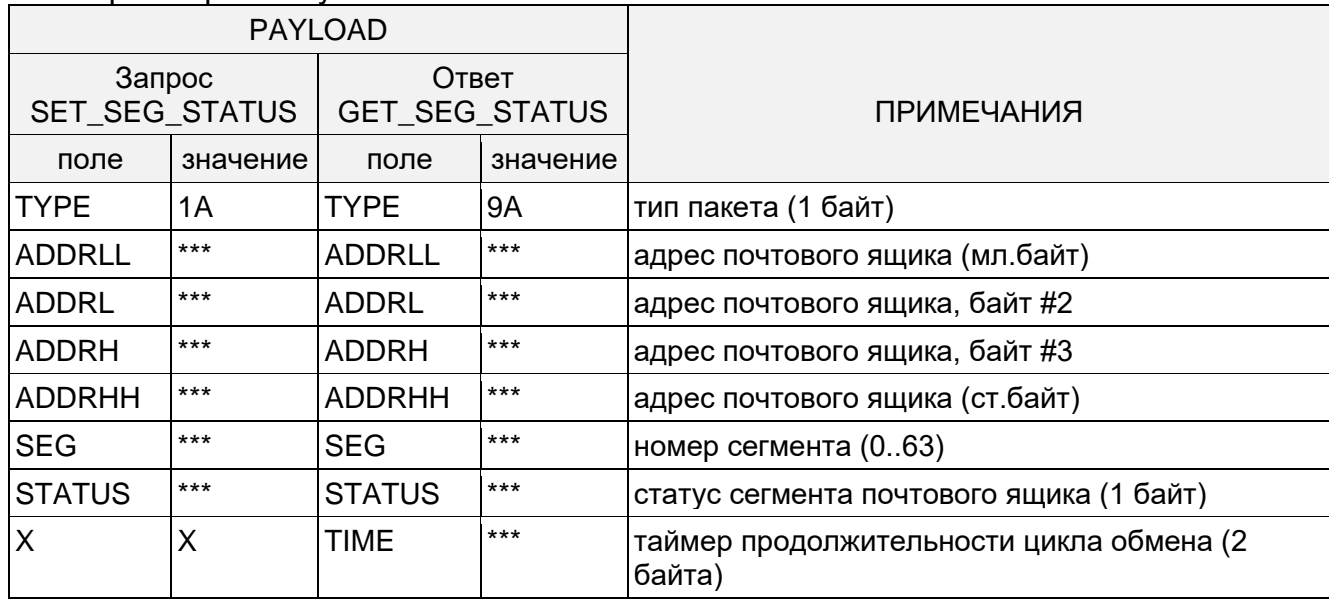

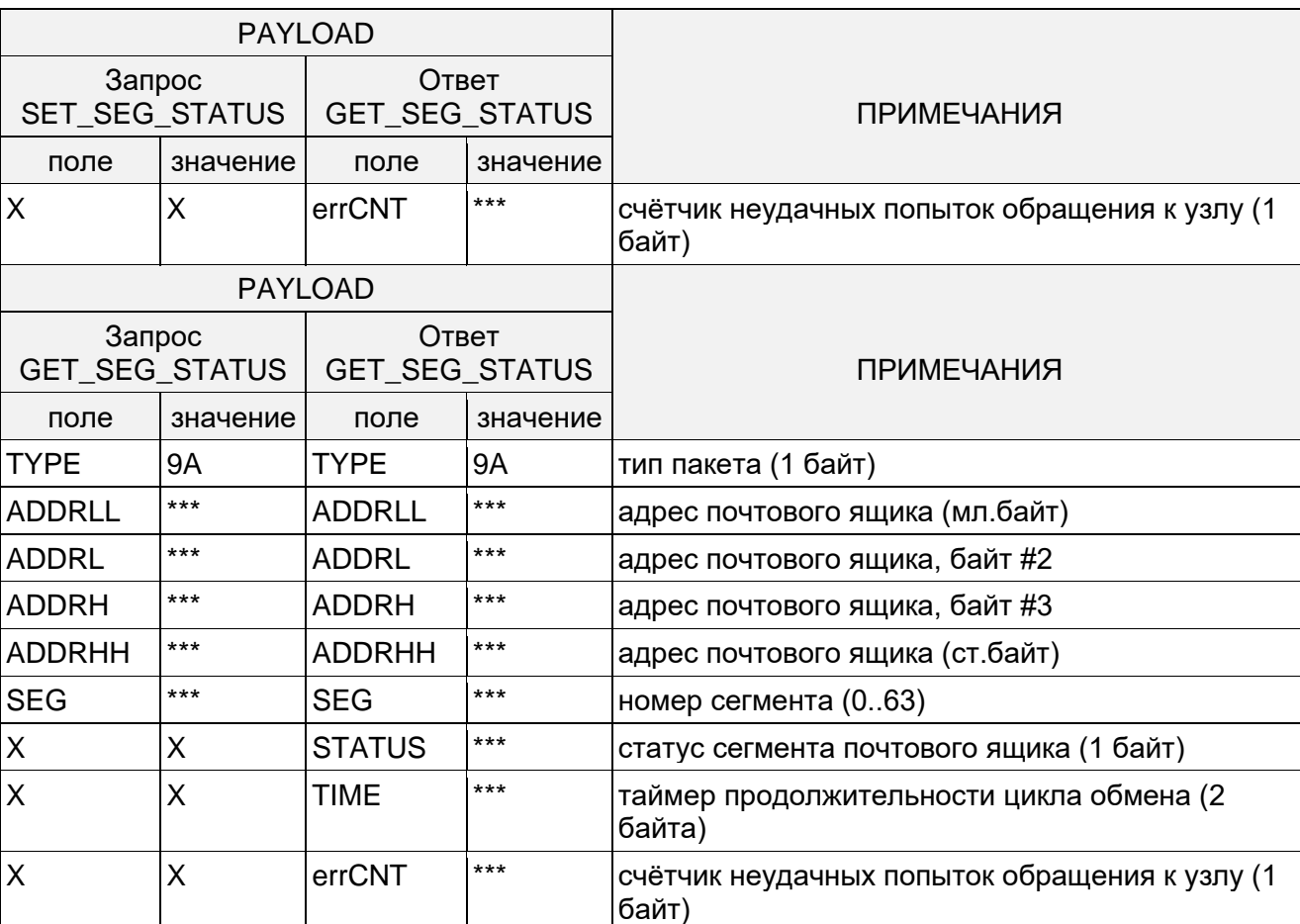

Структура поля 'STATUS':

STATUS.0 ... STATUS.3 (ReadOnly) − нумератор состояний данного сегмента:

0 − 'EMPTY', − "отделение" для запросов свободно (пусто)

1 − 'PENDING', − "отделение" для запросов занято запросом, который ожидает своей очереди на отправку к узлу назначения

2 − 'TRANSACTION', − данный запрос находится в процессе передачи подчинённому узлу

3 − 'OK', − на данный запрос получен ответ от удалённого узла, который в данный момент находится в "отделении" для ответов

4 − 'ERROR', − транзакция с данным узлом закончилась неудачно

5 − 'T.ERROR', − истёк таймаут ожидания ответа от подчинённого узла

6..7 − не используются

8..15 − 'RX.ERROR', − ошибка ретрансляции в уровнях с 1 до 8+ ('R2.ERROR' − ошибка ретрансляции во втором уровне)

STATUS.4 − 'ANS\_READY' (ReadOnly), - битовый флажок готовности ответа

STATUS.5 − 'TRANS\_TYPE' (ReadWrite), − битовый флажок типа запроса:

0 − запрос предназначен для однократного исполнения

1 − запрос предназначен для периодического исполнения

Начальное значение этого флажка − 0, при перезаписи запроса его состояние не изменяется.

STATUS.6..7 − 'PCODE' (ReadWrite), − код временного интервала для периодических запросов (STATUS.5 = 1)

0 − минимально возможный (PERIOD=0)

1 − раз в сутки (PERIOD=DAY)

2 − раз в неделю (PERIOD=WEEK)

3 − раз в месяц (PERIOD=MONTH)

Поле 'TIME' содержит показания таймера продолжительности текущего цикла обмена с данным подчинённым узлом (время прошедшее между посылкой запроса и получением ответа в десятках миллисекунд). В ходе цикла обмена с узлом это поле инкрементируется 100 раз в секунду.

Поле 'errCNT' содержит счётчик ошибок обмена с узлом. Его содержимое увеличивается на единицу всякий раз после неуспешной попытки обращения к данному подчинённому узлу.

Ответ концентратора в случае неверно указанного номера почтового ящика или его сегмента:

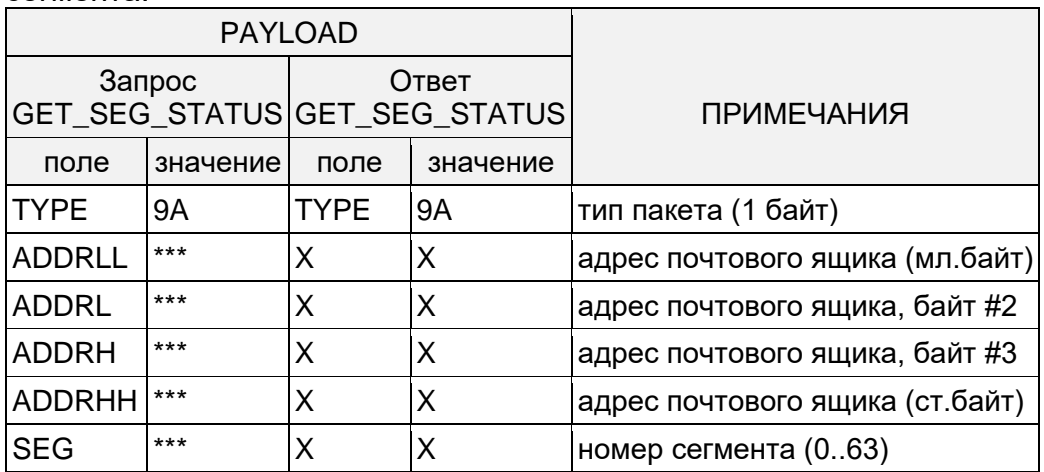

Знаком 'X' отмечены неиспользуемые ячейки таблицы, знак \*\*\* − означает наличие данных в указанном формате

### <span id="page-38-0"></span>**8.1.21 MBOX+SEG: Запись/чтение отделения запросов указанного сегмента**

Запись в отделение для запросов произвольного сегмента:

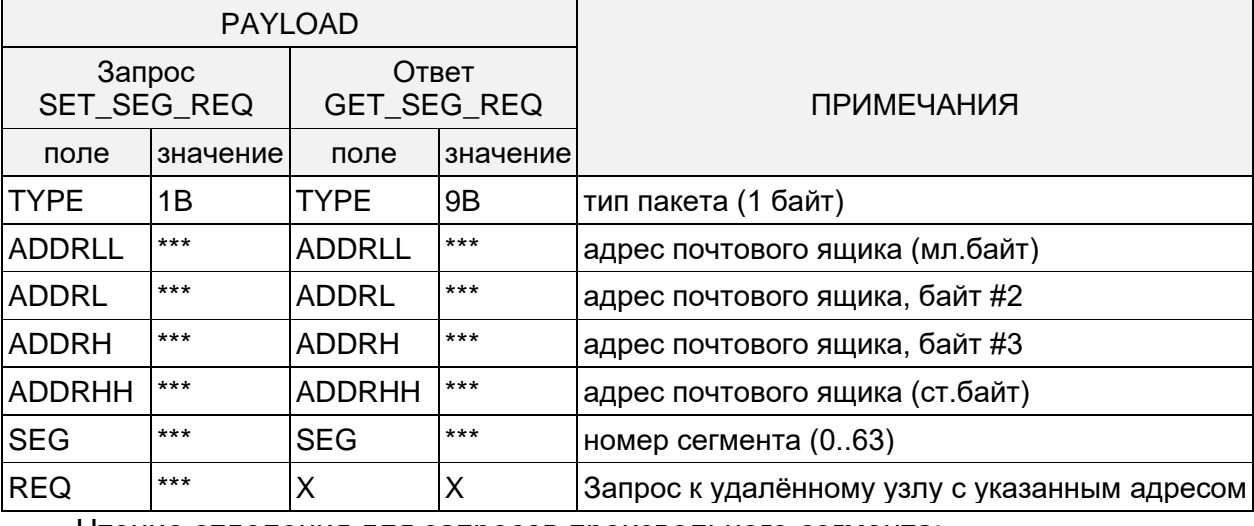

Чтение отделения для запросов произвольного сегмента:

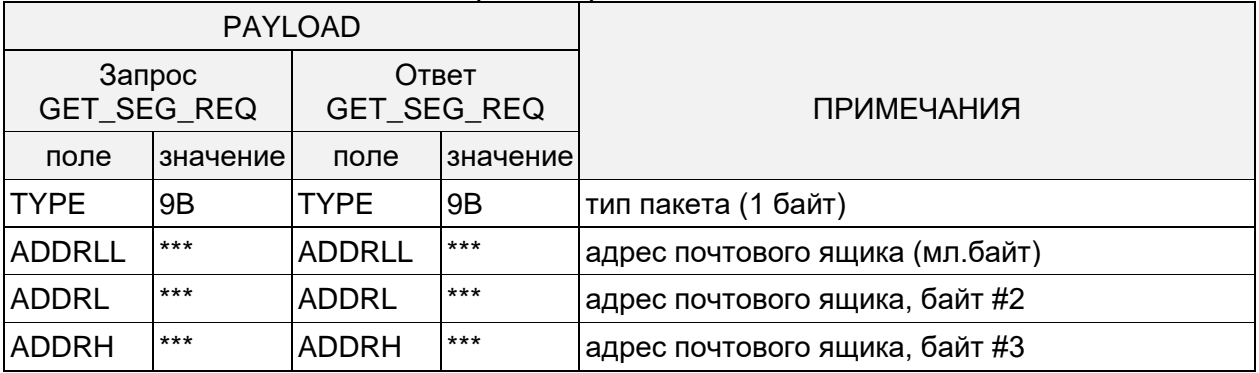

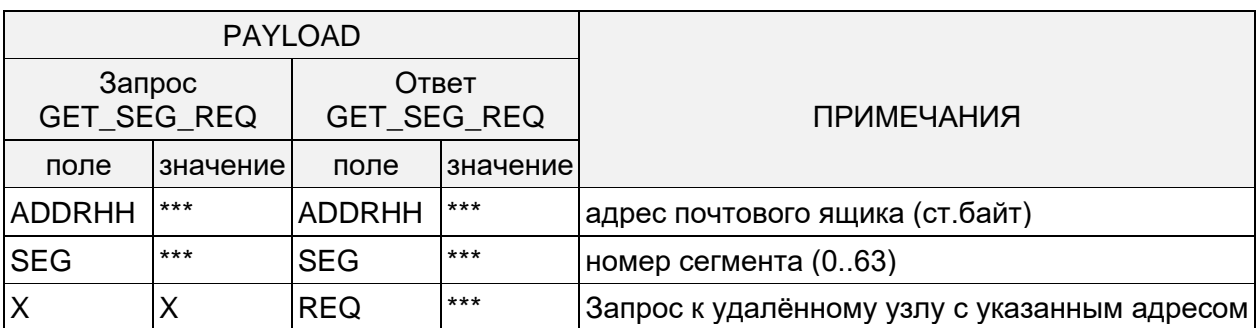

Поле 'REQ' по формату совпадает с полезной нагрузкой транспортного пакета (см. [Структура транспортного пакета\)](#page-11-1) и всегда начинается с поля 'COM', содержание которого определяет кому предназначен данный запрос, - PLC-модему или его хостустройству, а также тип самого запроса.

При перезаписи запроса отделение для ответов очищается.

При смене запроса "на ходу" (во время его исполнения) возможна ситуация, когда в отделение для ответов попадёт ответ не на новый запрос, а на предыдущий.

Ответ концентратора в случае неверно указанного номера почтового ящика или его сегмента:

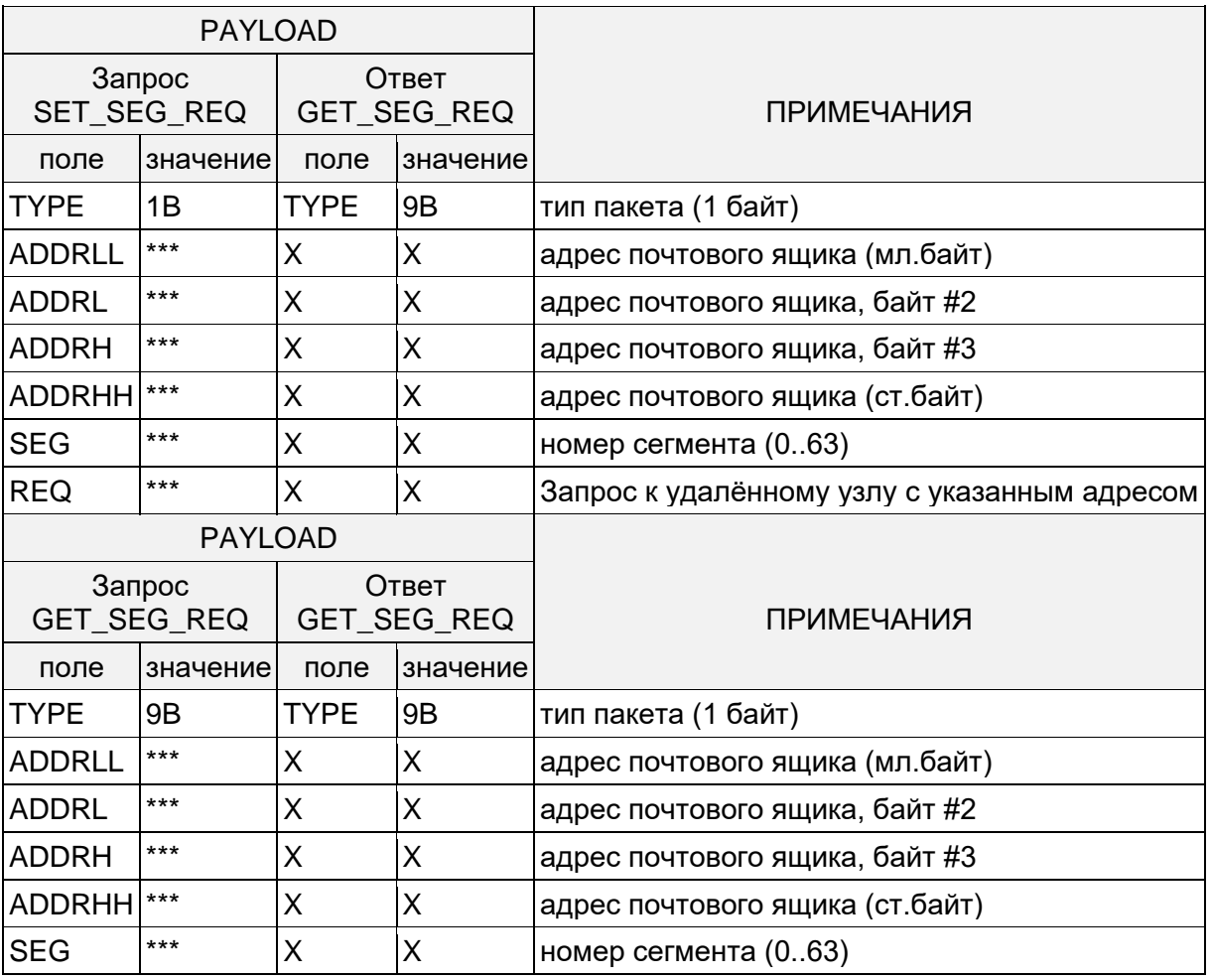

Знаком 'X' отмечены неиспользуемые ячейки таблицы, знак \*\*\* − означает наличие данных в указанном формате

### <span id="page-39-0"></span>**8.1.22 MBOX+SEG: Чтение отделения ответов указанного сегмента**

Чтение отделения для ответов произвольного сегмента:

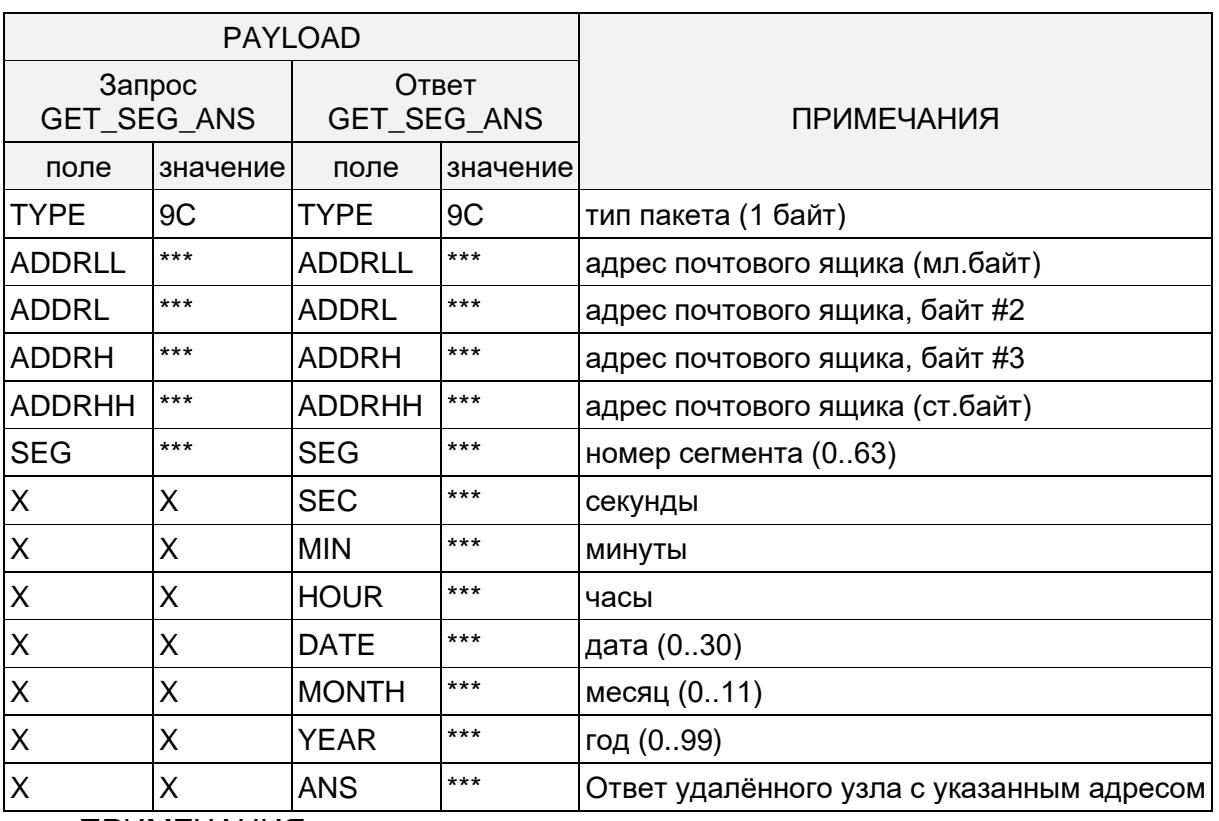

Указанные в пакете время/дата соответствуют моменту прихода последнего полученного концентратором ответа от удалённого устройства  $(no)$ часам концентратора).

Исходное состояние всех полей метки времени/даты - 00h.

Поле 'ANS' по формату совпадает с полезной нагрузкой ответного транспортного пакета и всегда начинается с поля 'СОМ', см. Структура транспортного пакета.

Данная операция имеет смысл лишь в случае, когда содержимое поля статуса указывает на то, что концентратор уже получил ответ удалённого (STATUS = 3).

Ответ концентратора в случае неверно указанного номера почтового ящика или его САГМАНТЭ.

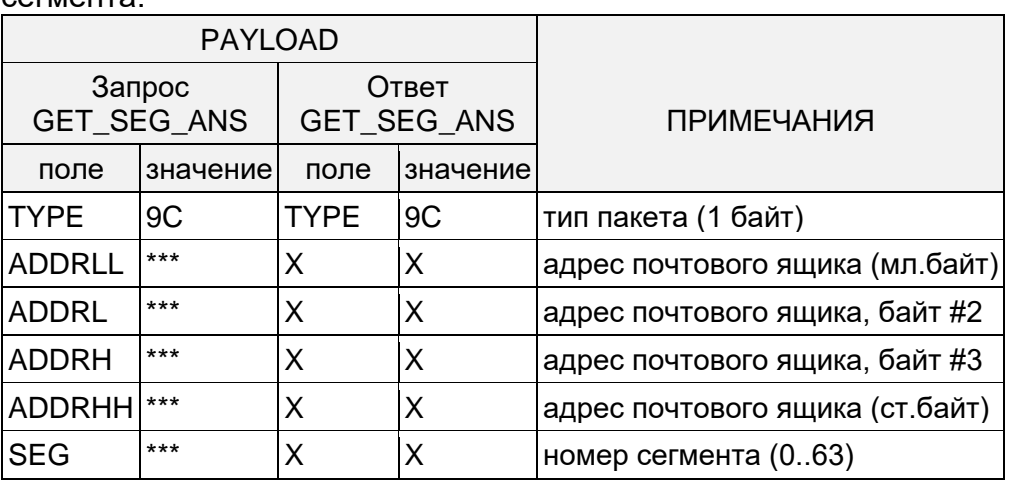

# <span id="page-41-0"></span>8.1.23 SLAVE-NODE-MODEM: Модем подчинённого узла, чтение конфигурации

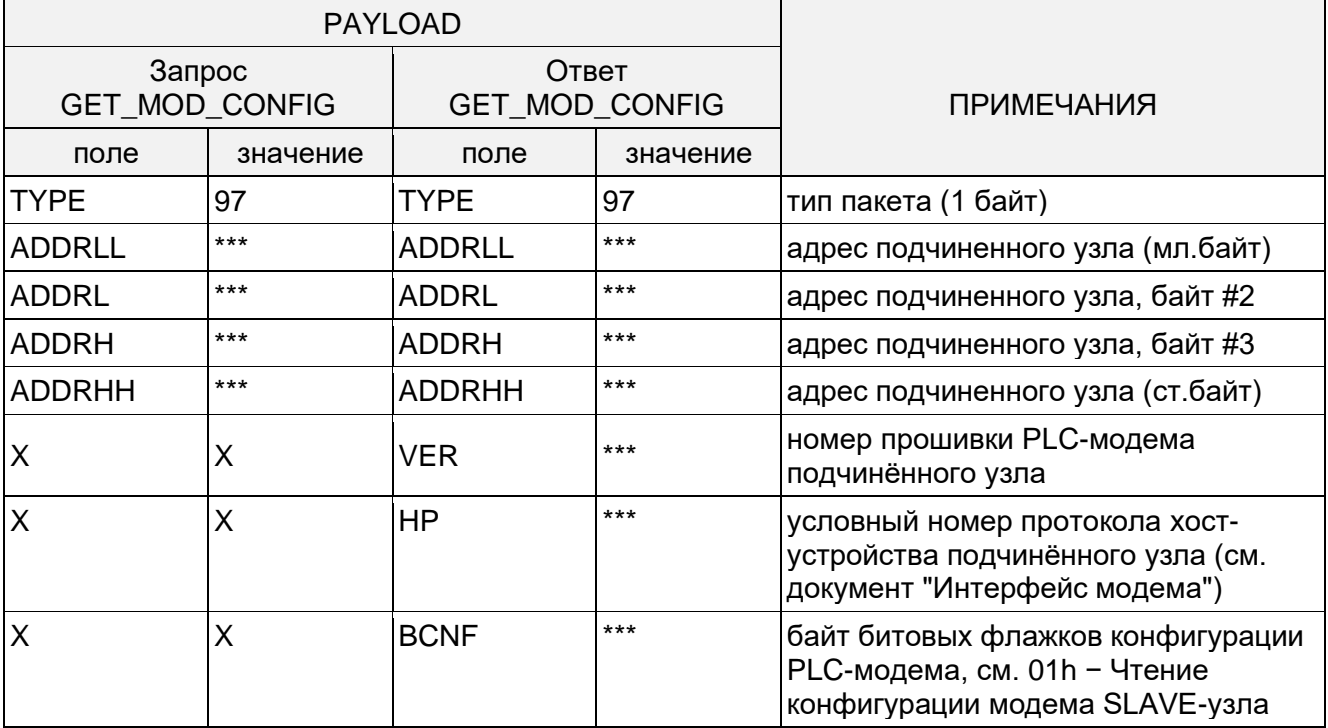

### ПРИМЕЧАНИЯ:

Ответ концентратора в случае отсутствия запрашиваемых данных выглядит следующим образом.

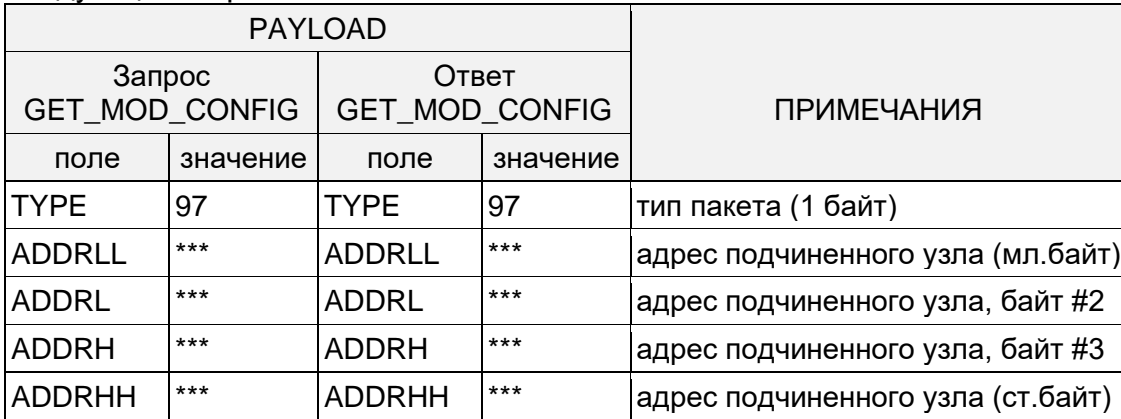

Ответ концентратора в случае неверно указанного адреса подчинённого узла выглядит следующим образом.

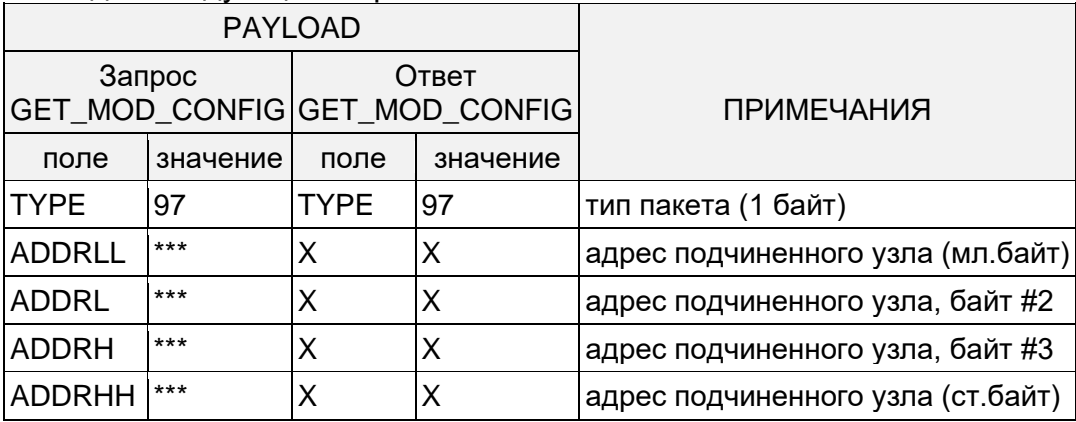

# <span id="page-42-0"></span>**8.2 Практическое применение**

В данном разделе дано пошаговое описание типового сценария развёртывания, настройки и использования транспортной системы Меркурий PLC-II.

- 1. Установить счётчики с модемами PLC-II на объекте автоматизации.
- 2. Комплект из 3-х концентраторов "Меркурий-225.2X" в подходящем для этого месте (в большинстве случаев это питающая подстанция), подключить к трёхфазному фидеру (по одному на каждую фазу) и соединить выходы их интерфейсов RS-485 между собой прилагаемыми кабелями.
- 3. Перевести все концентраторы в режим IDLE, см. [MASTER: Запись/чтение](#page-26-0)  [конфигурации.](#page-26-0)
- 4. Установить необходимое количество сегментов почтовых ящиков для всех концентраторов, см. [MASTER: Запись/чтение количества сегментов.](#page-30-0)
- 5. Перевести все концентраторы в режим MASTER, см. [MASTER: Запись/чтение](#page-26-0)  [конфигурации.](#page-26-0)
- 6. В режиме MASTER каждый из концентраторов выполняет следующие действия:
- непрерывно сканирует сеть (см. [SCAN\)](#page-19-4) в поисках ещё не обнаруженных счётчиков
- самостоятельно регистрирует их, см. [MASTER: Регистрация](#page-28-0) нового подчинённого [узла.](#page-28-0)
- в первые три сегмента почтового ящика только что зарегистрированного счётчика однократно загружает (см. [MBOX+SEG: Запись/чтение отделения запросов](#page-38-0)  [указанного сегмента](#page-38-0) и [MBOX+SEG: Запись/чтение регистров статуса указанного](#page-36-0)  [сегмента\)](#page-36-0) следующий типовой комплект запросов:
- SEGMENT.0 − установка часов счётчика (PERIOD=MONTH)
- SEGMENT.1 чтение показаний часов счётчика (PERIOD=WEEK)
- SEGMENT.2 чтение данных о накопленной энергии по тарифам и сумме тарифов (PERIOD=DAY)

При этом конкретное содержание запроса зависит от типа зарегистрированного счётчика.

- 7. Если этой функциональности достаточно, то далее, при штатной работе системы, остаётся только периодически выгружать полученные ответы счётчиков из сегментов 1 и 2 (см. [MBOX+SEG: Чтение отделения ответов](#page-39-0)  [указанного сегмента\)](#page-39-0) с целью их последующего использования. Для дистанционного считывания данных можно использовать GSM-шлюз "Меркурий-228" и свободно распространяемую программу BQuark.
- 8. При необходимости, запросы в сегментах могут быть далее перезагружены любыми другими командами, потребность в исполнении которых возникнет в ходе работы системы.
- 9. При наличии на подстанции ещё одного трансформатора и, соответственного, второго питающего фидера, к нему следует подключить либо блок конденсаторных вставок для организации сигнальной связи между одноимёнными фазами обоих фидеров, либо, если этого окажется недостаточно, дополнительно второй комплект концентраторов в режиме SLAVE (см. [MASTER: Запись/чтение конфигурации\)](#page-26-0). При этом какие-либо изменения в режим работы MASTER-концентраторов вносить не требуется.

# <span id="page-43-0"></span>**Приложение А. Процедура вычисления 32-разрядного циклического кода (IEEE 802.3)**

```
#define CRC32_POLY 0xEDB88320
    unsigned long crc32 bit by bit (unsigned char *octets, int len)
    { 
    int i, j, cbit;
   unsigned long crc = CRC32_INIT;
    for (i = 0; i < len; i++){
      crc ^{\wedge} = octets[i];
       for (j = 0; j < 8; j++)\left\{ \right.\text{cbit} = \text{crc} \& 1; // a carry bit
         crc \gg= 1; \frac{1}{2} // arithmetical shift to
the right
          if (cbit)
          {
           crc ^= CRC32_POLY;
          }
       } // end of for(j)
    \} // end of for(i)return (crc ^ 0xFFFFFFFF);
    } // end of crc32 bit by bit ()
```
# <span id="page-44-0"></span>**Приложение Б. Процедура вычисления 24-разрядного циклического кода (RFC-2440)**

```
#define CRC24_INIT 0x0B704CE 
#define CRC24_POLY 0x1864CFB
unsigned long crc octets (unsigned char *octets, int len)
{ 
int i; 
unsigned long crc = CRC24_INIT; 
while (len--) { 
   crc \text{``= (*octets++)} \text{<< } 16;for (i = 0; i < 8; i++) {
    crc <<= 1;if (crc & 0x1000000) crc \textdegree = CRC24 POLY;
    } 
} 
return (crc & 0x00FFFFFF); 
  } // end of crc_octets()
```
# <span id="page-45-0"></span>Приложение В. Код Хемминга [12,8]: кодирование и декодирование

```
===============
// Помехоустойчивый код с минимальным кодовым расстоянием 3.
\frac{1}{2}// 000 "Фирма ИНКОТЕКС",
// Последнее обновление:
                            2007 - 07 - 12\frac{1}{2}// Откомпилируйте проект и запустите его на выполнение из
командной строки:
// >hamming124.exe
\frac{1}{2}// Вывод исполняемого файла в стандартный поток должен выглядеть
следующим
// образом:
\frac{1}{2}// >Алгоритмический кодер
// >
// >должно быть: С01 получено: С01
// >должно быть: 503 получено: 503<br>// >должно быть: 607 получено: 607<br>// >должно быть: 40Е получено: 40Е<br>// >должно быть: 549 получено: 549
// >должно быть: 0D3 получено: 0D3
1/ >
// >Алгоритмический декодер
11 >// >Отсутствие отшибок
\frac{1}{2} >было закодировано: 01 должно быть: 001 получено: 001<br>\frac{1}{2} >было закодировано: 03 должно быть: 003 получено: 003
// >
// >Одна ошибка
// >было закодировано: 07 должно быть: 007 получено: 007
// >было закодировано: ОЕ должно быть: ООЕ получено: ООЕ
1/ >
// >Две ошибки
// >было закодировано: 49
                              должно быть: 100 получено: 100
// >было закодировано: D3 должно быть: 100 получено: 100
// >
// >Табличный декодер
//// >Отсутствие отшибок
// >было закодировано: 01 должно быть: 001 получено: 001
// >было закодировано: 03 должно быть: 003 получено: 003
// >
// >Одна ошибка
// >было закодировано: 07 должно быть: 007 получено: 007
// >было закодировано: ОЕ должно быть: ООЕ получено: ООЕ
1/ >
// >Две ошибки
// >было закодировано: 49
                              должно быть: 100 получено: 100
```
// >было закодировано: D3 должно быть: 100 получено: 100  $//$ //=============================================================== =============== #include <stdio.h> //--------------------------------------------------------------- --------------- // Таблица быстрого табличного кодирования. // Требуемый размер ПЗУ - 256 16-разрядных (или 12-разрядных) слов. //--------------------------------------------------------------- -------------- const int hamming codes  $[256] = {$ 0x000, 0xC01, 0x902, 0x503, 0x304, 0xF05, 0xA06, 0x607, 0xE08, 0x209, 0x70A, 0xB0B, 0xD0C, 0x10D, 0x40E, 0x80F, 0xD10, 0x111, 0x412, 0x813, 0xE14, 0x215, 0x716, 0xB17, 0x318, 0xF19, 0xA1A, 0x61B, 0x01C, 0xC1D, 0x91E, 0x51F, 0xB20, 0x721, 0x222, 0xE23, 0x824, 0x425, 0x126, 0xD27, 0x528, 0x929, 0xC2A, 0x02B, 0x62C, 0xA2D, 0xF2E, 0x32F, 0x630, 0xA31, 0xF32, 0x333, 0x534, 0x935, 0xC36, 0x037, 0x838, 0x439, 0x13A, 0xD3B, 0xB3C, 0x73D, 0x23E, 0xE3F, 0x740, 0xB41, 0xE42, 0x243, 0x444, 0x845, 0xD46, 0x147, 0x948, 0x549, 0x04A, 0xC4B, 0xA4C, 0x64D, 0x34E, 0xF4F, 0xA50, 0x651, 0x352, 0xF53, 0x954, 0x555, 0x056, 0xC57, 0x458, 0x859, 0xD5A, 0x15B, 0x75C, 0xB5D, 0xE5E, 0x25F, 0xC60, 0x061, 0x562, 0x963, 0xF64, 0x365, 0x666, 0xA67, 0x268, 0xE69, 0xB6A, 0x76B, 0x16C, 0xD6D, 0x86E, 0x46F, 0x170, 0xD71, 0x872, 0x473, 0x274, 0xE75, 0xB76, 0x777, 0xF78, 0x379, 0x67A, 0xA7B, 0xC7C, 0x07D, 0x57E, 0x97F, 0xF80, 0x381, 0x682, 0xA83, 0xC84, 0x085, 0x586, 0x987, 0x188, 0xD89, 0x88A, 0x48B, 0x28C, 0xE8D, 0xB8E, 0x78F, 0x290, 0xE91, 0xB92, 0x793, 0x194, 0xD95, 0x896, 0x497, 0xC98, 0x099, 0x59A, 0x99B, 0xF9C, 0x39D, 0x69E, 0xA9F, 0x4A0, 0x8A1, 0xDA2, 0x1A3, 0x7A4, 0xBA5, 0xEA6, 0x2A7, 0xAA8, 0x6A9, 0x3AA, 0xFAB, 0x9AC, 0x5AD, 0x0AE, 0xCAF, 0x9B0, 0x5B1, 0x0B2, 0xCB3, 0xAB4, 0x6B5, 0x3B6, 0xFB7, 0x7B8, 0xBB9, 0xEBA, 0x2BB, 0x4BC, 0x8BD, 0xDBE, 0x1BF, 0x8C0, 0x4C1, 0x1C2, 0xDC3, 0xBC4, 0x7C5, 0x2C6, 0xEC7, 0x6C8, 0xAC9, 0xFCA, 0x3CB, 0x5CC, 0x9CD, 0xCCE, 0x0CF, 0x5D0, 0x9D1, 0xCD2, 0x0D3, 0x6D4, 0xAD5, 0xFD6, 0x3D7, 0xBD8, 0x7D9, 0x2DA, 0xEDB, 0x8DC, 0x4DD, 0x1DE, 0xDDF, 0x3E0, 0xFE1, 0xAE2, 0x6E3, 0x0E4, 0xCE5, 0x9E6, 0x5E7, 0xDE8, 0x1E9, 0x4EA, 0x8EB, 0xEEC, 0x2ED, 0x7EE, 0xBEF, 0xEF0, 0x2F1, 0x7F2, 0xBF3, 0xDF4, 0x1F5, 0x4F6, 0x8F7, 0x0F8, 0xCF9, 0x9FA, 0x5FB, 0x3FC, 0xFFD, 0xAFE, 0x6FF }; // end of hamming\_codes[] //--------------------------------------------------------------- ---------------

// Формирующий массив малоразмерного кодера.

//--------------------------------------------------------------- ---------------

```
const int generator[8] = { 0 \times C, 0 \times 9, 0 \times 3, 0 \times E, 0 \times D, 0 \times B, 0 \times 7, 0 \times F};
//---------------------------------------------------------------
---------------
// Исправляющие коды по синдрому.
//---------------------------------------------------------------
---------------
const int refiner [16] = {0x000, 0x000, 0x000, 0x004, 0x000, 0x100, 0x100, 0x040,
0x000, 0x002, 0x100, 0x020, 0x001, 0x010, 0x008, 0x080
};
//---------------------------------------------------------------
    ---------------
// Подпрограммы и таблицы, следующие за функцией main().
//---------------------------------------------------------------
---------------
int hamming coder (int byte);
int hamming decoder (int code);
const int decoder table[4096];
//---------------------------------------------------------------
 ---------------
// Тестирование кодера и декодера.
//---------------------------------------------------------------
---------------
void main (void)
{
int byte, code;
// проверка алгоритмического кодера
printf ("Алгоритмический кодер\n\n");
printf ("должно быть: %03X получено: %03X\n",
           hamming codes[ 1], hamming coder ( 1));printf ("должно быть: %03X получено: %03X\n",
hamming codes[ 3], hamming coder ( 3));
printf ("должно быть: %03X получено: %03X\n",
hamming codes[ 7], hamming coder ( 7));
printf ("должно быть: %03X получено: %03X\n",
           hamming_codes[ 14], hamming coder ( 14));
printf ("должно быть: %03X получено: %03X\n",
            hamming codes[ 73], hamming coder ( 73));
printf ("должно быть: %03X получено: %03X\n",
            hamming codes[211], hamming coder (211));
// проверка алгоритмического декодера
printf ("\nАлгоритмический декодер\n");
// Отсутствие отшибок
printf (" \n\rightharpoonup \nightharpoonup \nightharpoonupprintf ("было закодировано: %02X должно быть: %03X получено: 
803X\n",
```
 $0x01$ ,  $0x01$ , hamming decoder  $(0xC01)$ ); printf ("было закодировано: %02X должно быть: %03X получено: %03X\n", 0x03, 0x03, hamming decoder (0x503)); // Одна ошибка printf ("\nОдна ошибка\n"); printf ("было закодировано: %02X должно быть: %03X получено: %03X\n", 0x07, 0x07, hamming decoder (0x607 ^ 0x001)); printf ("было закодировано: %02X должно быть: %03X получено: %03X\n",  $0 \times 0$ E,  $0 \times 0$ E, hamming decoder  $(0 \times 40E \sim 0 \times 100)$ ); // Две ошибки printf ("\nДве ошибки\n"); printf ("было закодировано: %02X должно быть: %03X получено: %03X\n",  $0x49$ ,  $0x100$ , hamming decoder  $(0x549 \land 0x050)$ ; printf ("было закодировано: %02X должно быть: %03X получено:  $803X\$ n",  $0xD3$ ,  $0x100$ , hamming decoder  $(0x0D3 ~^{\wedge} 0x500))$ ; // Проверка табличного декодера printf ("\nТабличный декодер\n"); // Отсутствие отшибок printf  $("\n\rightharpoonup"$ printf ("было закодировано: %02X должно быть: %03X получено: %03X\n",  $0x01$ ,  $0x01$ , decoder table[0xC01]); printf ("было закодировано: %02X должно быть: %03X получено: %03X\n", 0x03, 0x03, decoder table[0x503]); // Одна ошибка printf ("\nОдна ошибка\n"); printf ("было закодировано: %02X должно быть: %03X получено:  $803X\$ n", 0x07, 0x07, decoder table[0x607 ^ 0x001]); printf ("было закодировано: %02X должно быть: %03X получено: %03X\n",  $0 \times 0$ E,  $0 \times 0$ E, decoder table[0x40E ^ 0x100]); // Две ошибки printf ("\nДве ошибки\n"); printf ("было закодировано: %02X должно быть: %03X получено: %03X\n", 0x49, 0x100, decoder table[0x549 ^ 0x050]); printf ("было закодировано: %02X должно быть: %03X получено: %03X\n", 0xD3, 0x100, decoder table[0x0D3 ^ 0x500]);  $}$  // end of main()

```
//---------------------------------------------------------------
 ---------------
// Подпрограмма кодирования.
//---------------------------------------------------------------
---------------
int hamming_coder (int byte)
{
int i, sft, vrf;
sft = byte;
vrf = 0;for (i = 0; i < 8; i++){
   if (sft \& 1) vrf \uparrow = generator[i];
   sft \gg = 1;} // end of for(j)
return (vrf \langle\langle 8\rangle + (b)yte & 0 \times 0FF);
} // end of hamming_coder()
//---------------------------------------------------------------
---------------
// Подпрограмма синдромного декодирования.
//---------------------------------------------------------------
---------------
int hamming_decoder (int code)
{
int syndrome, mask;
syndrome = (code \land hamming coder (code)) >> 8;
mask = refiner[syndrome];
if (mask & 0x100) return mask;
else return (code ^ mask) & 0x0FF;
} // end of hamming decoder()
//---------------------------------------------------------------
---------------
// Таблица быстрого табличного декодирования.
// Требуемый размер ПЗУ - 4096 16-разрядных (или 9-разрядных) 
слов.
//---------------------------------------------------------------
---------------
const int decoder table[4096] = {
0x000, 0x000, 0x000, 0x100, 0x000, 0x085, 0x100, 0x100,
0x000, 0x009, 0x04A, 0x02B, 0x01C, 0x00D, 0x00E, 0x00F,
0x000, 0x011, 0x012, 0x013, 0x01C, 0x015, 0x056, 0x037,
0x01C, 0x099, 0x100, 0x100, 0x01C, 0x01C, 0x01C, 0x100,
0x000, 0x061, 0x022, 0x02B, 0x024, 0x025, 0x026, 0x037,
0x100, 0x02B, 0x02B, 0x02B, 0x100, 0x100, 0x0AE, 0x02B,
0x100, 0x100, 0x0B2, 0x037, 0x100, 0x037, 0x037, 0x037,
0x038, 0x039, 0x03A, 0x02B, 0x01C, 0x07D, 0x03E, 0x037,
```
Страница 50 из 60

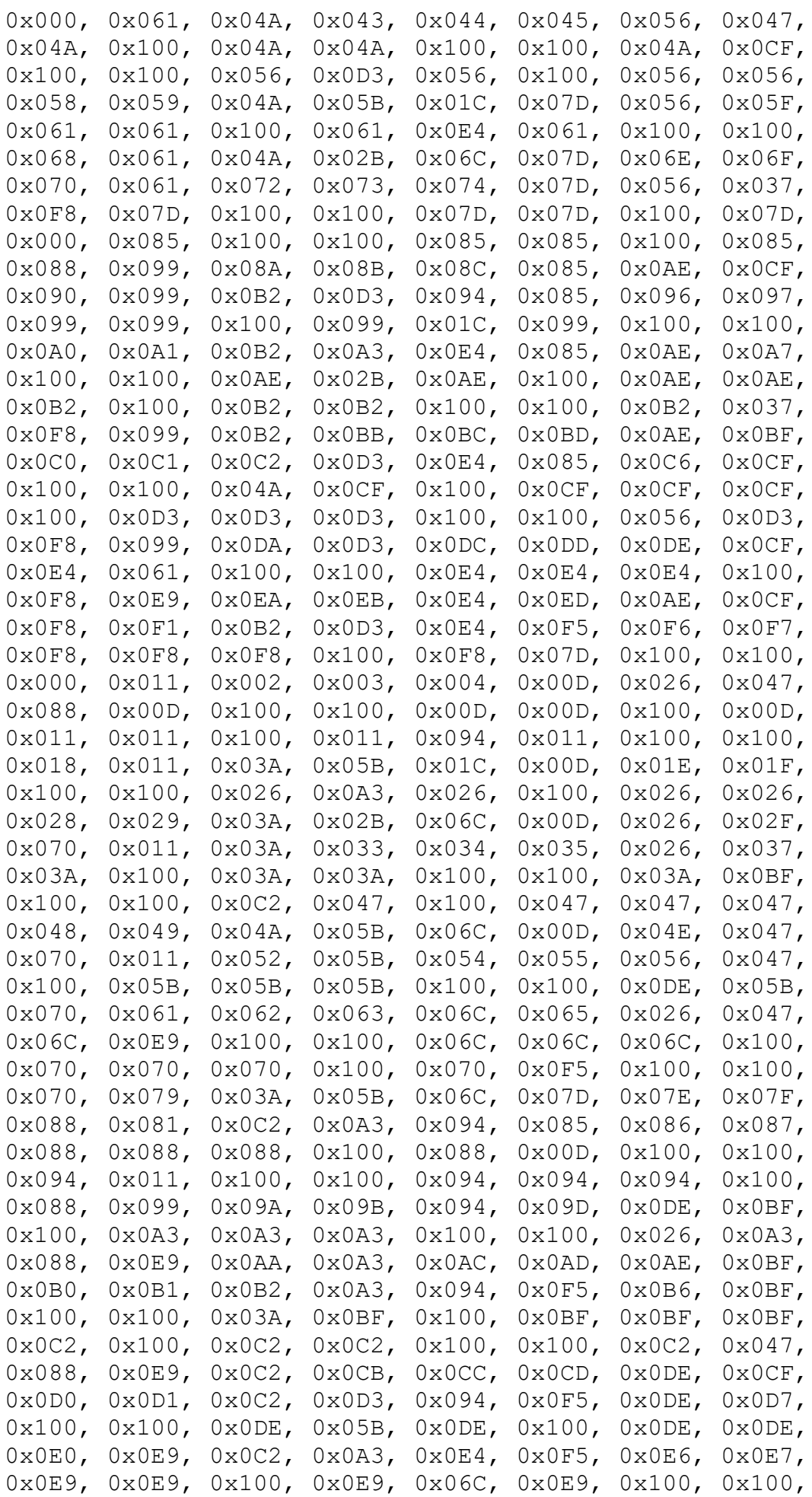

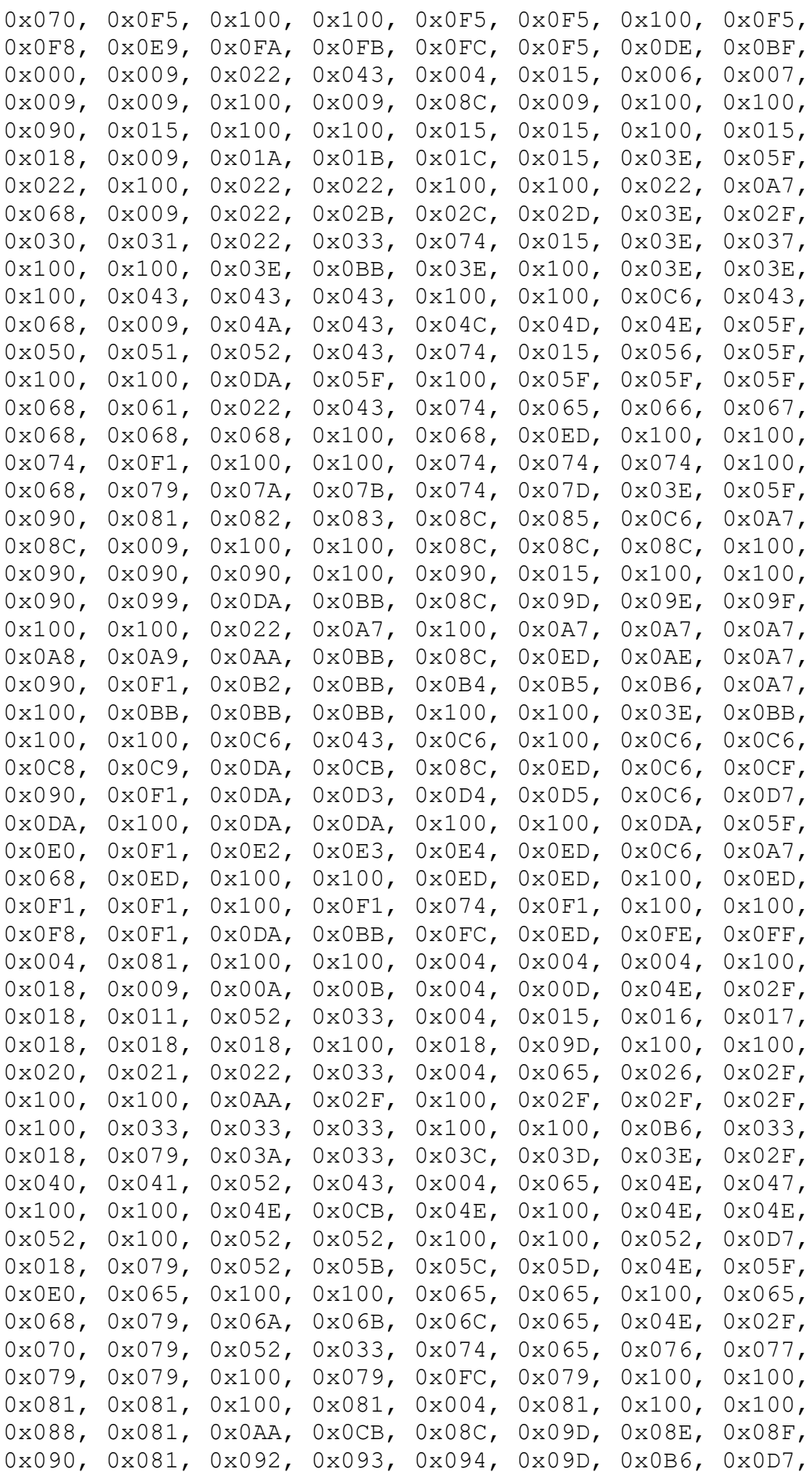

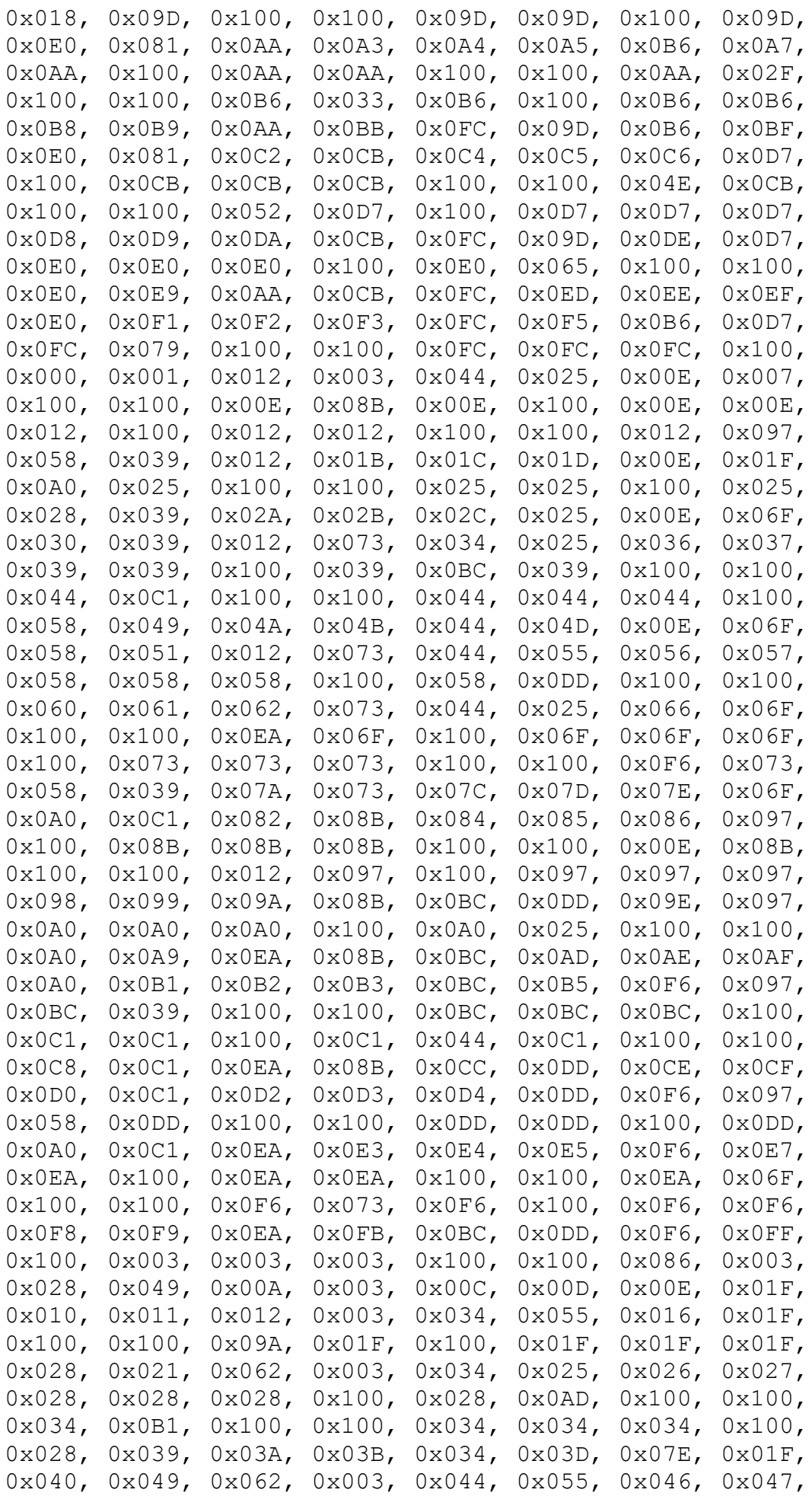

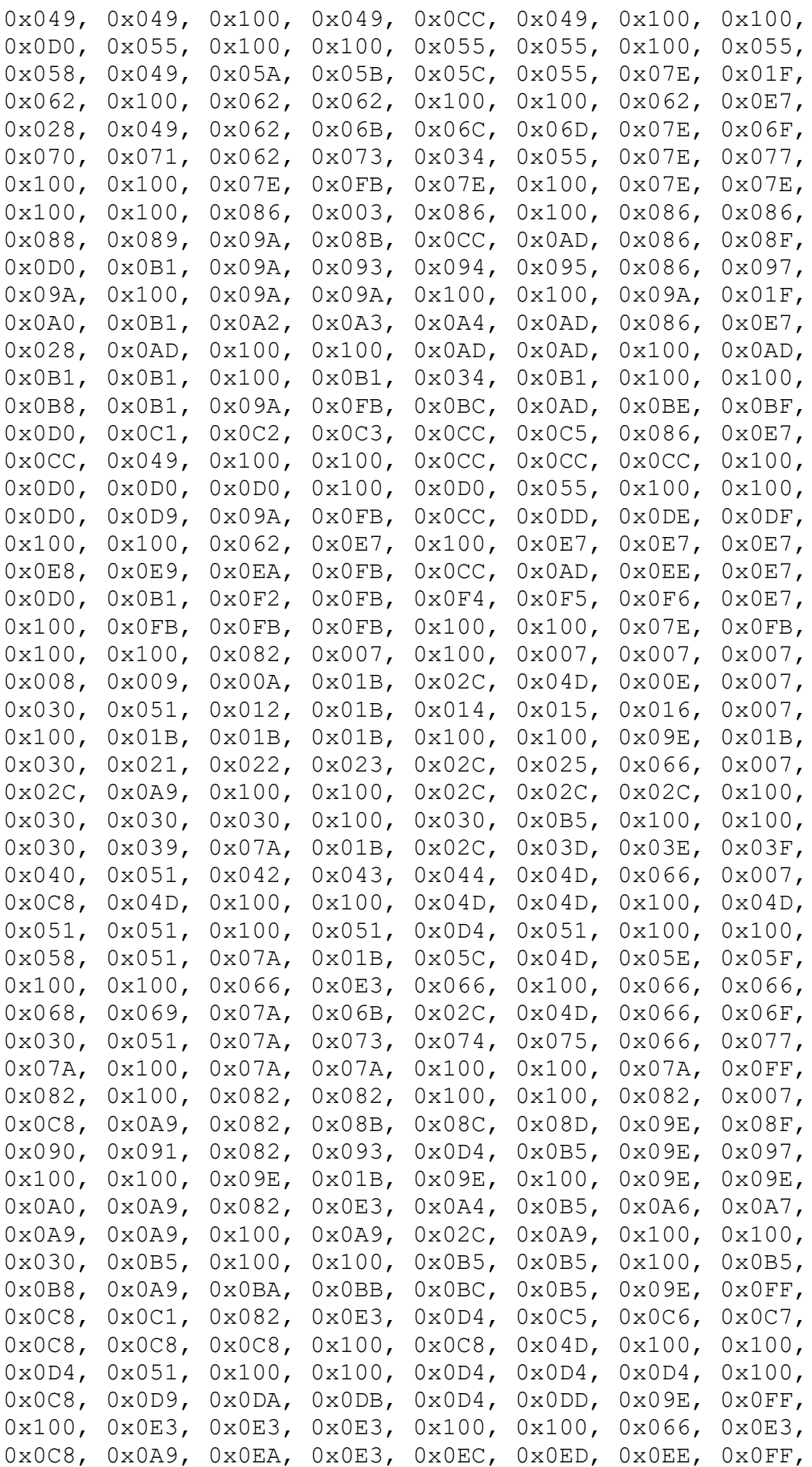

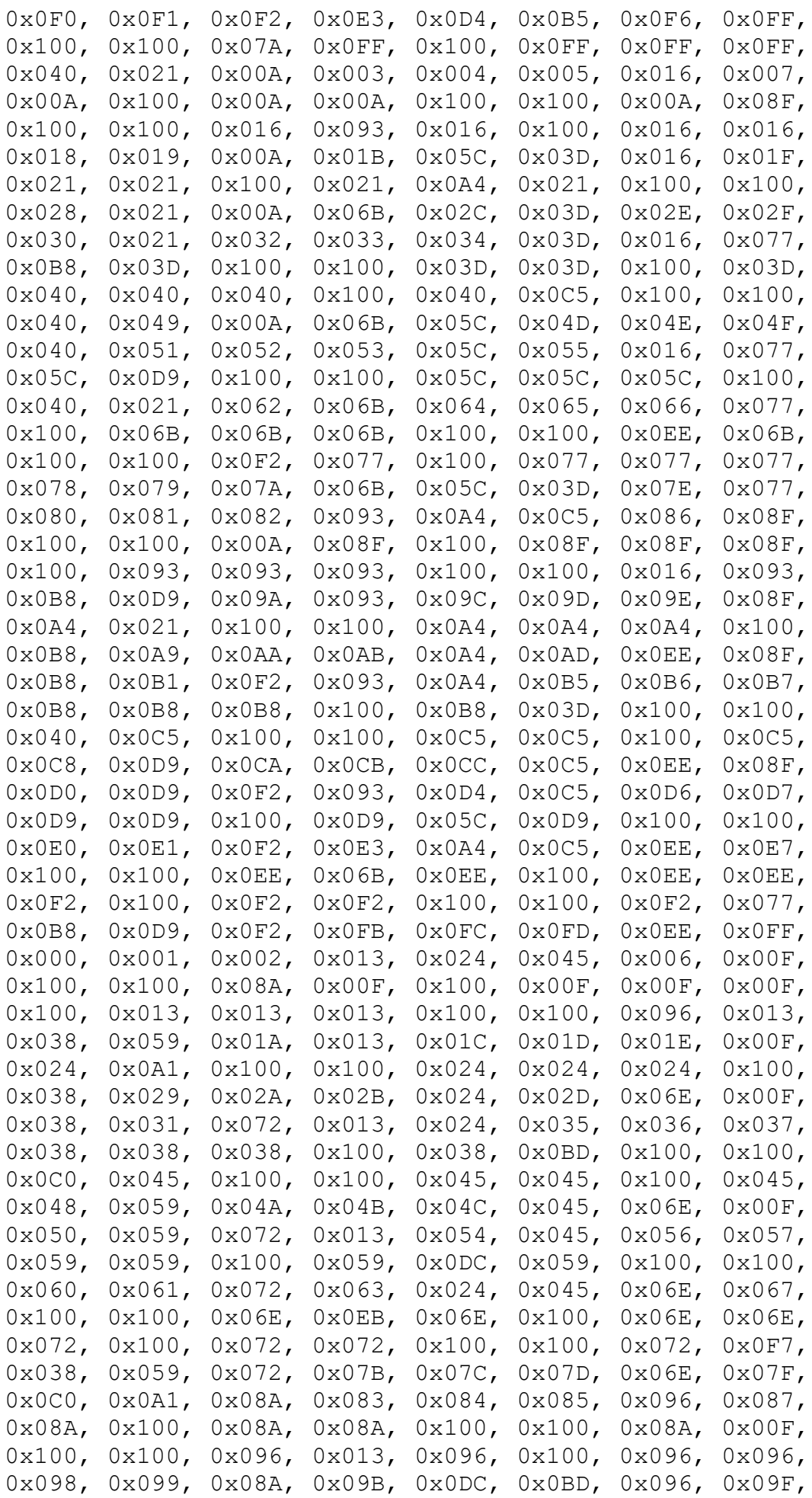

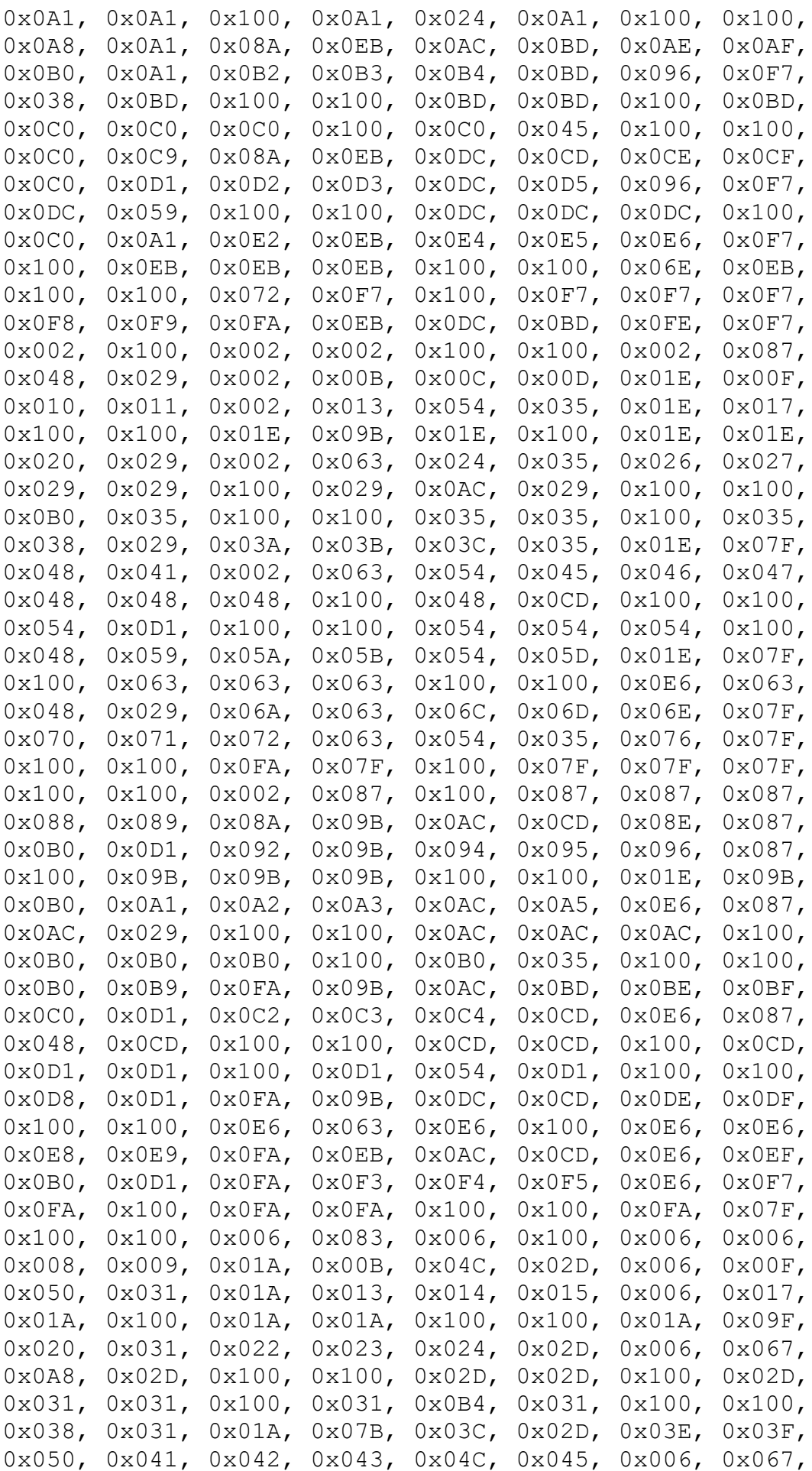

Страница 56 из 60

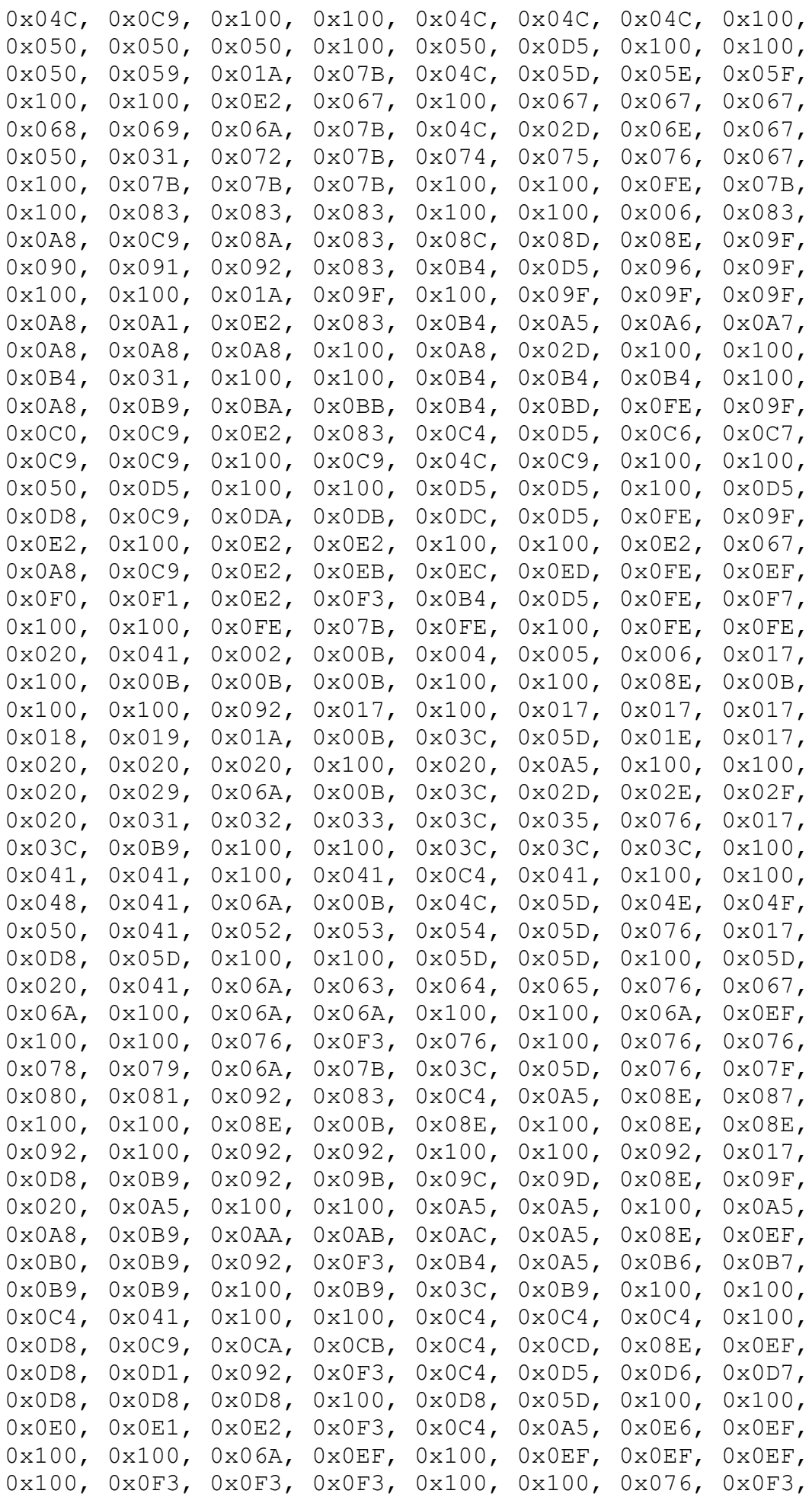

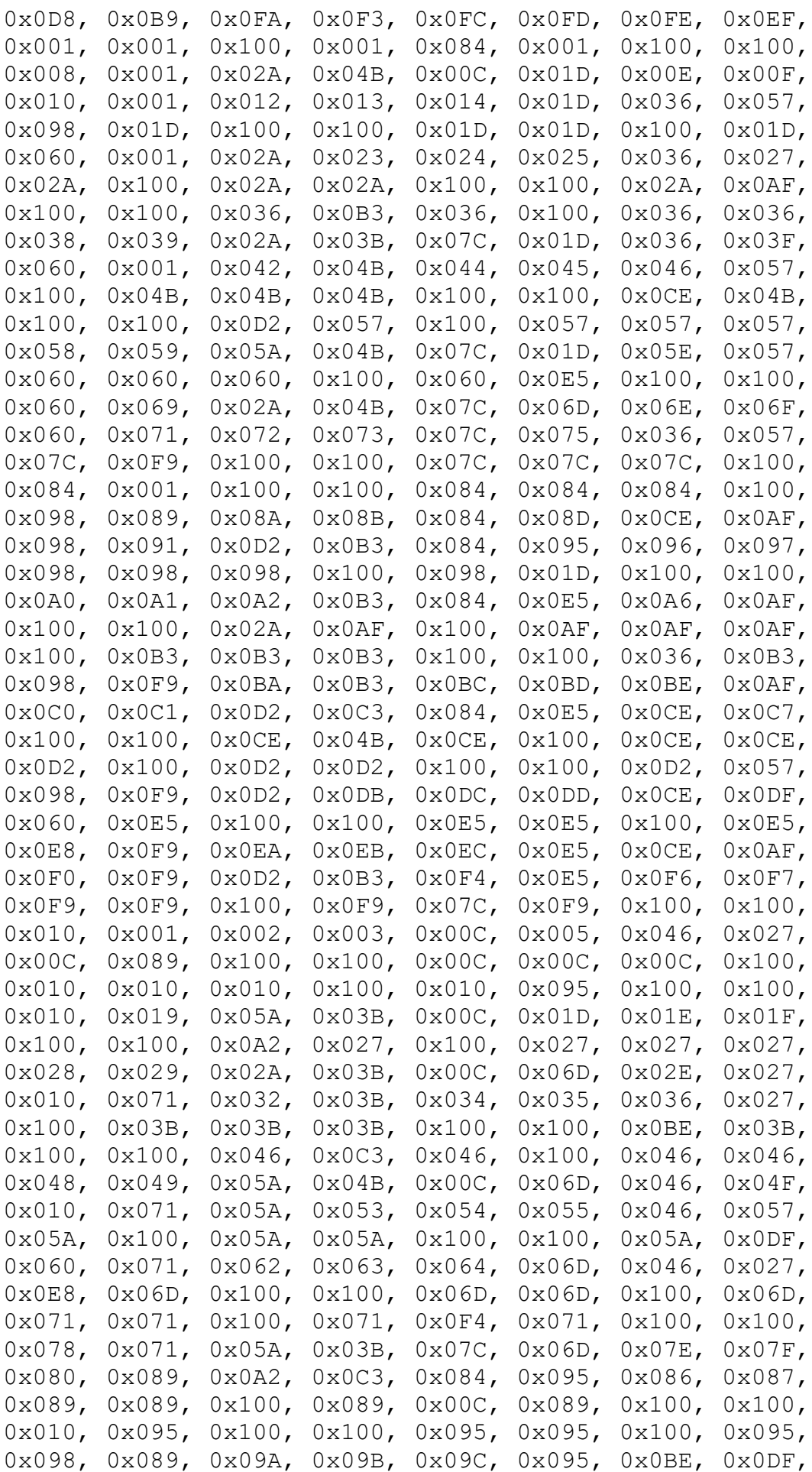

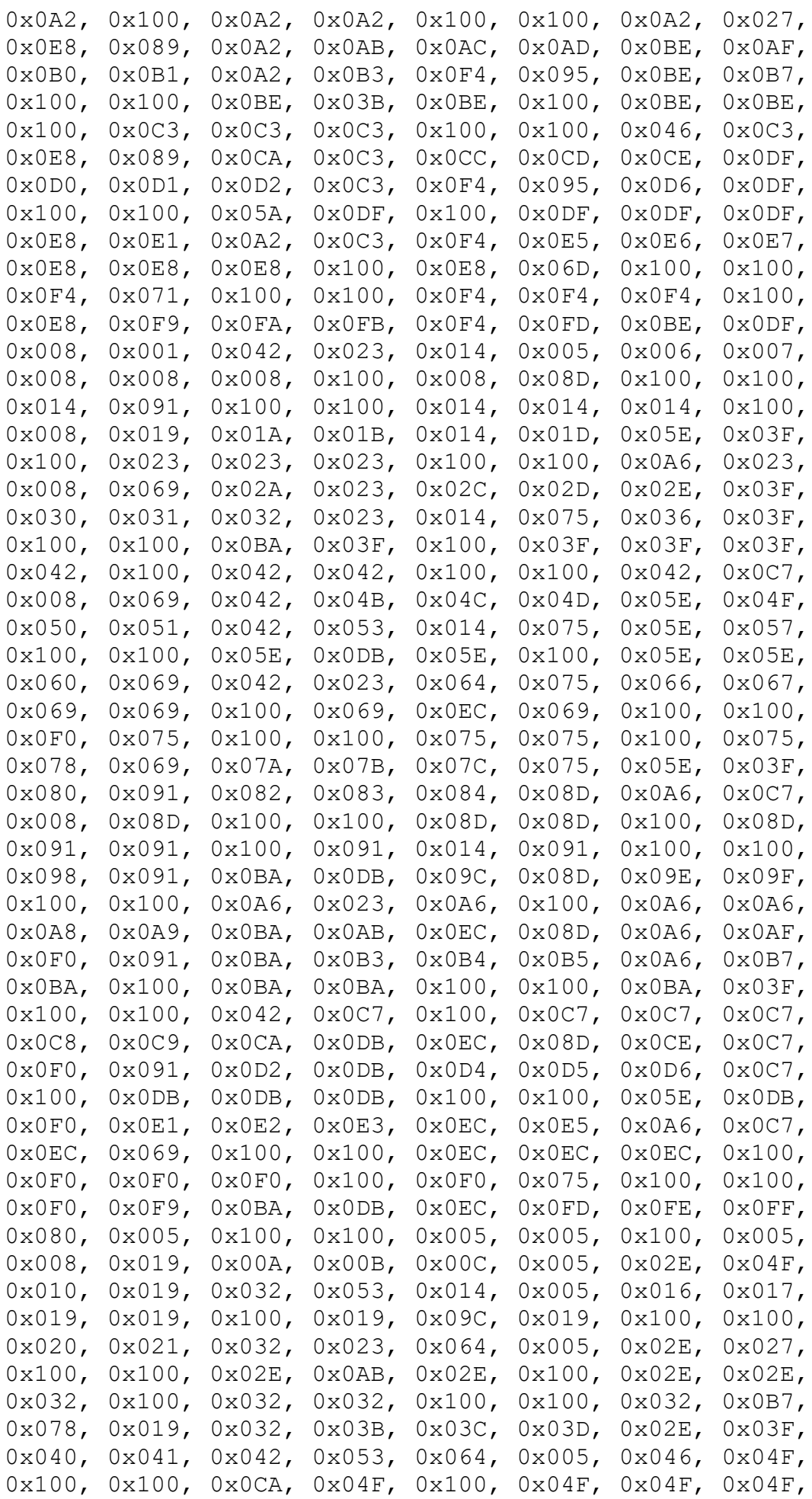

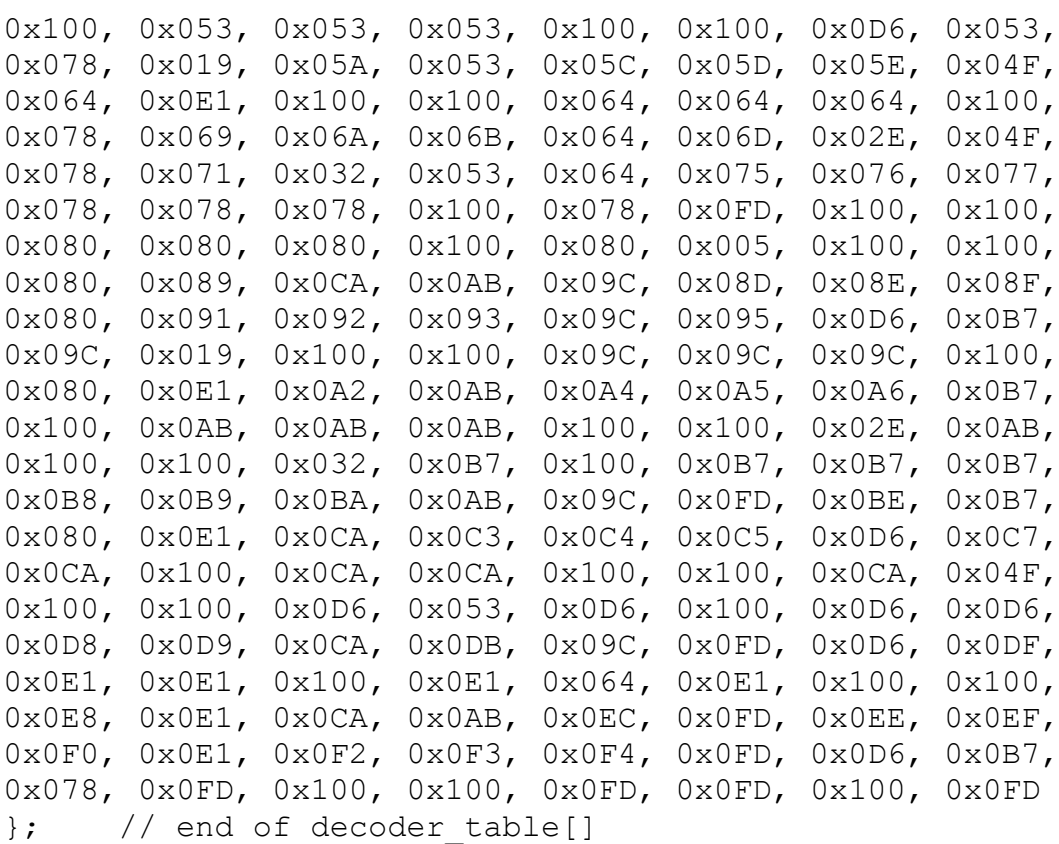

// end of file